#### UNIVERSITE KASDI MERBAH OUARGLA

Faculté des Sciences Appliquées Département de Génie Electrique

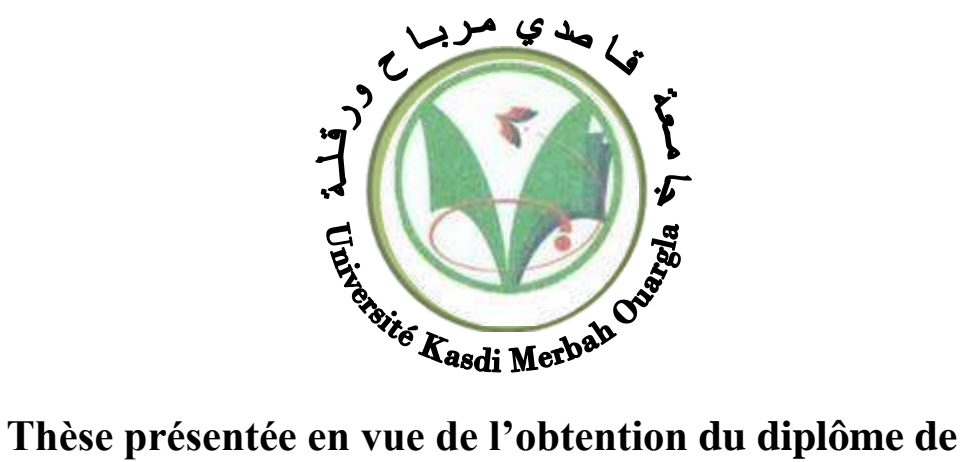

# **Doctorat LMD**

Domaine : Sciences et Technologies Filière : Génie Electrique Spécialité : Electrotechnique

Présenté par :

#### **ABBASSI Abderrahmane**

**Thème:**

**Etude pour la Réalisation d'un Banc D'essai Destiné pour la Détection de Défauts et la Caractérisation des Matériaux de l'aéronautique**

#### **Thèse soutenue publiquement le : 20 / 01 / 2022**

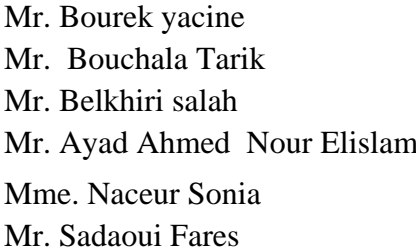

MCA Université de Ouargla président Professeur Université de M'sila Rapporteur MCA Université de M'sila Examinateur MCA Université de Ouargla Examinateur MCA Université de Ouargla Examinateur MCA Université de Ouargla Examinateur

#### **Année universitaire 2021/2022**

#### **Dédicaces**

 *Je tiens à dédier ce travail à :*

*Mes chers parents, pour tous leurs sacrifices, leur amour et leurs prières tout au long de mes études*

*Ma fille aicha aridj , que dieu la protège et facilite son chemin vers le succés* 

*Ma femme pour son soutient, sa patience et son aide pour me faciliter la tâche durant toute cette période ;*

*Mes sœurs ZINEB, MBARKA , KHAOULA et leurs familles;*

*Mon frére SALIM ;*

*Mes oncles Elhachemi et Ahmed et leurs familles ;*

*Mouad , Ziyadi , Sayeh , Hamouda ..........*

*Pour le défunt ami 'Houcine douahi' que Dieu lui accorde sa saint miséricorde* 

*Pour celui qui m'a soutenu et m'a aidé avecses précieux conseils et orientations,''debbabi abdellah''*

*Toute ma famille proche et lointaine*

*A. Abderrahmane*

#### **Remerciements**

 *Je remercie Dieu, le Tout Puissant, Dieu qui nous a donné force, patience, volonté et surtout courage pour élaborer ce travail.*

 *Ainsi, je tiens à exprimer mes vifs remerciements à mon encadreur, Dr. Tarik Bouchala pour : premièrement m'avoir proposer ce thème , ainsi sa disponibilité et son pragmatisme avec ses précieux conseils.*

 *Je remercie vivement Dr. ABDOU Abedelhak pour son assistance par des conseils avisés pour élaborer un travail convenable.*

 *Je tiens également à adresser mes vifs remerciements aux Dr Bourek Yacine, Sadaoui Fares , Salah Belkhiri et Ayad Ahmed nour elislam pour avoir accorder une attention particulière à mon travail (juger et estimer mon mémoire )en acceptant d'être les membres du jury .*

 *Je remercie très vivement Mme Naceur Sonia, Professeur à l'Université de Ouargla , qui ont accepté et accordé une attention particulière pour juger mon travail .*

 *Je ne peux terminer mes remerciements sans citer , tous les enseignants du département d'Électrotechnique de l'Université de Ouargla .*

# **Sommaire**

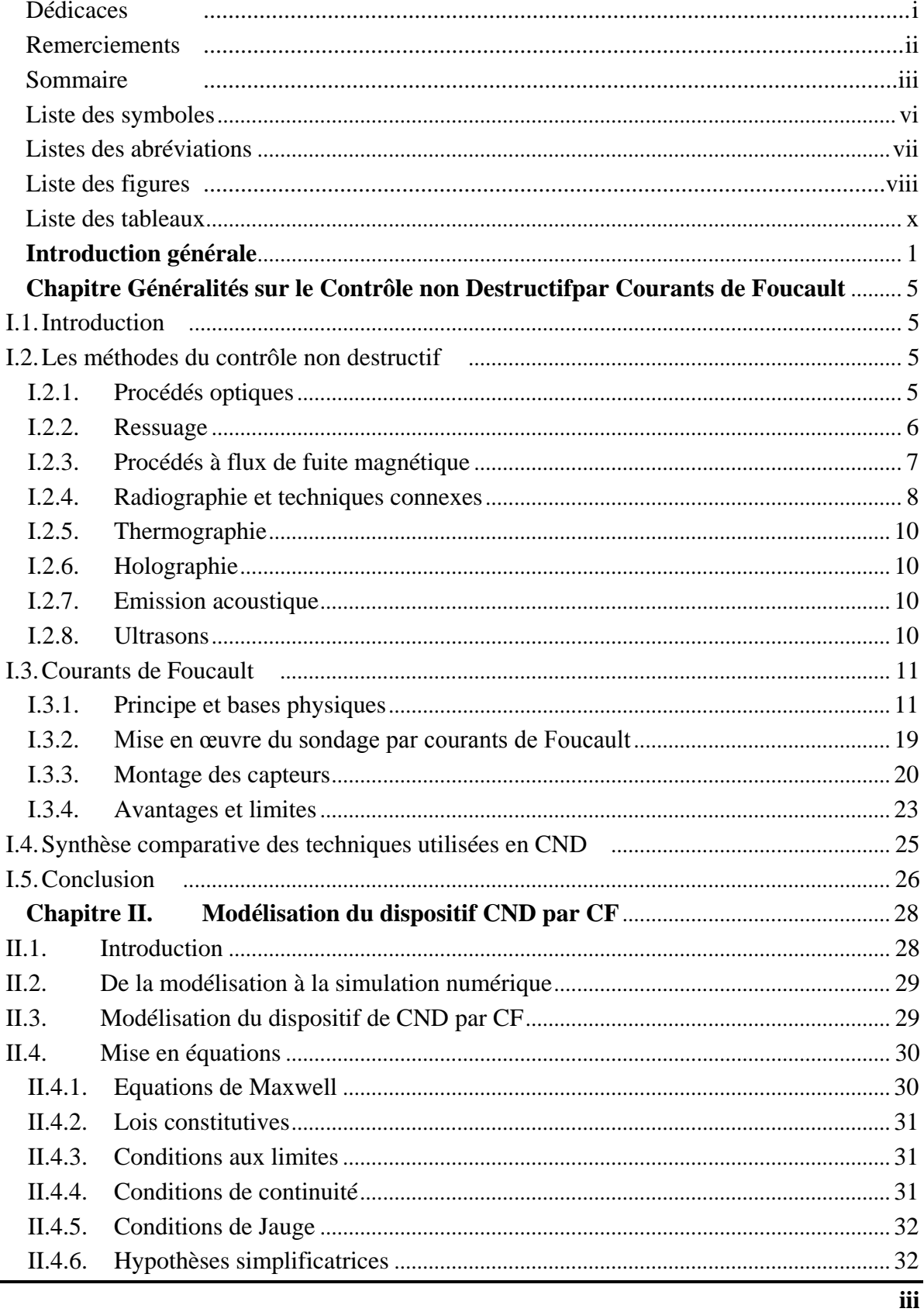

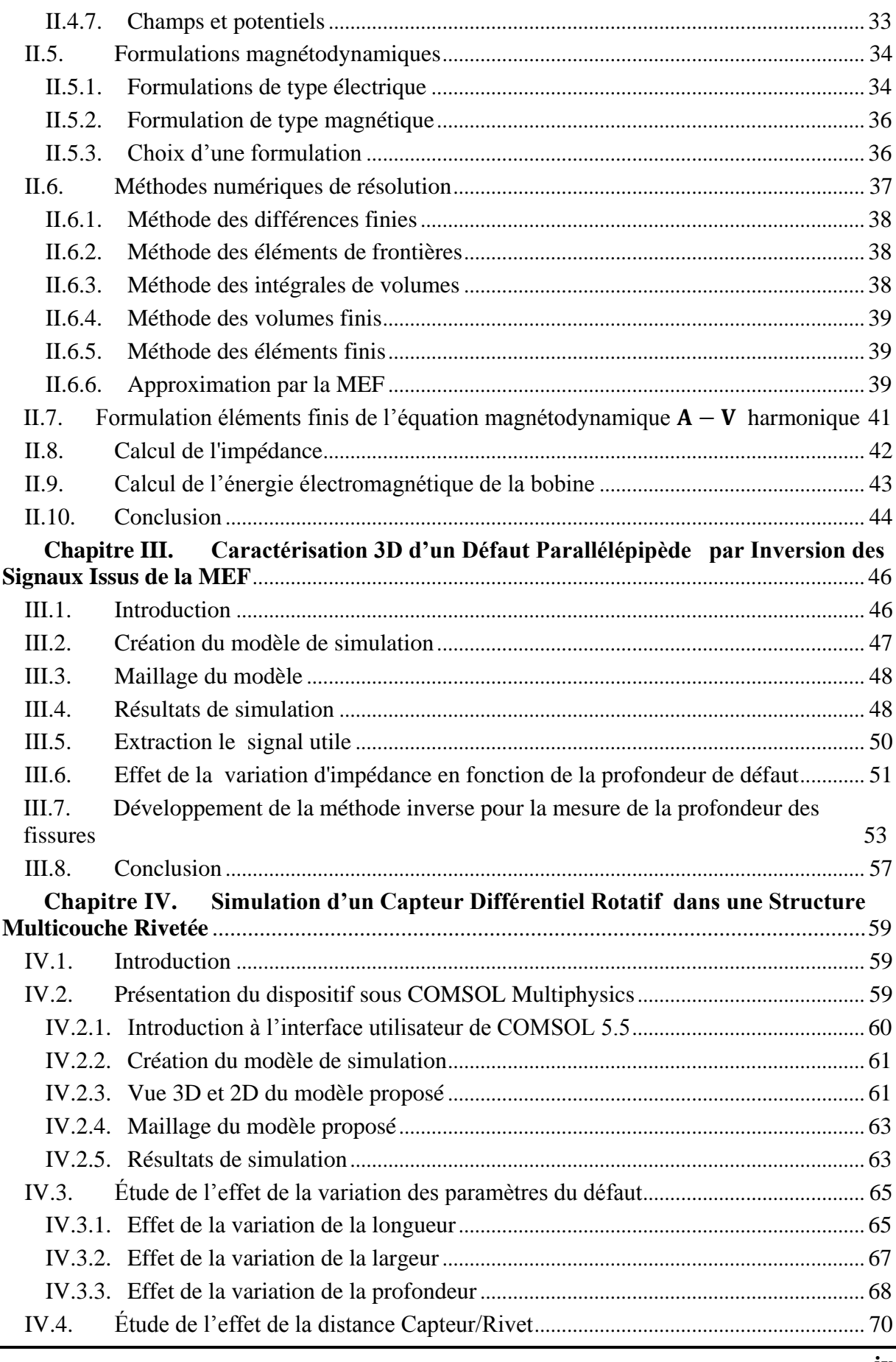

**iv**

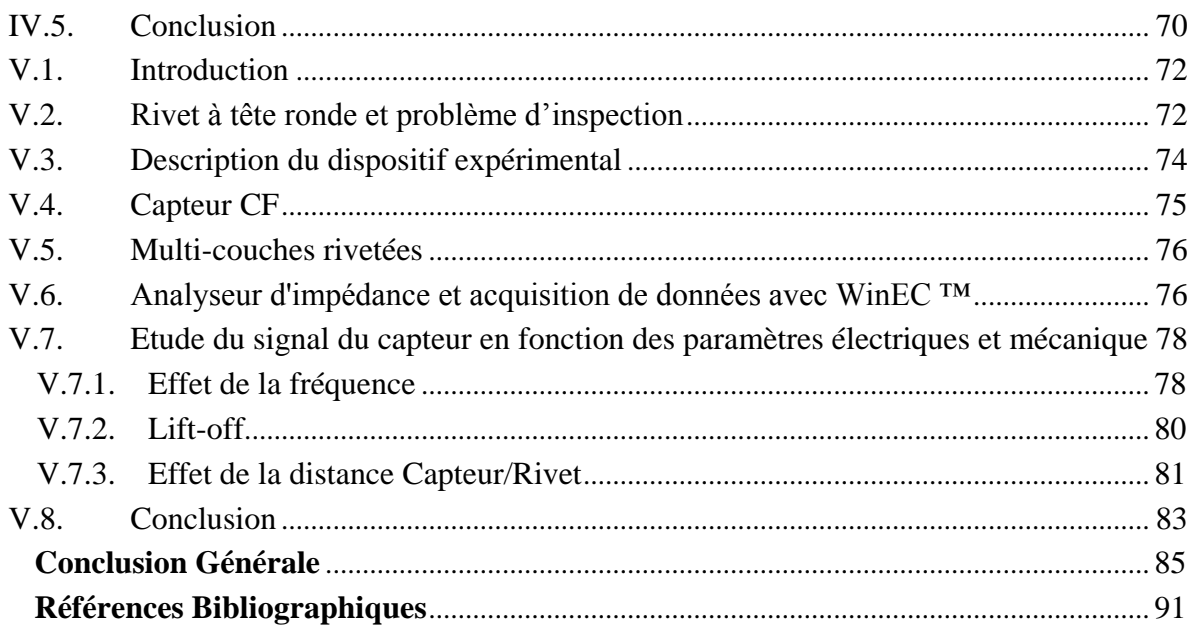

### **Liste des symboles**

- A : Amplitude
- $\vec{M}$ : Aimantation magnétique.
- $\vec{E}$ : Champ électrique.
- $\vec{H}$ : Champ magnétique.
- : Conductivité électrique.
- *J* : Densité de courants surfaciques.
- *J* : Densité de courants volumiques.
- : Densité de charges électriques volumiques.
- F: Fréquence
- $\phi$ : Flux de l'induction magnétique
- : Force électromotrice.
- $\vec{D}$ : Induction électrique.
- $\vec{B}$ : Induction magnétique.
- *I* : Intensité du courant électrique.
- *Ic*: Intensité des courants induits.
- *I*<sup>*v*:</sup> Intensité des courants volumiques.
- *I*0 ,*Is*: Intensité de courants dans la source (capteur) I0.
- *Z* : Impédance.
- *Zn*: Impédance normalisée.
- $\emptyset$ : Le flux magnétique
- $\varepsilon_0$  : Permittivité électrique absolue du vide  $1/36\pi 10^{9}$
- ε<sup>r</sup> : Permittivité électrique relative
- $\mu_0$ : Perméabilité magnétique absolue du vide  $4\pi$  10<sup>-7</sup>
- $. \omega$ : Phase.
- $\hat{V}$ Potentiel électrique scalaire.
- $\vec{l}$ : : Polarisation magnétique.
- $\vec{A}$ : Potentiel magnétique vecteur.
- *X* : Réactance.
- *R* : Résistance
- *Xn*: Réactance normalisée.
- *Rn*: Résistance normalisée.
- $\chi$ : Susceptibilité magnétique.
- : Susceptibilité magnétique relative
- *U* : Tension aux bornes du capteur.
- *u*: Tension élémentaire.
- *Z* : Variation de l'impédance.
- *X* : Variation de la réactance.
- $\Delta R$  : Variation de la résistance.

## **Listes des abréviations**

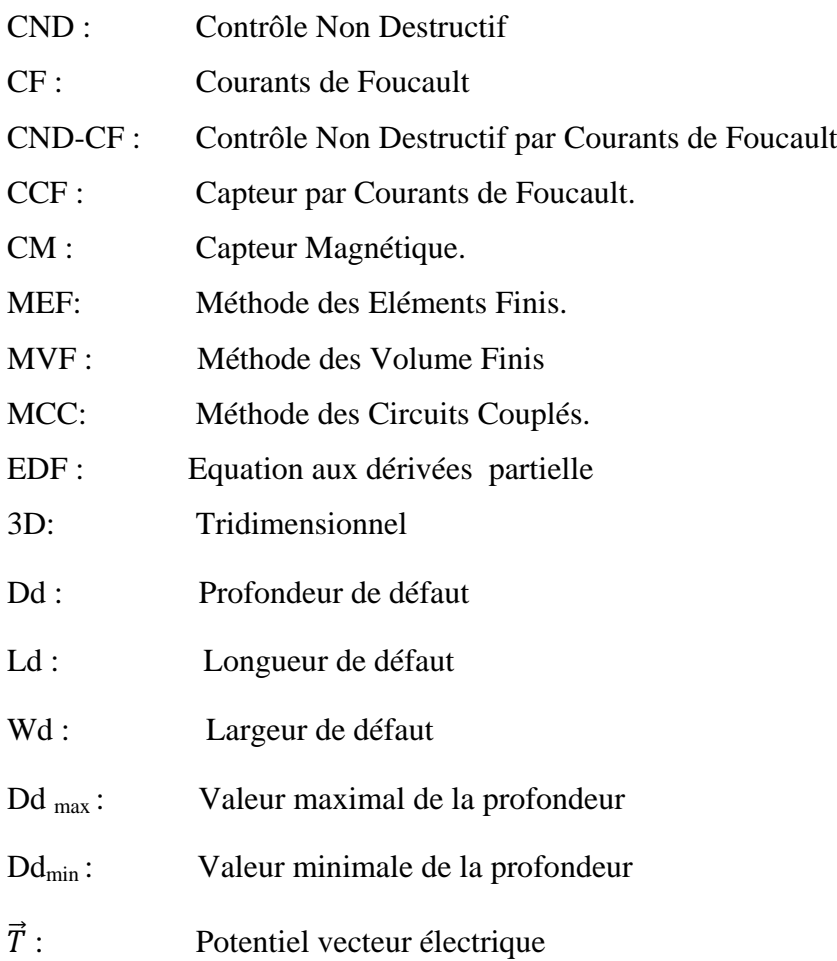

# **Liste des figures**

#### **Chapitre I**

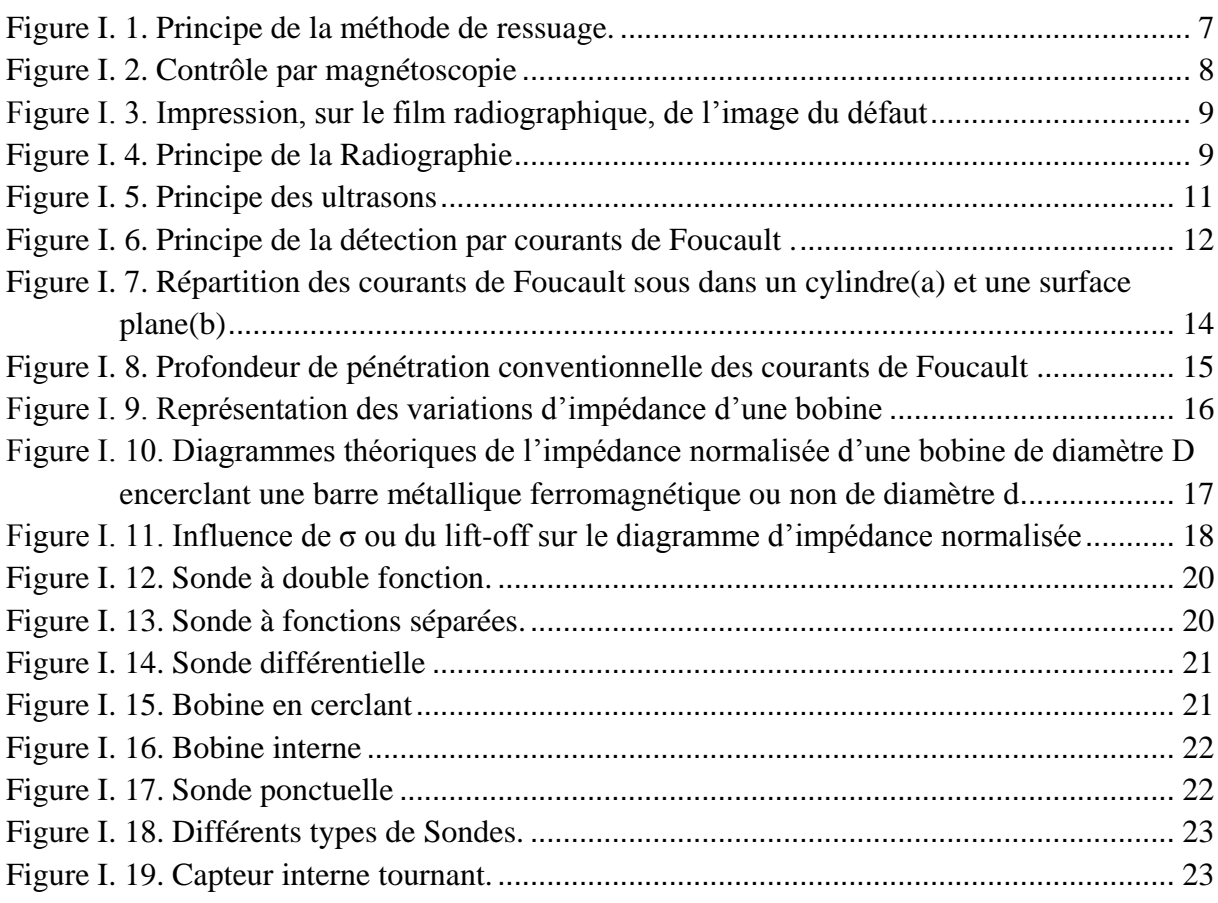

#### **Chapitre II**

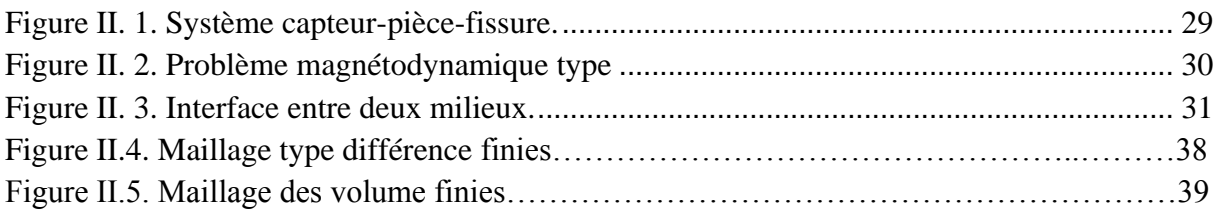

#### **Chapitre III**

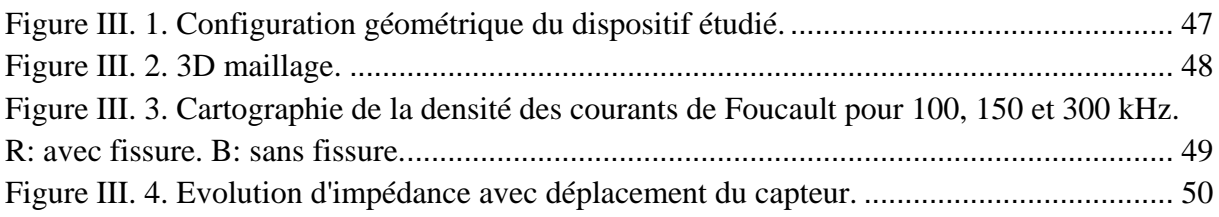

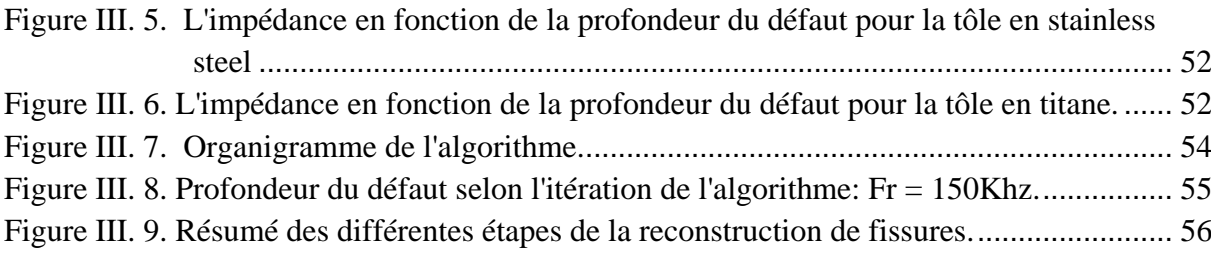

#### **Chapitre IV**

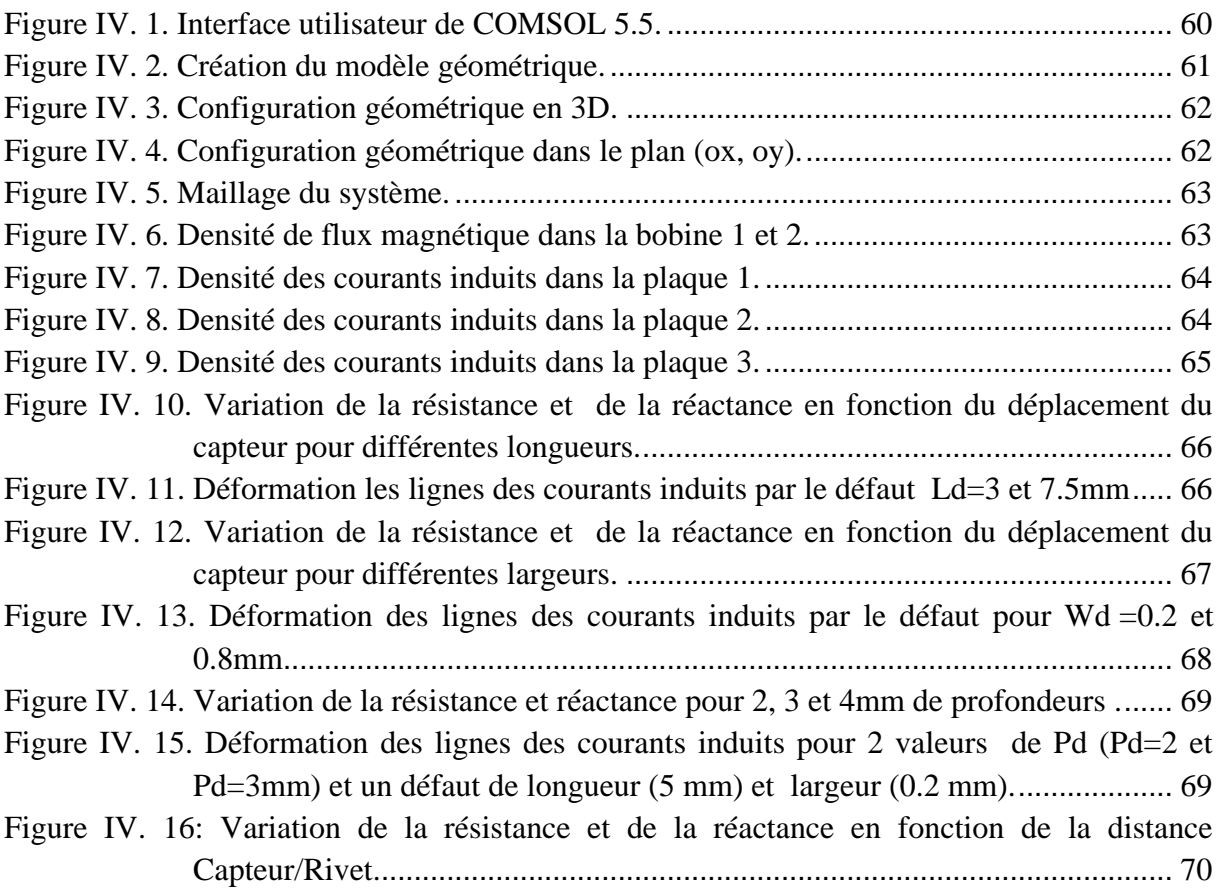

#### **Chapitre V**

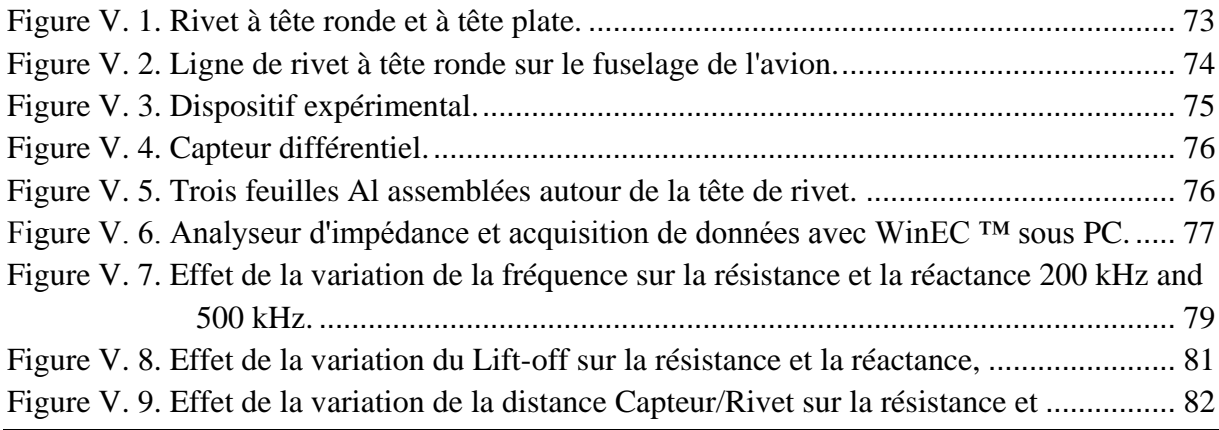

### **Liste des tableaux**

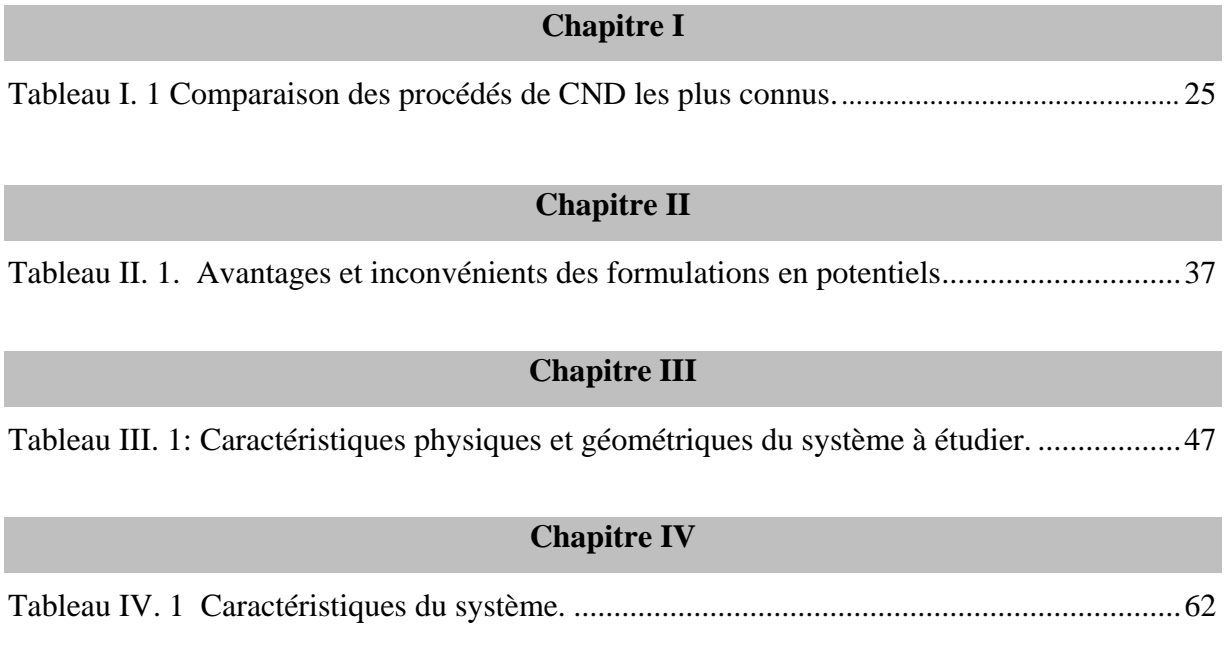

# Introduction Générale

#### **Introduction générale**

Depuis plusieurs années, les industriels ont fait de la sécurité de leurs installations et équipements un axe de recherche de priorité majeure. A titre d'exemple, dans les secteurs sensibles tels que le nucléaire et l'aéronautique, il est très important de connaître l'état d'usure d'une pièce (tube de générateur de vapeur ou aile d'avion par exemple) sans l'endommager. C'est donc dans un contexte industriel exigeant quant aux normes de sécurité des systèmes de fonctionnement critique que le contrôle non destructif (CND) trouve son utilité,(Abdou, 2018)

On désigne par contrôle non destructif ou encore Essais Non Destructifs (END) l'ensemble des techniques et procédés fournissant des informations sur la santé d'une pièce ou d'une structure, sans qu'il en résulte des altérations préjudiciables à leur utilisation ultérieure, soit en cours de fabrication, soit lors des phases de maintenance. (Fillon, 1996)

Les objectifs des CND sont donc, soit la mise en évidence de toutes les défectuosités susceptibles d'altérer la disponibilité, la sécurité d'emploi et/ou, plus généralement, la conformité d'un produit à l'usage auquel il est destiné, soit pour évaluer des grandeurs caractéristiques du produit (épaisseur, conductivité . . .). C'est pourquoi le recours aux CND apparaît comme un élément majeur du contrôle de la qualité des produits et de la gestion des risques, assurant ainsi la sécurité des personnes et des biens. (Abdou, 2018).

Etant donné la diversité, la nature et la complexité des systèmes soumis au contrôle, plusieurs méthodes du CND ont étés élaborées. Elles vont du simple examen visuel à des méthodes complexes faisant appel à différents domaines de la physique (optique, électromagnétique, thermique, ultrasonores, rayons ionisants...). Parmi les méthodes les plus utilisées, on peut citer les ultrasons, les méthodes utilisant des rayonnements ionisants (radioscopie), le ressuage, la thermographie et les méthodes électromagnétiques (magnétoscopie, courants de Foucault. . ). Le choix d'une méthode dépend d'un grand nombre de facteurs tels que la nature des matériaux constituant les pièces à contrôler, la nature de l'information recherchée (défaut débouchant ou enfoui . . . ), les conditions de mise en œuvre . (Choua, 2010)

Parmi les techniques destinées au CND qui s'appliquent aux structures électriquement conductrices telles que les assemblages rivetés aéronautiques exposés aux contraintes mécaniques ou/et à la corrosion, les courants de Foucault (CF) sont particulièrement intéressants. En effet, ils combinent robustesse et faible coût, et sont particulièrement adaptés à la détection des défauts de type fissures qui se traduisent par des ruptures de conductivité électrique. (Choua, 2010)

Dans le domaine de l'aéronautique, l'une des causes essentielles des crashs d'avions est la rupture en cours de vol et surtout en décollage ou en atterrissage, de pièces critiques telles que les structures multicouche assemblé par une rivète . Ces ruptures sont dues essentiellement aux fissures mal évaluées en cours de fabrication, de révision ou de maintenance**.**(Abdou, 2018)**.**

Le CND-CF est basé sur le fait qu'une sonde placée près d'une pièce conductrice à contrôler induit des courants de circulation électriques. Cette interaction crée un champ électromagnétique de réaction. En présence d'un défaut, la circulation des courants est modifiée et sont révélés par une variation d'impédance de la sonde. (Paillard, 2008)

Le CND s'est développé de façon importante. Son innovation s'est faite grâce au développement de l'électronique, des instruments mais surtout des outils informatiques. Ces outils informatiques ont modifié la vision du CND en introduisant la modélisation des phénomènes physiques sur lesquels reposent les différentes méthodes d'inspection. La modélisation électromagnétique permet de simuler cette interaction capteurpièce testée et de définir une structure de sonde adaptée à un problème donné, c'est-à-dire la réalisation de capteurs optimisés afin de répondre à des problématiques industrielles bien spécifiques. Ainsi il est possible de prévoir les conséquences de différents choix (configuration géométrique, choix de matériaux, . . .) tout en limitant le nombre de prototype à réaliser. Dans le domaine du CND par CF, la modélisation est ainsi devenue, grâce à la performance du matériel informatique, une actrice importante dans la conception de sondes.(Choua, 2010)**,** (Pipis, 2015)**.**

Dans ce contexte, la simulation d'un problème de CND par CF ne peut généralement pas être obtenue analytiquement et fait appel à des méthodes numériques, elle implique une modélisation magnétodynamique. La méthode des éléments finis (MEF) est l'une des plus utilisées puisqu'elle permet de tenir compte de géométries complexes de sondes et pièces inspectées. Elle est considérée comme un outil efficace pour résoudre numériquement des problèmes électromagnétiques. (Abdou, 2018)**,** (Choua, 2010)**,** (Bouchala, 2014)

Un des grands enjeux pour minimiser le nombre d'accidents dans le domaine aéronautique c'est de contrôler les lignes de rivets pour détecter d'éventuels phénomènes de fissuration qui peuvent se créer en pied de rivet et se propager compte tenu des grandes contraintes mécaniques qui s'exercent sur ceux-ci. En effet, les défauts présents dans les structures rivetées naissent en pied de rivet et grandissent suivant l'axe de la ligne de rivetage. La détection de ces défauts doit être effectuée de manière précoce avant que celui-ci ne se propage de rivet en rivet pouvant provoquer l'arrachage du fuselage durant un vol. Ces maintenances sont coûteuses (périodes d'immobilisation des appareils) et primordiales pour la sécurité des passagers, ce qui explique l'importance de l'optimisation des procédés de contrôle. (Paillard, 2008)

L'objectif de notre travail consiste à mener une étude sur CND-CF appliqué sur des structures multicouches rivetées utilisées en aéronautique . la validation de ces résultats sera réalisée au moyen de logiciel COMSOL Multiphysics (3.3) . le travail sera clôturée ainsi par une banc d'éssais réalisé dans le but d'effectuer un ensemble de teste pratique pour accomplir notre étude , ce qui donnera une importance à notre travail par rapport aux différents travaux réalisées dans ce domaine de recherche .

L'ensemble de notre travail sera organisé comme suit :

Le premier chapitre englobera les généralités sur le contrôle non destructif (CND). Les principales méthodes de CND seront rappelées ainsi que le contrôle basé sur les courants de Foucault sera particulièrement détaillé et les notions de base concernant les capteurs inductifs à courants de Foucault.

En suite, le deuxième chapitre abordera la modélisation du dispositif de CND par CF tout en introduisant les équations décrivant le comportement du champ électromagnétique et les formulations magnétodynamiques nécessaires à la mise en œuvre d'un outil éléments finis 3D soit en formulations type champ ou potentiel.

Le troisième chapitre concerne la caractérisation d'un défaut 3D en associant la méthode des éléments finis à un algorithme déterministe rapide et efficace récemment développé.

Le quatrième chapitre sera consacré à l'étude de l'effet de la variation des paramètres du défaut sur les signaux d'un capteur différentiel rotatif. Enfin, nous présenterons les résultats de simulation suivis d'une analyse permettant une interprétation adéquate.

Enfin, ce mémoire s'achèvera par un cinquième chapitre qui sera dédié à la description du banc d'essai réalisé dans le but de mener un ensemble de tests en mode différentiel et la mise en évidence de l'effet des paramètres perturbateurs sur le signal utile.

# Chapitre I: Généralités sur le Contrôle non Destructif par Courant de Foucault

# **Chapitre I. Généralités sur le Contrôle non Destructif par Courants de Foucault**

#### **I.1. Introduction**

Le contrôle non destructif (CND) apparaît comme un élément majeur du contrôle de la qualité des produits. Il se différencie de l'instrumentation de laboratoire et industrielle puisque l'objet est de détecter des hétérogénéités et anomalies plutôt que de mesurer des paramètres physiques tels que le poids ou les cotes d'une pièce, (Fillon, 1996).

Les tests par courants de Foucault permettent la détection de fissures dans une grande variété de matériaux conducteurs, soit ferromagnétique ou non ferromagnétique, tandis que d'autres techniques non destructives telles que la méthode des particules magnétiques sont limitées aux métaux ferromagnétiques. Un autre avantage de la méthode par courants de Foucault par rapport aux autres techniques est que l'inspection peut être mise en œuvre sans aucun contact physique direct entre le capteur et la pièce inspectée. En outre, une grande variété d'inspections et de mesures peut être effectuée avec les méthodes par courants de Foucault qui sortent du cadre d'autres techniques. Des mesures d'épaisseur de revêtement non conducteur et de conductivité peuvent être effectuées, (Helifa, 2012). La conductivité est liée à la composition et au traitement thermique du matériau d'essai. Par conséquent, la méthode des courants de Foucault peut également être utilisée pour distinguer entre les matériaux purs et les compositions d'alliages et pour déterminer la dureté des éprouvettes après la chaleur

Dans ce chapitre, nous présentons les différentes techniques de CND existantes, en rappelant leurs principes, leurs avantages et inconvénients. Etant donné, que notre recherche est axée sur la technique par courants de Foucault, cette méthodologie d'inspection sera présentée de manière détaillée du point de vu phénoménologique et technologique.

#### **I.2. Les méthodes du contrôle non destructif**

#### **I.2.1. Procédés optiques**

L'examen visuel est le premier des procédés de contrôle, le plus simple et le plus général puisque c'est aussi le point final de la majorité des autres procédés non destructifs.

En examen préalable, l'inspection visuelle d'un objet, d'une structure, d'un assemblage tel qu'une soudure permettra de guider un observateur expérimenté dans la définition d'une

autre technique: choix de l'angle de tir en radiographie, direction de magnétisation, fréquence ultrasonore, (Abdou, 2018).

L'examen visuel direct des pièces peut constituer un contrôle suffisant pour la détection des défauts débouchant en surface et surtout des hétérogénéités locales et superficielles(taches de différentes natures) constituant des défauts d'aspect rédhibitoires pour des produits plats du types tôles, tissus, verre, etc. Toutefois l'examen purement visuel présente des limitations de différentes natures.

Le contrôle optique intervient enfin comme étape ultime des procédés de contrôle décrits par ailleurs tels que le ressuage ou la magnétoscopie dont le rôle n'est d'ailleurs autre que d'améliorer la lisibilité optique des petits défauts. Il est utile aussi de rappeler que les principales techniques de contrôle non destructif délivrent en fait des images qu'il faudra lire et éventuellement traiter : c'est évident pour la radiographie ou la thermographie, mais la cartographie des défauts devient petit à petit un élément important des contrôles ultrasonores ou par courants de Foucault, (Helifa, 2012) .

#### **I.2.2. Ressuage**

Le ressuage est un terme qui désigne l'extraction d'un fluide d'une discontinuité dans laquelle il s'était préalablement accumulé au cours d'une opération d'imprégnation. L'imprégnation d'une fissure par un liquide, tirant profit de ses propriétés tensionsuperficielles, conduit, par l'intermédiaire d'un ressuage avant l'observation visuelle, à un moyen de recherche de défauts de surface qui est parmi les plus anciens, les plus simples et les plus largement utilisés de nos jours.

Le mécanisme de révélation des défauts par ressuage correspond aux trois phases illustrées sur la Figure (I.1), l'application du pénétrant suivie d'un temps d'imprégnation, élimination de l'excès du pénétrant sur la surface de la pièce, ressuage du pénétrant par disposition d'une couche de « révélateur » sur la surface. À la suite de quoi, l'image des défauts apparaîtra à l'observateur dans la mesure où l'étalement du pénétrant sur le révélateur conduit à une nette variation de couleur ou de luminance*,* (Fillon, 1996)*.* (Bouchala, 2008).

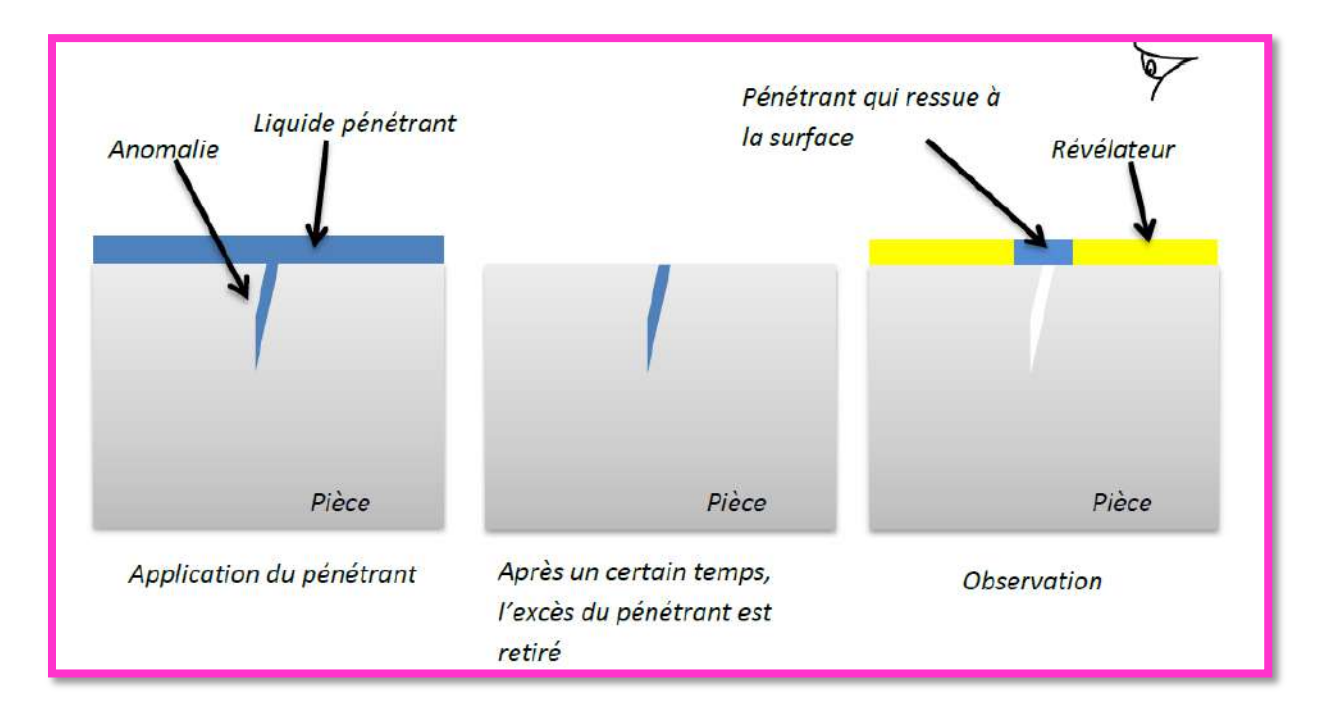

**Figure I. 1. Principe de la méthode de ressuage.**

La méthode ressuage est permet de détecter la plupart des défauts débouchant en surface sur les matériaux métalliques non poreux, ainsi que sur les autres matériaux, à condition toutefois qu'ils ne réagissent pas chimiquement ou physiquement avec le pénétrant. Cette méthode est Simple à mettre en œuvre et relativement sensible aux fissures ouvertes et Facilité de mise en œuvre.

#### **I.2.3. Procédés à flux de fuite magnétique**

La théorie des circuits magnétiques indique que la présence d'un entrefer correspond à un fort accroissement local de la réluctance du circuit et donc de la différence de potentiel magnétique (D.P.M), constituant ainsi un obstacle au flux magnétique dont les lignes de force doivent alors s'épanouir latéralement selon un flux de fuite comme l'indique la figure I.2. Cet effet de dispersion des lignes de flux s'exerce même pour un entrefer minime, dans la mesure où le rapport des réluctances entre l'entrefer et le circuit est inversement proportionnel à la perméabilité relative de celui-ci, soit un rapport de 500 à 1000 pour un circuit ferromagnétique en acier excité en de çà de la saturation, (Oukhellou, 1997).

Cet effet de dispersion d'un flux magnétique hors d'une pièce ferromagnétique, au droit d'une fissure débouchant ou sous-cutanée(ou toute autre hétérogénéité non ferromagnétique se comportant comme un entrefer), est à la base d'une gamme de procédés magnétiques de détection des défauts de surface dans les aciers dont le plus connu et le plus employé est la magnétoscopie. Ces procédés magnétiques diffèrent entre eux principalement par le mode de mise en évidence du flux de fuite magnétique correspondant à la dispersion de flux décrite cidessus. En magnétoscopie, on observe visuellement une accumulation de poudre de fer ou de magnétite colorée provoquée par le flux de fuite. En Magnétographie, on recueille la trace magnétique du flux de fuite sur un film, une bande ou une pâte d'empreinte magnétisable ; les autres procédés sont regroupés sous le vocable détecteur à flux de fuite (magnetic leakage flux testing) ;il s'agit généralement d'appareils de contrôle automatique de barres et de tubes d'acier mettant en œuvre des détecteurs ponctuels de flux électromagnétiques , (Fillon, 1996)., (Bouchala, 2008)

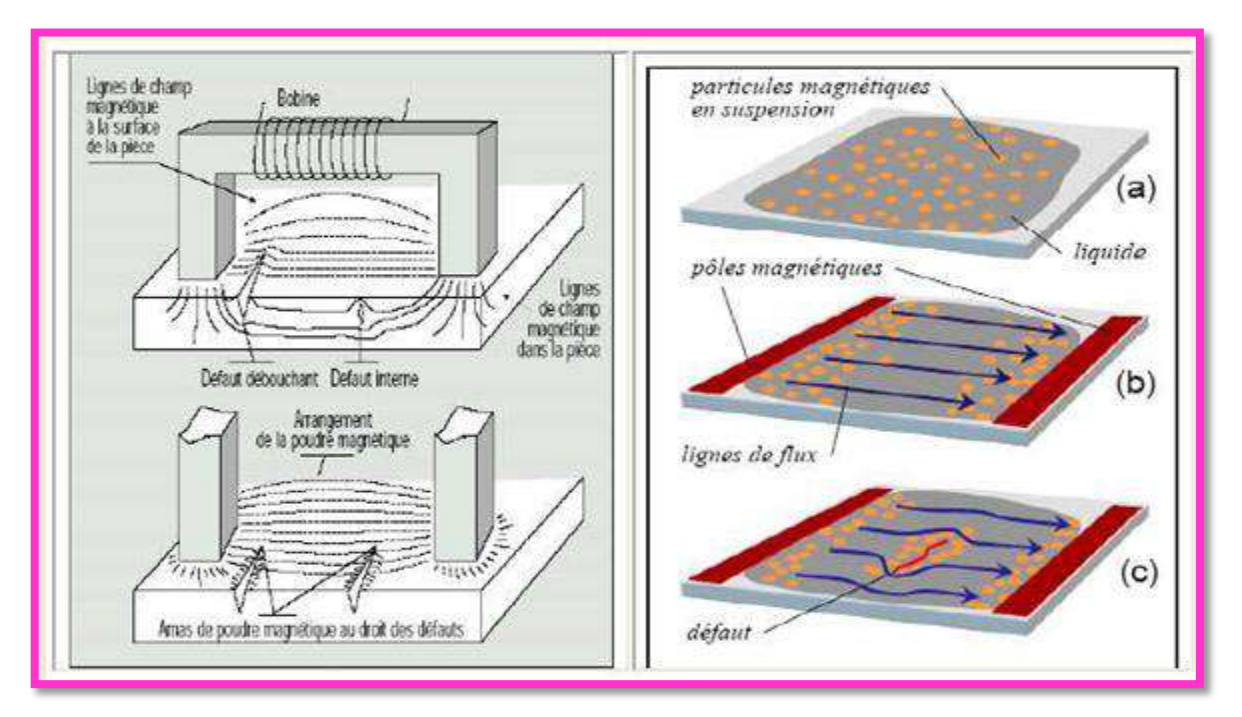

**Figure I. 2. Contrôle par magnétoscopie ( Bouchala, 2008)**

#### **I.2.4. Radiographie et techniques connexes**

L'examen de la structure ou de la santé interne d'un objet par radiographie consiste à le faire traverser par un rayonnement électromagnétique de très courte longueur d'onde (rayons X ou γ) et à recueillir les modulations d'intensité du faisceau sous forme d'une image sur un récepteur approprié, un film dans la plupart des cas, comme l'illustre la figure I.3. Selon le même principe, on peut obtenir des images en utilisant d'autres particules que les photons et ainsi mettre en œuvre des techniques comme la neutronographie, (Oukhellou, 1997).

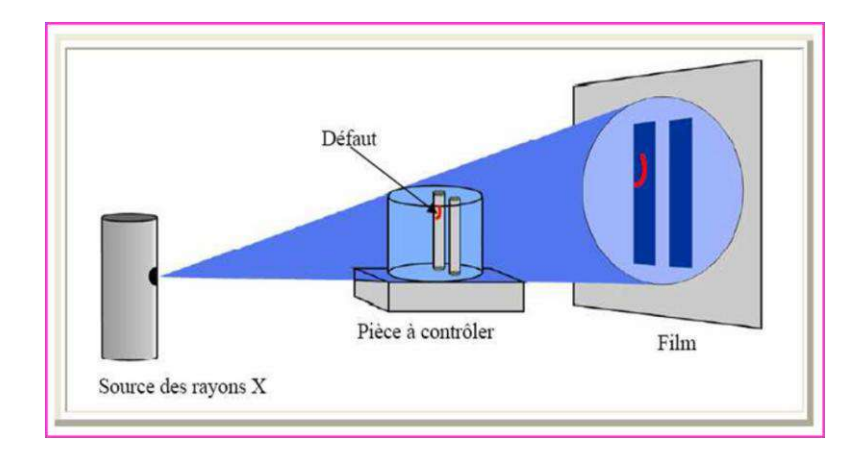

**Figure I. 3. Impression, sur le film radiographique, de l'image du défaut**

De par son principe, la radiographie ne permet pas d'avoir d'information sur la localisation du défaut en profondeur dans la pièce examinée. Il faut pour cela réaliser plusieurs clichés sous des angles de tir différents, ce qui n'est pas toujours possible. Un autre moyen est la tomographie industrielle. Elle a le même principe que le scanner médical. Elle consiste à reconstruire une coupe de la pièce par des algorithmes complexes à partir d'une succession d'acquisitions suivant des angles différents. La répétition de ce processus selon différentes hauteurs de tir permet d'obtenir une image 3D virtuelle complète de l'objet, Figure (I.4).

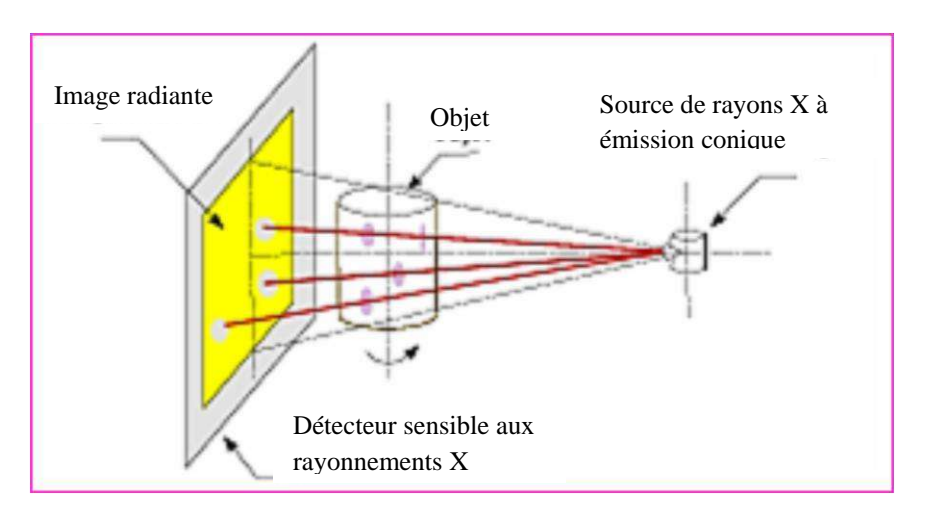

**Figure I. 4. Principe de la Radiographie**

L'essor de cette méthode est essentiellement dû aux progrès de l'informatique et à l'augmentation des capacités de traitement, que ce soit dans le domaine médical ou industriel.

Le champ d'application de la radiographie est très vaste ; c'est en effet la technique retenue lorsqu'il s'agit de mettre clairement en évidence et de dimensionner des hétérogénéités à l'intérieur des objets de toute nature, aussi bien au stade de la fabrication qu'à celui des contrôles de maintenance.

#### **I.2.5. Thermographie**

La thermographie repose sur l'étude de la diffusion de la chaleur dans la cible à contrôler. Une quantité de chaleur est une quantité d'énergie stockée dans la matière et la température en est un indicateur mesurable. La thermographie consiste en l'interprétation des cartes thermiques (thermo-grammes) des surfaces observées.

Une distinction est faite entre la thermographie passive qui résulte de la simple observation des gradients thermiques sur une pièce, et la thermographie active lorsqu'une perturbation thermique a été volontairement générée pour le contrôle (par une source laser par exemple). Les discontinuités dans la pièce se traduisent par des différences de température sur l'image. L'acquisition des images thermiques s'obtient alors à l'aide d'une caméra thermographique (Choua, 2010)

#### **I.2.6. Holographie**

Elle consiste à enregistrer deux hologrammes de l'objet obtenus à des instants distincts pour deux états de contraintes différents de la pièce. La déformation provoquée au droit d'un défaut éventuel se manifeste par une anomalie locale du réseau de franges superposé à la pièce et qui est observé visuellement. Ce type de contrôle peu répandu est appliqué aux pales d'hélicoptère, aux pneumatiques, aux propulseurs d'engins, etc (Menana, 2009).

#### **I.2.7. Emission acoustique**

Elle consiste à écouter les « bruits » émis par une structure sous contrainte. Des méthodes de triangulation permettent de localiser les sources d'émission, (Doirat, 2007).

#### **I.2.8. Ultrasons**

Les ultrasons sont des vibrations mécaniques prenant naissance et se propageant dans tout support matériel (solide, liquide ou gaz) présentant une certaine élasticité. En continuation de la gamme sonore, les ultrasons correspondent à des fréquences oscillatoires supérieures à la limite d'audibilité humaine et s'étendant dans une large gamme allant de 15 kilohertz (nettoyage) à plus de 100 MHz (microscopie acoustique, application électronique).

La gamme 1 à 10 MHz couvre la grande majorité des applications des ultrasons en contrôle non destructif industriel. Cela n'est pas un hasard car ces fréquences correspondent, pour les matériaux courants, à des longueurs d'onde ultrasonore de l'ordre du millimètre, valeur réalisant un bon compromis entre directivité, absorption, détectabilité des petits défauts, facilité de réalisation d'appareillages électroniques et de transducteurs fiables et économiques, (Bouchala, 2008).

Le principe consiste à émettre une onde ultrasonore (par un transducteur) qui se propage dans la pièce à contrôler et se réfléchit, à la manière d'un écho, sur les obstacles qu'elle rencontre (défauts, limites de la pièce). Les échos sont analysés sur un écran ou traités dans une chaîne de mesure. Le signal est maximal lorsque le défaut est perpendiculaire aux ondes émises (Figure I. 5).

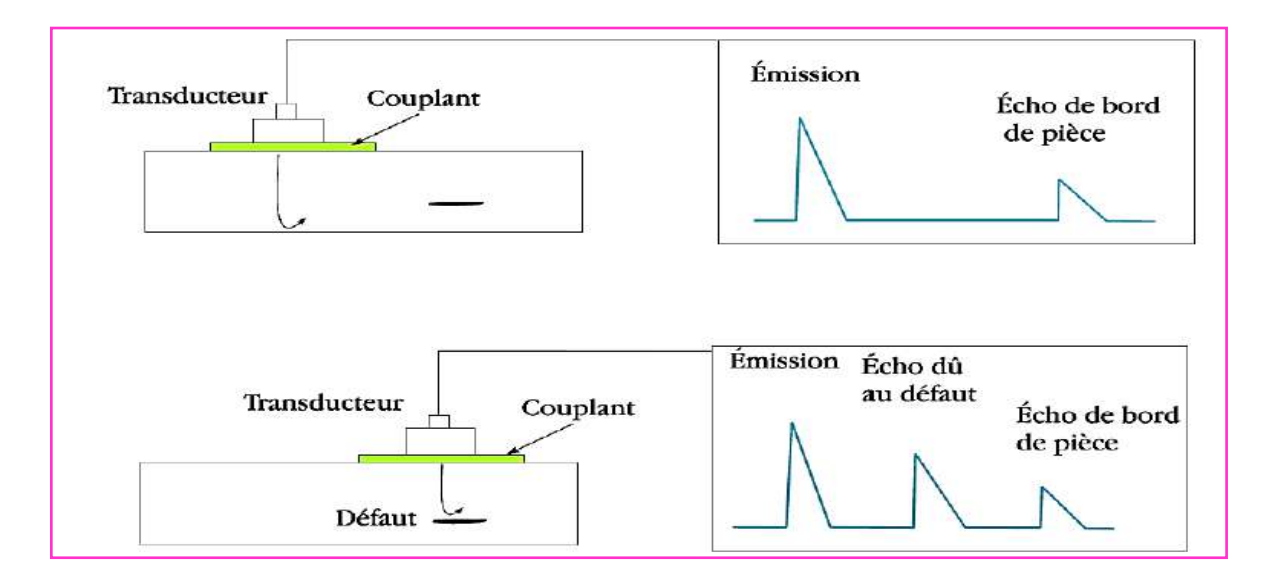

**Figure I. 5. Principe des ultrasons (Sakina, 2014)**

Le contact entre le transducteur et la cible n'est jamais parfait; il existe une couche d'air les séparant. La quasi-totalité de l'énergie émise par le transducteur à l'interface air-matériau ne pénètre pas à l'intérieur du matériau. Il y a ainsi nécessité de déposer un couplant (eau, huile par exemple) entre le transducteur et le matériau, (Sakina, 2014).

#### **I.3. Courants de Foucault**

#### **I.3.1. Principe et bases physiques**

#### *I.3.1.a. Principe de la détection par courants de Foucault*

Lorsqu'on place un corps conducteur dans un champ magnétique variable dans le temps ou dans l'espace, des courants induits se développent en circuit fermé à l'intérieur de celui-ci, ce sont les courants de Foucault (physicien français 1819-1868) (Paillard, 2008). Ainsi, une bobine parcourue par un courant variable, alternatif par exemple, génère de tels courants induits qui, créant eux-mêmes un flux magnétique qui s'oppose au flux générateur, modifient par là-même l'impédance de cette bobine. C'est l'analyse de cette variation d'impédance qui fournira les indications exploitables pour un contrôle ; en effet, le trajet, la répartition et l'intensité des courants de Foucault dépendent des caractéristiques physiques et géométriques du corps considéré, ainsi bien entendu que des conditions d'excitation (paramètres électriques et géométriques du bobinage).

On conçoit dès lors qu'un défaut, constituant une discontinuité électrique venant perturber la circulation des courants de Foucault, puisse engendrer une variation d'impédance décelable au niveau de la bobine d'excitation (ou de tout autre bobinage situé dans le champ).

Ce principe simple est surtout utilisé pour détecter des défauts superficiels, dans la mesure où les courants de Foucault ont tendance à se rassembler à la surface des corps conducteurs (effet de peau) , Figure (I.6) (Choua, 2010) .

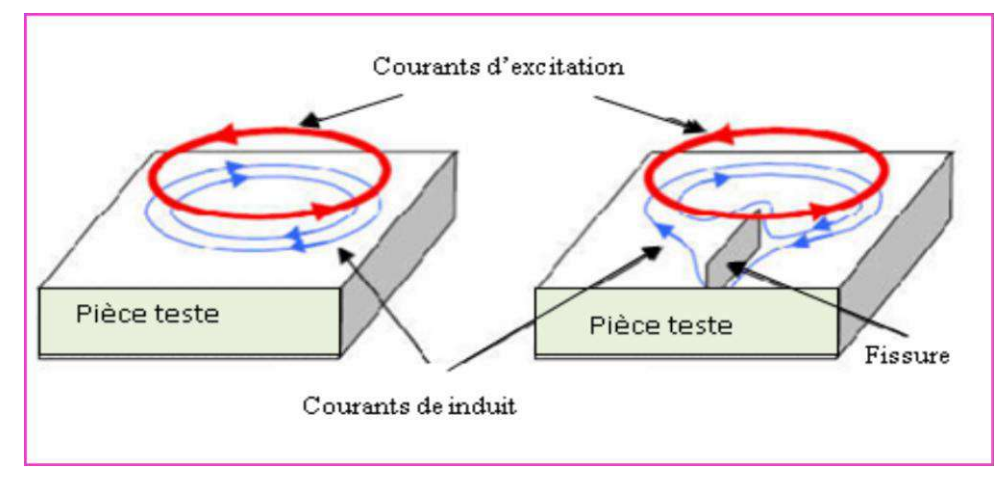

**Figure I. 6. Principe de la détection par courants de Foucault** (Bouchala, 2008)**.**

#### *I.3.1.b. Répartition des courants de Foucault i. Lois fondamentales*

La répartition des champs magnétiques et des courants induits dans un matériau conducteur, et éventuellement magnétique, est régie par les lois fondamentales de l'électromagnétisme dont la formulation la plus générale est donnée par les équations de Maxwell, (Hamia, 2006), (Choua, 2010), (Abdou, 2018) :

$$
\overrightarrow{\text{rot}} \overrightarrow{H} = \overrightarrow{J} + \frac{\partial \overrightarrow{D}}{\partial t}
$$
 (I.1)

$$
div \vec{B} = 0 \tag{I.2}
$$

$$
\overrightarrow{rot} = \frac{\partial \vec{B}}{\partial t} \tag{I.3}
$$

Avec :

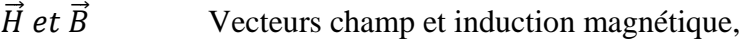

 $\vec{E}$  et  $\vec{D}$  Vecteurs champ et induction électrique,

 $\vec{l}$  Vecteur densité de courant,

Sachant par ailleurs que l'on a les relations :

$$
\vec{B} = \mu(H)\vec{H} \tag{I.4}
$$

$$
\vec{D} = \varepsilon \vec{E}
$$
(I.5)  

$$
\vec{J} = \sigma \vec{E}
$$
(I.6)

Avec :

 $\mu(H)$  Perméabilité absolue du matériau pour le champ *H*,

 $\varepsilon$  Permittivité du matériau.

 $\sigma$  Conductivité du matériau.

On peut résoudre ce système d'équations dans deux cas simples qui s'approchent assez bien des deux principales configurations du contrôle industriel par courants de Foucault :

le cas d'une bobine encerclant une barre pleine (ou un tube) ;

le cas d'une bobine disposée à plat près de la surface d'un corps massif.

#### *ii. Effet de peau*

Si, pour les deux configurations précédentes, on suppose que les paramètres électromagnétiques sont constants et que le corps conducteur est isotrope et homogène, de longueur ou de profondeur infinies, que le courant d'excitation est sinusoïdal de pulsation ω, on peut alors calculer l'induction et la densité de courants induits.

**→ Dans le cas de la barre pleine**, de rayon *R*, les champs sont longitudinaux, les courants sont circulaires et ont une amplitude et une phase sur le rayon *r* données par la relation :

$$
J = nIk \frac{M_1(kr)}{M_0(kR)} \cos \left[ \omega t + \theta_1(kr) - \theta_0(kR) + \frac{3\pi}{4} \right]
$$
 (I.7)

Avec :

*J:* Densité de courant (intensité par unité de surface traversée par le courant),

*n* : Nombre de spires,

 $I = I_0 \sin \omega t$  Courant d'excitation,

 $M_0$ , $\theta_0$ ,  $M_1$ , $\theta_1$  Fonctions de Bessel de première et seconde espèce et d'ordre 0 et 1,  $k = \sqrt{\omega \mu \sigma}$ .

On définit souvent le nombre de référence égal à :

$$
kr = r\sqrt{\omega\mu\sigma} = r\sqrt{2\pi f\mu\sigma}
$$
 (I.8)

La fréquence caractéristique (ou fréquence limite) de la barre *f*c telle que :

$$
f_c = \frac{1}{2\pi R^2 \sigma \mu} \tag{I.9}
$$

 $(R \text{ en } m, \sigma \text{ en } \Omega^{-1} \cdot m^{-1}, \mu \text{ en } H \cdot m^{-1}, f_c \text{ en } Hz)$ 

Avec les mêmes unités, on peut écrire, d étant le diamètre de la barre et  $\mu_r$  sa perméabilité relative (Bouchala, 2014) :

$$
f_c = \frac{506\,600}{\sigma \mu_r d^2} \tag{I.10}
$$

À partir de la formule (I.7), on peut tracer la variation de l'amplitude J de densité de courant en fonction du rayon r dans la barre.

La courbe I de la Figure (I.7.a) montre que J est maximal à la surface et diminue avec la profondeur selon une loi approximativement exponentielle dès que le rapport  $\frac{f}{f_c}$  devient grand. On quantifie cet « effet de peau » par une profondeur de pénétration δ, profondeur sous la surface pour laquelle J= Js /e, Js étant la densité de courant en surface et  $e = 2,718$  la base des logarithmes népériens. Il en résulte que environ 63 % des courants induits passent entre la surface et cette profondeurδ, créant une zone de forte sensibilité. On peut obtenir, pour toutes les configurations, une valeur approchée de δen utilisant la relation (I.12) établie ci-dessous pour la configuration plane et à condition que f /fc soit grand (supérieur à1).

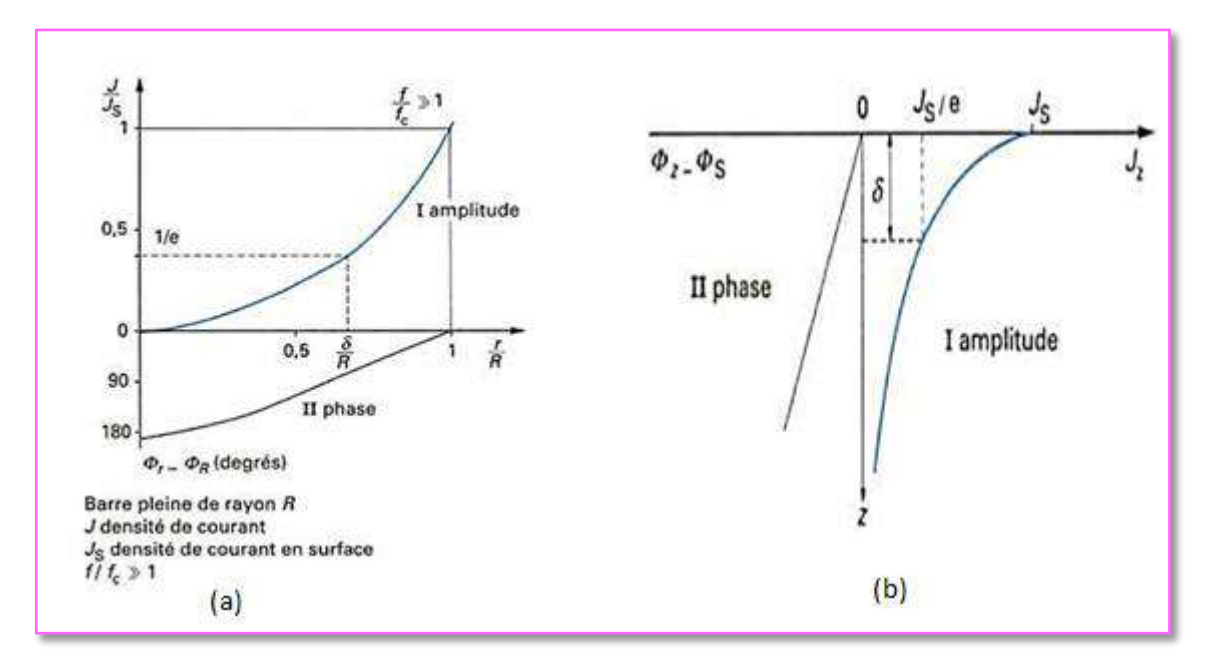

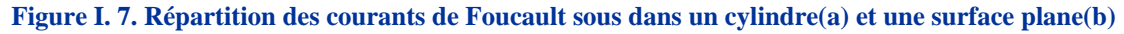

Il faut toutefois remarquer que la profondeur δn'a en fait pas de réelle signification physique puisqu'il ne s'agit en aucun cas d'une frontière entre zones avec et sans présence de courants de Foucault, comme certains l'imaginent à tort.

 **Dans le cas d'un solide conducteur massif à surface plane** surmontée d'une nappe de courant (supposée infinie pour le calcul), la résolution analytique des équations de base conduit à la valeur de la densité de courant *J<sup>z</sup>* à la profondeur *z* sous la surface, telle que :

$$
J_z = J_s \cdot \exp\left(-z \sqrt{\frac{1}{2} \omega \sigma \mu}\right) \cdot \cos\left(\omega t - z \sqrt{\frac{1}{2} \omega \sigma \mu} + \frac{\pi}{4}\right) \tag{I.11}
$$

On peut constater que la densité des courants induits *Jz* décroît exponentiellement (courbe I, Figure (I.7.b)) depuis la surface et l'effet de peau résultant est caractérisé par une profondeur de pénétration  $\delta$  telle que :

$$
\delta = \frac{1}{\sqrt{\frac{1}{2}\omega \sigma \mu}} = \frac{1}{\sqrt{\pi \sigma \mu f}}
$$
(I.12)

Soit de façon pratique étant la fréquence d'excitation en hertz et  $\mu_r$  la perméabilité relative :

$$
\delta = \frac{500}{\sqrt{f \sigma \mu_{\rm r}}} \tag{I.13}
$$

δ étant exprimé en m, σ conductivité en  $Ω<sup>-1</sup>$  m<sup>-1</sup>

L'abaque de la Figure (I.8) permet de connaître, en fonction de la fréquence, cette profondeur de pénétration pour les matériaux qui font le plus couramment l'objet de contrôle par courants de Foucault ; on voit que le ferromagnétisme des aciers augmente fortement l'effet de peau, toutes choses égales par ailleurs ; dans ce cas, si besoin est, on peut accroître la profondeur de pénétration en diminuant la perméabilité  $\mu$ à l'aide d'un champ magnétique continu de saturation. On voit aussi que, pour obtenir des profondeurs de pénétration de l'ordre du mm, il convient d'utiliser, selon le matériau, des fréquences de 10 à  $10^5$  Hz, ce qui correspond somme toute à une gamme de fréquence bien adaptée à la technologie électronique courante, (Fillon, 1996).

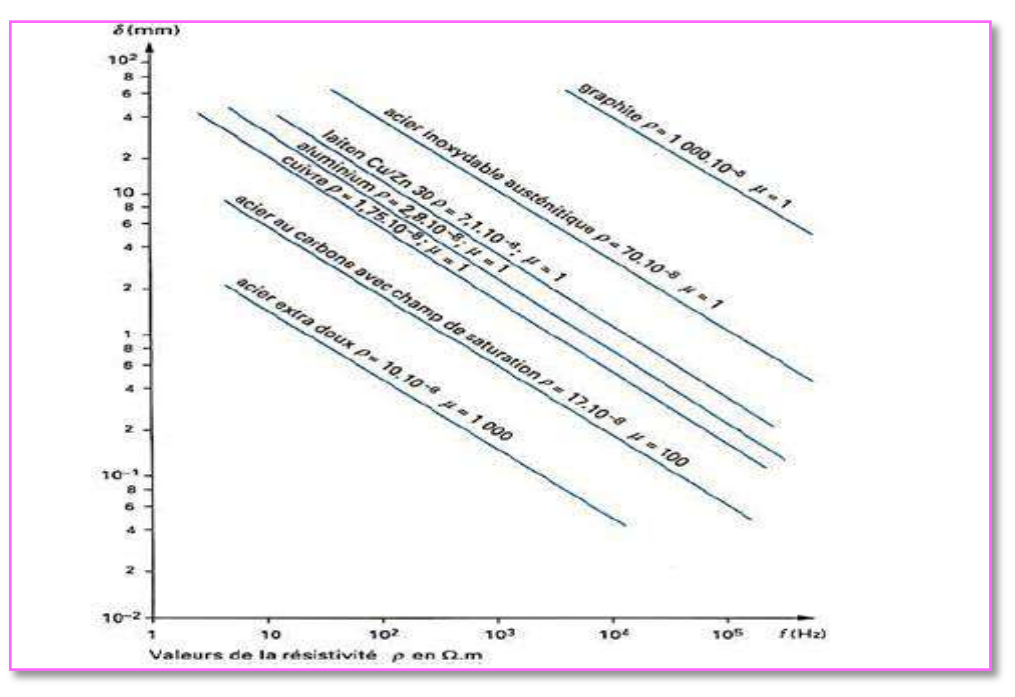

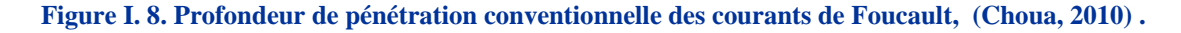

#### *I.3.1.c. Déphasage des courants induits*

Le déphasage des courants induits apparaît clairement dans les relations (I.7) et (I.11). On constate une variation quasi linéaire en fonction de la profondeur, comme le montrent les courbes II des Figures (I.7.a I.7.b). Cette variation peut être mise à profit, dans le contrôle des tubes par exemple ; dans ce cas, en effet, on peut choisir une fréquence d'excitation telle que les courants induits près des surfaces externe et interne du tube soient déphasés de  $\pi/2$ , ce qui permet de discriminer les défauts correspondants.

#### *I.3.1.d. Cas général*

Les relations précédentes ne peuvent être utilisées que comme repères dans le calcul des conditions électromagnétiques d'un cas réel de contrôle; en effet, dans la pratique, on n'a jamais affaire à des bobinages infinis et à des objets totalement homogènes et isotropes, ni à des configurations géométriques bobine-objet parfaitement symétriques. L'expérience peut toutefois être désormais guidée par des modélisations numériques de la répartition des champs et des courants en présence ou en absence de défauts et dans des configurations compliquées. Les énormes depuis les années progrès réalisés dans le domaine des calculs numériques et les nombreuses études menées dans ce domaine 1975 nous permettent, désormais, de disposer de modèles aux éléments finis à 2 et 3 dimensions et aux équations intégrales de frontière. (Thomas, 2010), (Fillon, 1996).

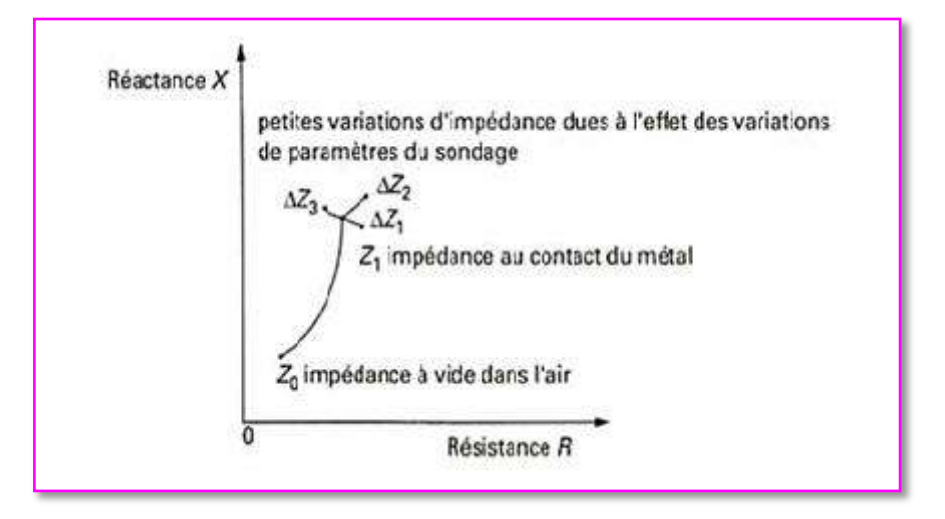

**Figure I. 9. Représentation des variations d'impédance d'une bobine**

#### *I.3.1.e. Effets des courants induits sur une bobine*

#### **i. Diagramme de fonctionnement**

Les sondes de contrôle par courants de Foucault sont toujours des bobines de formes variées, uniques ou multiples, éventuellement couplées, caractérisées électriquement par une résistance *R* et une réactance *X=Lω* combinant en une impédance *Z* ; le point de fonctionnement de la bobine peut être ainsi illustré par l'extrémité du vecteur  $\vec{z}$ dans le plan complexe *R ,X, F*igure (I.1). Il est utile, pour définir les conditions d'un contrôle, de

connaître l'influence des différents paramètres en jeu sur cette impédance *Z*. Les modèles analytiques ou numériques mentionnés permettent de tracer les diagrammes théoriques qu'il sera utile de compléter par des résultats d'expérience, en particulier pour connaître l'influence de la présence des défauts recherchés et ainsi choisir la phase qui permet la meilleure sensibilité de détection. L'influence de la conductivité σet de la fréquence *f* se matérialise dans le plan complexe par des courbes ayant l'allure d'arcs de cercles centrés sur l'axe OX. Une perméabilité magnétique relative croissante engendre un réseau homothétique de courbes, comme l'illustre la Figure (I.10) pour laquelle on a pris la représentation usuelle du diagramme normalisé en *L0ω* (*L0ω* étant l'inductance de la bobine dans l'air), (Fillon, 1996) (Thomas, 2010).

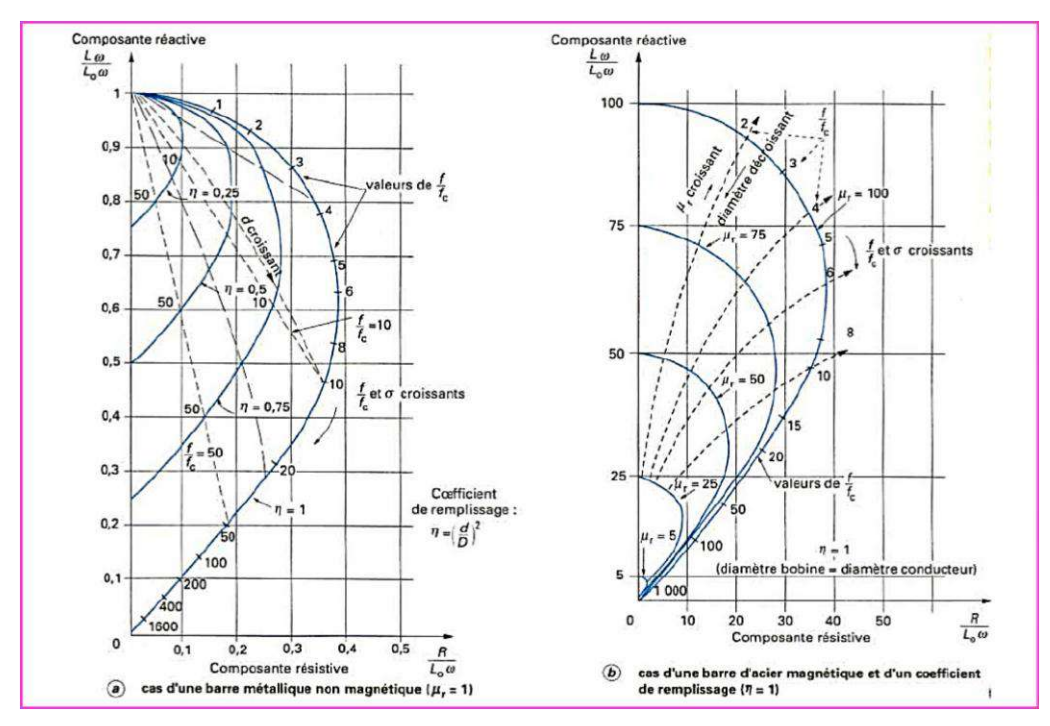

**Figure I. 10. Diagrammes théoriques de l'impédance normalisée d'une bobine de diamètre D encerclant une barre métallique ferromagnétique ou non de diamètre d**

#### **ii. Plan d'impédance normalisée**

L'interaction sonde-cible peut s'étudier dans le cas d'une sonde à double fonctions en examinant l'impédance complexe de la sonde. Pour un bobinage de N spires parcouru par un courant alternatif sinusoïdal Iexc, cette impédance est définie par :

$$
Z = \frac{V_{exc}}{I_{exc}} = R + jX \tag{I.14}
$$

Où *Vexc* et *Iexc* sont les grandeurs complexes associées à la tension et au courant d'excitation. Une sonde est donc caractérisée par deux grandeurs : la composante résistive *R* qui englobe les pertes par courants de Foucault dues à la pénétration du champ dans la cible et les pertes internes du bobinage d'excitation, et le terme inductif *X* qui représente la réactance du bobinage d'excitation, liée à la topologie des lignes de champ magnétique

émises par la sonde. Pour ne conserver dans l'expression de l'impédance que les variations dues à la présence de la cible, on introduit traditionnellement la notion d'impédance normalisée. Cette impédance en normalisée *Zn* se déduit de l'impédance de la sonde *Z* à l'aide de l'expression :

$$
Z_n = R_n + jX_n = \frac{Z - R_0}{X_0} \tag{I.15}
$$

Où  $Z_0 = R_0 + jX_0$  est l'impédance à vide de la sonde (impédance sans cible).

En procédant à cette normalisation, la mesure devient indépendante de certaines caractéristiques propres de la bobine excitatrice (nombre de spires, pertes à vide) et de la croissance de la réactance en fonction de la fréquence. Elle dépend uniquement des paramètres de structure que sont la fréquence d'excitation et la géométrie de la sonde, et des paramètres de la cible à savoir sa géométrie, sa conductivité électrique *ζ*, sa perméabilité magnétique µ et la distance sonde/cible (lift-off). L'étude des variations de *Zn* s'effectue dans le plan d'impédance normalisée en traçant *Xn* en fonction de *Rn.*

Pour une sonde donnée, toute variation de l'un des paramètres de la pièce induit un déplacement du point représentatif de *Zn* dans le plan d'impédance normalisée.

La Figure (I.12) illustre l'allure des trajectoires que décrit le point d'impédance de la sonde pour des variations de conductivité électrique  $\sigma$  et de distance de mesure (lift-off), (Oukhellou, 1997).

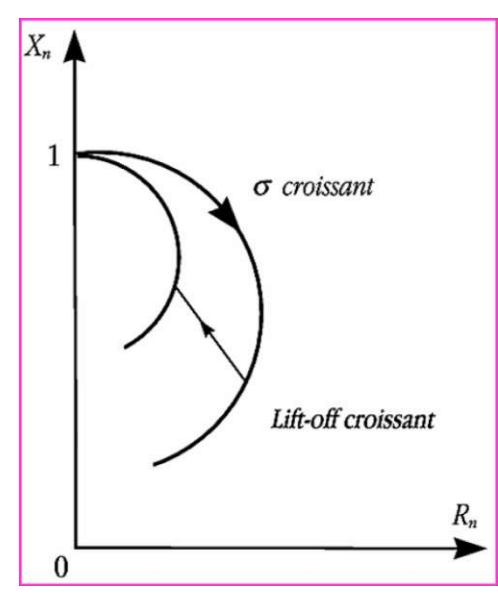

**Figure I. 11. Influence de σ ou du lift-off sur le diagramme d'impédance normalisée (Choua, 2010).**

La prédétermination de ces trajectoires pour une cible quelconque est un problème relativement complexe qui nécessite une modélisation complète du dispositif.

Un modèle de type transformateur a par exemple permis d'identifier, à partir des deux mesures (*Rn*, *Xn*), la conductivité locale de la cible et la distance séparant la sonde de la cible.

La présence de défauts ou d'inhomogénéités de la cible induit une modification dans l'espace de l'un ou de plusieurs des paramètres influents (*ζ*, *lift − off* . . . ), qui se traduit dans le plan d'impédance (*Rn*, *Xn*), par un déplacement du point représentatif de la sonde (Choua, 2010).

#### **I.3.2. Mise en œuvre du sondage par courants de Foucault** *I.3.2.a. Principaux paramètres*

Les principaux paramètres à prendre en compte pour un contrôle résultent des considérations précédentes et peuvent se répartir en pratique en trois catégories.

- **i. Paramètres liés au matériau à sonder** : outre ceux liés à sa forme géométrique (diamètre), ce sont sa conductivité électrique  $\sigma$  et sa perméabilité magnétique  $\mu$  dont il important de prendre en compte le niveau de stabilité le long de la pièce ou d'une pièce à l'autre, toute variation locale entraînant un déplacement du point de fonctionnement moyen de la sonde, comme cela apparaît sur la Figure (I. 10).
- **ii. Paramètres liés au montage**, qui gouvernent le *couplage* entre la ou les bobines et le matériau : il s'agit soit du *coefficient de remplissage* pour les bobines en cerclantes, rapport entre la section de la barre et celle de la bobine ; soit du *lift-off,* terme désignant universellement la distance entre une sonde plate et la surface de la pièce au-dessus de laquelle elle évolue. La constance de ces paramètres est aussi à rechercher pour éviter des effets perturbateurs trop importants sur le point moyen de fonctionnement.
- iii. Paramètres électriques : c'est essentiellement la fréquence d'excitation de la bobine, paramètre dont on est maître et qui sera choisi en fonction des considérations précédentes, à savoir l'obtention d'un effet de peau adéquat eu égard en particulier à la profondeur des défauts, et d'un point de fonctionnement sur le diagramme complexe permettant une bonne discrimination des différents paramètres perturbateurs de l'impédance *Z* (figure I.10). L'intensité de magnétisation alternative, liée à l'intensité électrique envoyée dans la bobine, n'est pas un facteur déterminant du contrôle, dans la mesure où elle est choisie suffisamment faible pour éviter une saturation magnétique qui introduirait des non-linéarités rendant inextricable l'exploitation des signaux, et suffisamment forte pour que le rapport signal sur bruit soit convenable au niveau des amplifications et autres traitements électroniques.

#### **I.3.3. Montage des capteurs**

Il existe un grand nombre de façons de mettre en œuvre des bobinages pour réaliser un contrôle par courants de Foucault. Nous indiquons ici les montages de base à partir desquels d'autres montages peuvent être envisagés selon la nature du produit à contrôler, (Choua, 2010)*.*

#### *I.3.3.a. Bobine émettrice-réceptrice*

Le montage le plus simple est celui du capteur à double fonction constitué d'une seule bobine émettrice-réceptrice qui crée le flux alternatif grâce au courant qui la parcourt et subit des variations d'impédance que l'on peut détecter en mesurant très finement sa tension complexe, Figure (I.12).

Le capteur à fonctions séparées, à l'inverse, est constitué de 2 bobines, une pour créer le flux, l'autre pour recueillir les variations de couplage liées aux modifications dues au matériau. Ces bobinages sont moulés dans un même boîtier pour éviter toute modification fortuite de leur mutuelle induction. Ce montage est très utilisé pour les contrôles à basses fréquences  $(f < 1000 \text{ Hz})$  (Figure (I.13)).

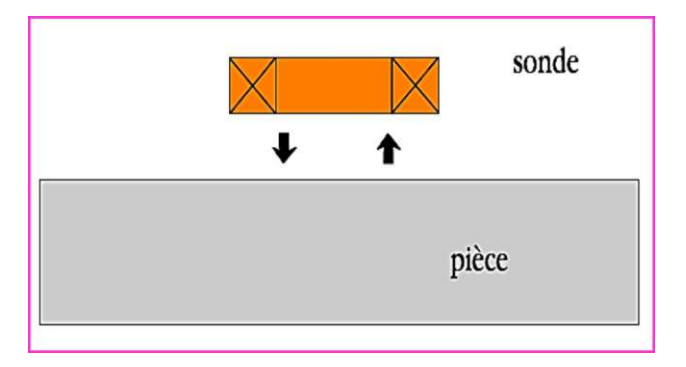

**Figure I. 12. Sonde à double fonction,** (Choua, 2010)**.**

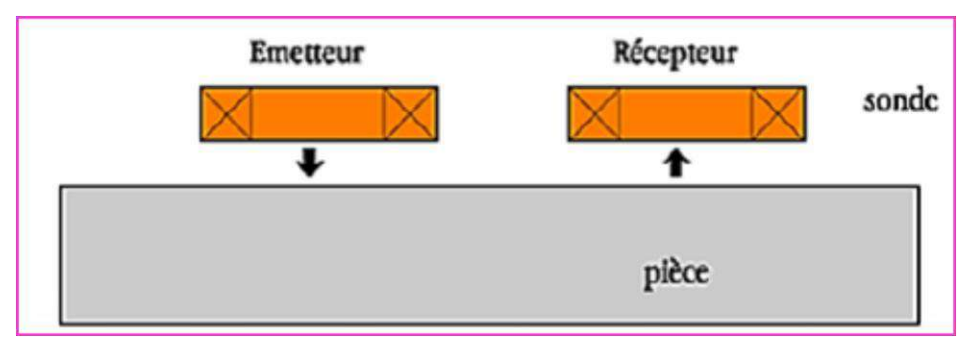

**Figure I. 13. Sonde à fonctions séparées,** (Choua, 2010)**.**

#### *I.3.3.b. Bobines différentielles*

Dans de nombreux cas de contrôle, il est très difficile de neutraliser les effets perturbateurs qui brouillent les signaux de défauts, tels que les variations locales de *lift-off* ou de perméabilité magnétique par exemple. Une solution élégante pour contourner cette

difficulté inhérente à l'emploi d'une bobine unique est d'utiliser un capteur constitué de deux bobines identiques placées côte à côte et montées en différentiel électrique, de telle façon que les variations locales de propriétés électromagnétiques aient tendance à affecter les deux sondes et ne créent pas de déséquilibre, alors qu'un défaut unitaire affectera une bobine à la fois et pourra être détecté grâce au double signal de déséquilibre ainsi engendré, Figure (I.14).

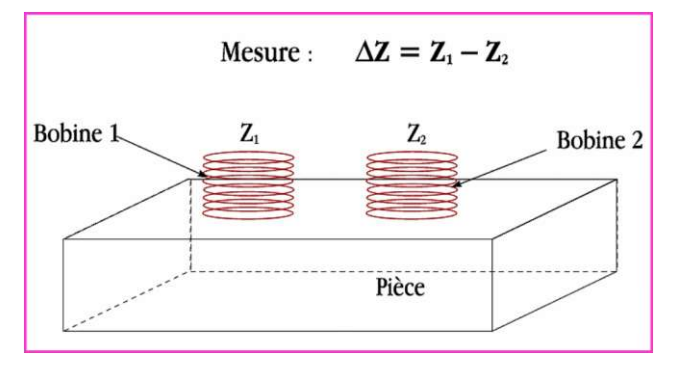

**Figure I. 14. Sonde différentielle**

#### *I.3.3.c. Disposition des bobines*

On rencontre en pratique essentiellement trois types de capteurs à courants de Foucault (Abdou, 2018), (Choua, 2010), (Doirat, 2007), (Oukhellou, 1997):

**i. Capteurs encerclant** : destinés au contrôle au défilé des produits longs de forme simple et de diamètre modeste tels que les fils, barres, tubes et petits profilés métallurgiques ; les bobines sont immobilisées et protégées dans une pièce moulée dont l'alésage doit être de diamètre très peu supérieur à celui du produit, afin d'obtenir un coefficient de remplissage le plus voisin possible de l'unité ; cette condition est nécessaire pour avoir une bonne sensibilité de détection sans avoir à utiliser un taux d'amplification trop fort apportant une dégradation du rapport signal/bruit , Figure ( I.15) ;

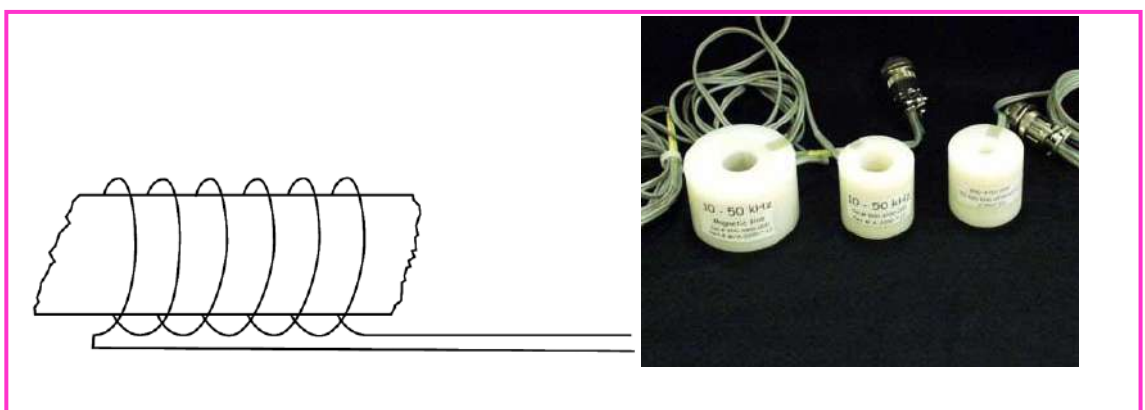

**Figure I. 15. Bobine en cerclant**

**ii. Capteurs internes :** pour le contrôle des tubes par l'intérieur, pour lesquels les bobines sont aussi moulées côte à côte de façon concentrique à l'axe du produit ; ce type de capteur est principalement utilisé pour le contrôle des multiples tubes de petit diamètre qui constituent les échangeurs thermiques ou les générateurs de vapeur dans l'industrie nucléaire, Figure (I.16);

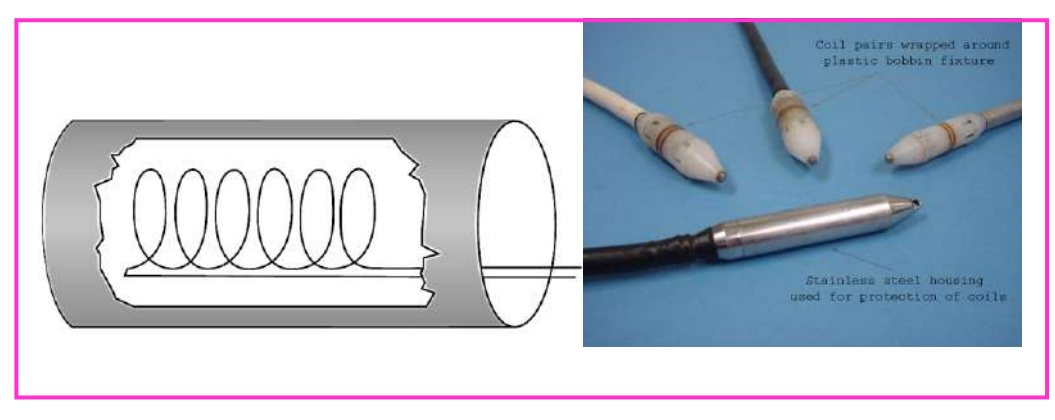

**Figure I. 16. Bobine interne**

**iii. Capteurs-sondes :** adaptés aux explorations ponctuelles en contrôle manuel ou au balayage de grandes surfaces en contrôle automatique ; ces sondes comportent un ou plusieurs bobinages moulés généralement sur un noyau de ferrite d'axe perpendiculaire à la surface, très perméable aux faibles champs alternatifs et dont le rôle est de permettre d'éloigner les enroulements de la surface à contrôler, tout en gardant une bonne sensibilité ponctuelle de détection des défauts les plus fins, Figure (I.17).

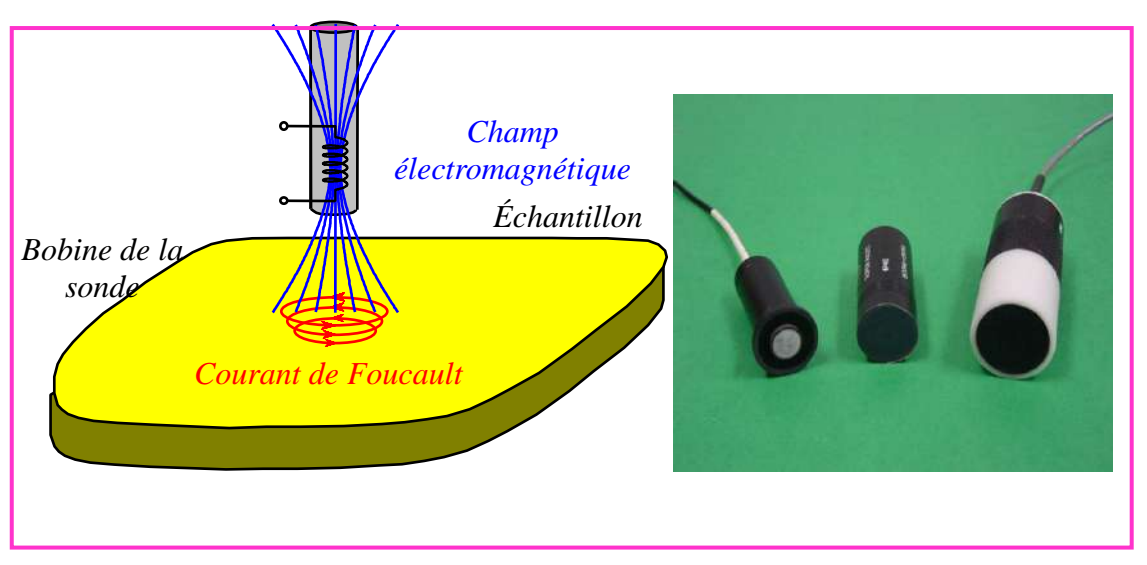

**Figure I. 17. Sonde ponctuelle**

On trouve aussi d'autres types selon l'application tels que, (Choua, 2010)*,* (Bouchala, 2008) :

**iv. Bobines plates** : Des sondes de type crêpe sont des bobines dont l'axe est perpendiculaire à la surface de la pièce à tester. Ces sondes peuvent être des bobines à noyau d'air ou des bobines à noyau de ferrite. Les Ferrites ont une perméabilité élevée et impédance initiale de la bobine est supérieure à la perméabilité des bobines à noyau d'air. Les Sondes de type plat sont très sensibles au décollage (lift-off) et l'inclinaison par rapport à la surface plane. Ce type de bobine peut être utilisé en contrôle automatique.

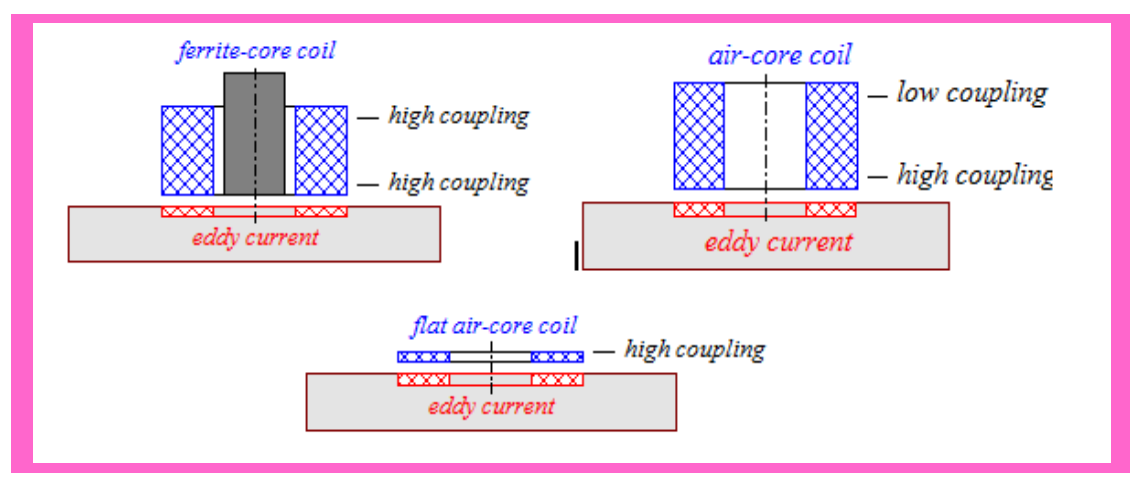

**Figure I. 18. Différents types de Sondes.**

**v. Sondes internes tournantes :** Dans ce cas, le capteur tourne autour de l'axe de translation. Il en résulte alors un champ magnétique perpendiculaire à l'axe du tube. Ce capteur permet de localiser le défaut avec précision sur la surface interne du tube Figure (I.19), (Oukhellou, 1997).

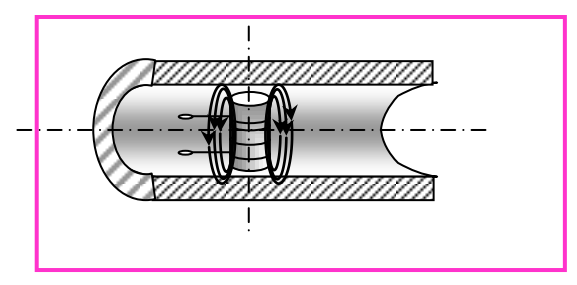

 **Figure I. 19. Capteur interne tournant.**

#### **I.3.4. Avantages et limites**

L'un des principaux avantages de la méthode à courants de Foucault est aussi l'un de ces plus sévères limitations. C'est que, la méthode à courant de Foucault est sensible à de nombreuses variables y compris la conductivité et l'épaisseur du matériau, la taille de surface et des discontinuités sous-cutanées, l'épaisseur de placage ou de revêtement sur des métaux de base, l'espacement entre les couches conductrices, l'espacement entre la bobine de test et le matériel d'essai (lift-off), et les variations de perméabilité. Cependant, la majeure limitation de la méthode à courant de Foucault est que la réponse à ces variables est vectoriellement additive, de sorte que, lorsque plus d'une variable est détectée par la bobine d'essai, toutes les variables se combinent en une seule réponse qui peut être difficile à résoudre dans ses composants séparés. La possibilité de supprimer et de rendre les variables identifiables séparément est un important élément du savoir de l'utilisateur. Les techniques utilisées pour surmonter ce problème varie de relativement simple à complexe et potentiellement coûteux, tels que l'utilisation d'instruments multifréquences , (Doirat, 2007).

On cite d'autres avantages de la méthode des courants de Foucault tels que les suivants:

- Équipement disponible pour une utilisation sur le terrain est devenu de plus en plus léger et portable. En plus, de nombreux instruments sont à base de microprocesseur, qui permet que les configurations du test peuvent être enregistrées dans la mémoire et les résultats du test vont être enregistrés sur le disque pour l'archivage et l'analyse.
- La méthode est non destructive. Aucun couplant, poudres, ou d'autres substances physiques n'est requise d'être appliquée sur le matériau d'essai. Le seul lien nécessaire entre la sonde et du matériel d'essai est un champ magnétique.
- Les résultats des tests sont généralement instantanés. Dès que la bobine de test répond à l'échantillon d'essai, un utilisateur qualifié peut interpréter les résultats. Toutefois, les données sur une grande quantité du matériel d'essai peuvent être acquises très rapidement, comme dans le cas de l'essai de tube en service, ce qui devient plus pratique pour enregistrer d'abord les données et les revoir plus tard à un rythme plus raisonnable. En outre, l'utilisation d'équipements multifréquence peut grandement compliquer la quantité de données acquises à un instant donné et la rendre écrasante à moins qu'elle ne soit enregistrée et revue par la suite comme des éléments séparés.
- On cite d'autres limitations supplémentaires des tests par courants de Foucault tels que les suivantes (Doirat, 2007):
- Le matériel d'essai doit être électriquement conducteur. Cependant, il est possible de mesurer l'épaisseur des revêtements non conducteurs sur des matériaux conducteurs en utilisant la technique du ''lift-off''.
- Il est difficile d'évaluer les conditions du sous-cutanées dans les matériaux ferromagnétiques. En conséquence, l'essai de matériaux ferromagnétiques est limité à la détection des discontinuités de surface seulement, à moins que le matériau ait été saturé magnétiquement. La saturation magnétique est limitée au test de géométries pouvant accueillir des bobines de saturation, principalement les applications de bobine encerclantes.
# **I.4. Synthèse comparative des techniques utilisées en CND**

Le Tableau I.1 donne un aperçu global des différents procédés les plus utilisés en CND, il englobe le principe physique, les défauts détectés, les domaines d'applications et enfin les principaux avantages et inconvénients, (Abdou, 2018).

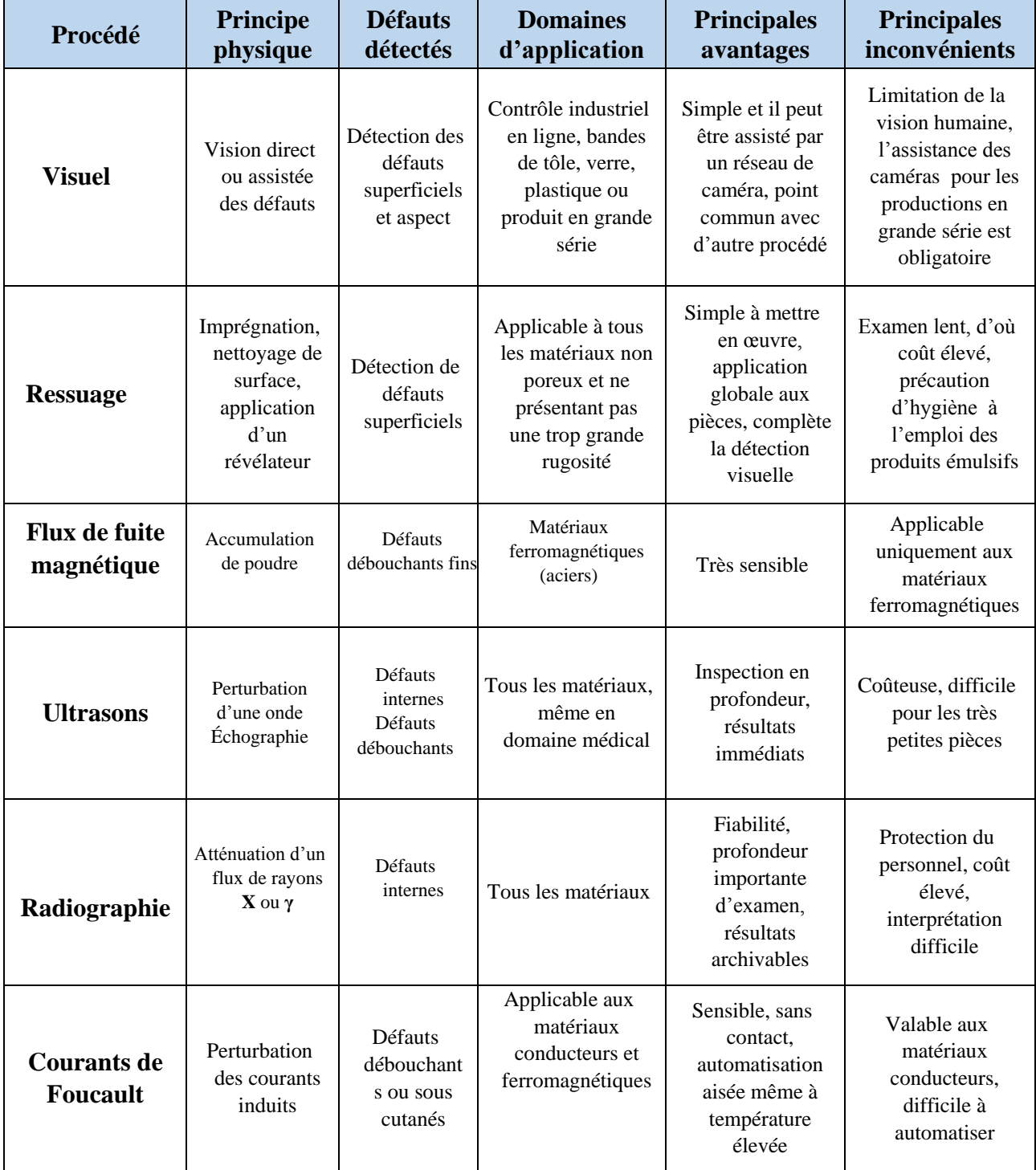

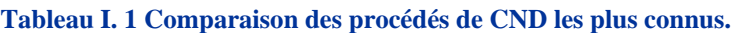

*.*

# **I.5. Conclusion**

Après avoir rappelé brièvement les bases physiques qui gouvernent les différents procédés de CND, la nature des matériaux inspectés, les défauts détectés. On a abordé avec plus de détails le contrôle non destructif par courants de Foucault, tout en rappelant les notions attachées à cette technique à savoir le principe de fonctionnement, les capteurs inductifs utilisés, les paramètres qui influent sur le contrôle les différents types de sondes, ainsi que les avantages et les inconvénients de cette méthode ont été évoqués.

On a terminé cette partie par un tableau récapitulatif sur les différentes techniques et leurs applications. On peut conclure que les phénomènes physiques sur lesquels repose chacune de ces techniques sont très différents et le choix de l'une d'entre elles dans une application dépend d'un certain nombre de paramètres. Les principaux paramètres sont : la nature des matériaux à contrôler, la nature de l'information recherchée (détection ou mesure, position et forme du défaut), l'environnement du contrôle, le type de contrôle à effectuer (contrôle en ligne, sur pièce mobile, possibilité de contact ou non) et le contexte économique (coût, …).

Il apparait clairement qu'il n'y a pas de technique valable pour tous les matériaux et pour tous les types de défauts, chacune des techniques à ses particularités, avantages, inconvénients et son champ d'application privilégié.

Nôtre choix du procédé de contrôle par courants de Foucault, fût conditionné par fait que les matériaux conducteurs et ferromagnétiques, forment l'ossature principale des équipements électriques.

Dans le domaine du CND-CF, la modélisation numérique est devenue, grâce à la performance du matériel informatique, un acteur important dans la conception de nouvelles sondes et dans l'optimisation de nouveaux dispositifs de CND -CF. c'est pour ces raisons que le chapitre suivant sera consacré à la modélisation du CND-CF.

# **Chapitre II: Modélisation du Dispositif** CND par CF

# **Chapitre II.**

# **Modélisation du dispositif CND par CF**

# **II.1. Introduction**

La modélisation numérique est de plus en plus utilisée dans le contexte du contrôle non destructif (CND) par courants de Foucault (CF). Certains outils de simulation reposent sur une modélisation semi-analytique des CF et permettent alors de traiter très souplement des configurations de CND simples. D'autres reposent sur la modélisation par éléments finis (MEF) et permettent de traiter des configurations aussi complexes que souhaité, (Pierre, 2017).

La conception, le développement et l'optimisation des procédés de CND-CF sont devenues possibles grâce à la modélisation numérique des systèmes électromagnétiques. Cette modélisation permet aussi d'aider à la compréhension des phénomènes électriques et magnétiques mis en jeux, (Helifa, 2012)

La modélisation du CND par CF est basée sur la résolution des équations de Maxwell. La résolution analytique de ces dernières présente l'avantage d'être rapide et permet d'obtenir des résultats très précis. Cependant, la complexité des configurations de CND-CF fait qu'une solution analytique est souvent impossible à obtenir. Une alternative est alors de mettre en œuvre des méthodes numériques permettant d'étudier des configurations sonde-pièce plus variées, comprenant des géométries quelconques de pièces, de défauts et de capteurs. Parmi ces méthodes, nous pouvons citer la méthode des différences finies, la méthode des éléments de frontières, la méthode des intégrales de volume. La plus répandue des approches numériques est la Méthode des Éléments Finis (MEF).

Dans ce chapitre, on s'intéressera à la méthode des éléments finis (MEF). Cette dernière est basée sur la transformation des équations aux dérivées partielles (EDP) en un système d'équations algébriques. En premier lieu, on commencera par décrire brièvement le problème à résoudre et les équations de Maxwell ainsi que les conditions aux limites associées. Ensuite, on présentera les différentes formulations électromagnétiques utilisables pour un système de CND-CF en 3D, puis la formulation utilisée pour réaliser notre modèle.

# **II.2. De la modélisation à la simulation numérique**

Les différentes étapes pour modéliser un système complexe sont, (Goncalvès, 2005) :

- Recherche d'un modèle mathématique représentant la physique du système à étudies
- Elaboration d'un maillage. Discrétisation des équations de la physique
- Résolution des équations discrètes (souvent systèmes linéaires à résoudre).
- Transcription informatique et programmation des relations discrètes.
- Simulation numérique et exploitation des résultats.

# **II.3. Modélisation du dispositif de CND par CF**

Le dispositif de contrôle non destructif par courants de Foucault peut être modélisé par le Système représenté sur la Figure (II.1). Un matériau, constituant la pièce critique et contenant la fissure, est soumis à l'action d'un champ électromagnétique produit par une bobine représentant un capteur CF où une densité de courant variable dans le temps est imposée.

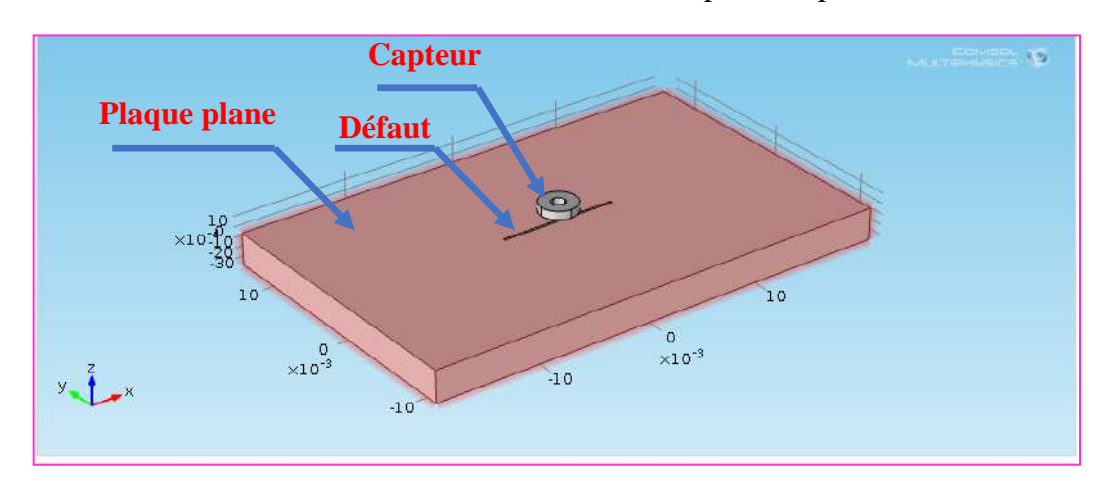

**Figure II. 1. Système capteur-pièce-fissure.**

Les dispositifs de CND que nous envisageons de modéliser se placent dans le cadre de la magnétodynamique basse fréquence en régime quasi-stationnaire. Il s'agit des dispositifs constitués d'inducteurs filaires, de régions conductrices, non conductrices magnétiques ou amagnétiques et de sources de courant.

La modélisation de ces dispositifs peut être ramenée, dans le cas général, à un problème magnétodynamique type comme indiqué sur la Figure (II. 2).

L'ensemble de ce système forme le domaine de calcul Ω de frontière Γ, (Helifa, 2012) .

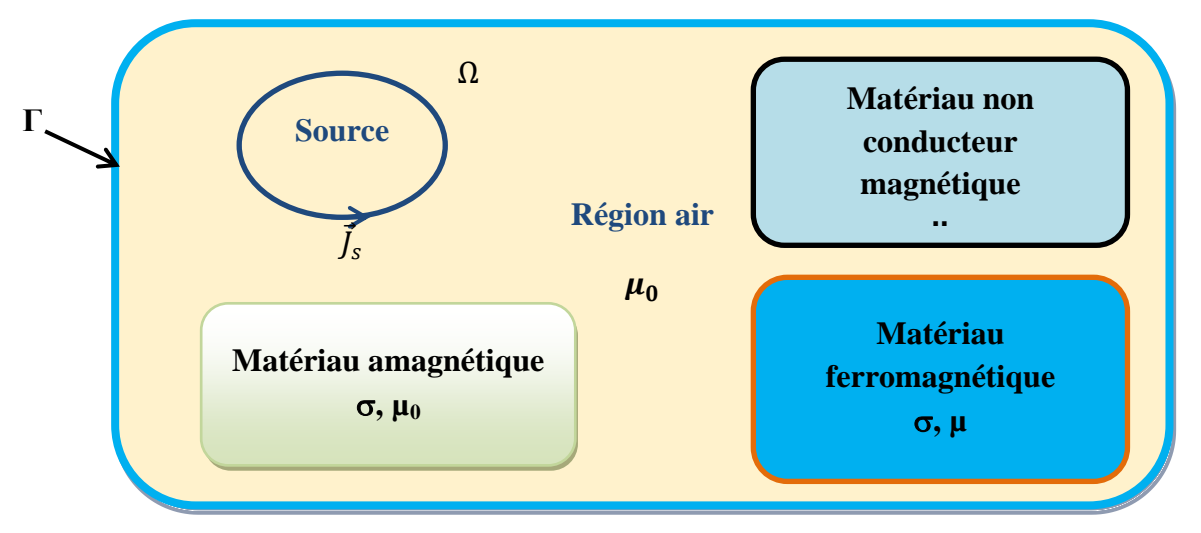

**Figure II. 2. Problème magnétodynamique type**

# **II.4. Mise en équations**

Pour décrire le comportement du champ électromagnétique dans le système modélisé, nous démarrons des quatre équations de Maxwell auxquelles nous associons les lois constitutives et les conditions de passage aux frontières, (Helifa, 2012).

#### **II.4.1. Equations de Maxwell**

Les équations de Maxwell sont l'expression la plus généralisée des lois de l'électromagnétisme classique, (Zaidi, 2012). Elles constituent le modèle général de description du comportement et des interactions des champs électriques et magnétiques et de leurs sources respectives : charges et densités de courant, et traduisent l'interdépendance de ces quatre grandeurs :

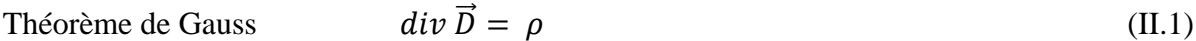

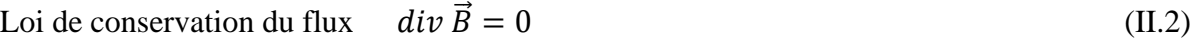

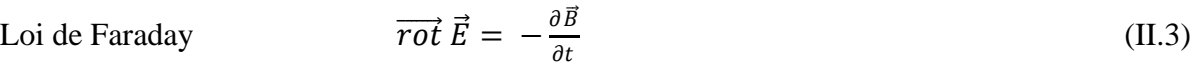

Théorème d'Ampère-Maxwell  $\overrightarrow{rot} \ \vec{H} = \vec{J} + \frac{\partial \vec{D}}{\partial t}$  $\partial t$  $(II.4)$ 

Avec :

- $\vec{E}$ : Champ électrique [V/m]
- $\vec{H}$ : Champ magnétique [A/m]
- $\vec{B}$ : Induction magnétique [T]
- $\vec{D}$ : Induction électrique [C/m<sup>2</sup>]
- $\vec{J}$ : Densité de courant  $[A/m^2]$
- $\rho$  : Densité volumique des charges électriques  $[C/m^3]$

#### **II.4.2. Lois constitutives**

Les équations précédentes sont associées aux relations constitutives (lois de comportement) des matériaux.

$$
\vec{J} = \sigma \vec{E} \tag{II.5}
$$

$$
\vec{B} = \mu \vec{H} + \vec{B}_r \tag{II.6}
$$

$$
\vec{D} = \varepsilon \vec{E} \tag{II.7}
$$

Où :

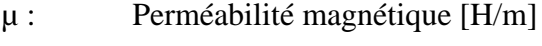

- : Conductivité électrique [S/m]
- ε : Permittivité électrique [F/m]
- $\vec{B}_r$ Induction magnétique rémanente [T]

, µ et ε peuvent être soit des scalaires, modélisant le comportement des matériaux isotropes, soit des tenseurs qui permettent de tenir compte des effets d'anisotropie.

La relation entre l'induction magnétique  $\vec{B}$  et le champ magnétique  $\vec{H}$  peut-être non linéaire.

Pour assurer l'unicité de la solution du système (II.1 à II.7), il est nécessaire d'ajouter trois types de conditions : les conditions aux limites, les conditions de continuité ainsi que les jauges.

#### **II.4.3. Conditions aux limites**

Les conditions aux limites (spatiales) s'énoncent de façon générale pour un domaine Ω de frontière Γ avec  $\vec{n}$  un vecteur normal (unitaire) à Γ pour la variable u.

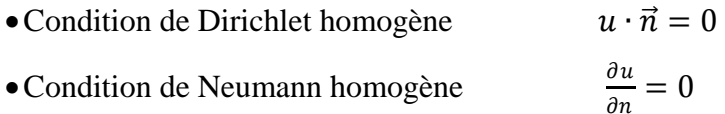

#### **II.4.4. Conditions de continuité**

Lors du passage d'un milieu 1 à un milieu 2 (Figure II.3), les grandeurs de champs subissent des discontinuités aux interfaces et, ne sont pas différentiables.

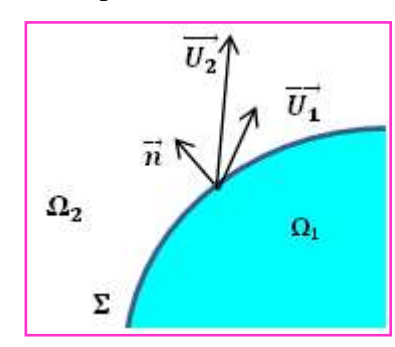

**Figure II. 3. Interface entre deux milieux.**

Les relations entre les grandeurs électromagnétiques à l'interface, dites relations de transmission, s'écrivent alors :

$$
\left(\vec{D}_2 - \vec{D}_1\right) \cdot \vec{n} = \rho_{sur} \tag{II.8}
$$

$$
(\vec{B}_2 - \vec{B}_1) \cdot \vec{n} = 0 \tag{II.9}
$$

$$
(\vec{H}_2 - \vec{H}_1) \times \vec{n} = \vec{J}_{sur} \tag{II.10}
$$

$$
(\vec{E}_2 - \vec{E}_1) \times \vec{n} = \vec{0}
$$
\n(II.11)

Où  $ρ_{sur}$  est la densité surfacique de charge,  $\vec{J}_{sur}$  la densité surfacique de courant et  $\vec{n}$  le vecteur normal à la surface de séparation des deux milieux  $\Omega_1$  et  $\Omega_2$  et dirigé vers l'extérieur du milieu 1.

#### **II.4.5. Conditions de Jauge**

Dans les équations de Maxwell, les champs s'expriment soit à un gradient près (champ rotationnel), soit au rotationnel près (champ à divergence) ce qui justifie l'utilisation des jauges dans certaines formulations pour assurer l'unicité de la solution. Soient  $\vec{U}$  et  $\vec{W}$  deux champs de vecteurs, les conditions de jauge s'écrivent de façon générale par :

Jauge de Coulomb

\n
$$
div \vec{U} = 0
$$
\n(II.12)

\nJauge de Lorentz

\n
$$
div \vec{U} + K \frac{\partial u}{\partial t} = 0
$$
\n(II.13)

Jauge adapté pour les éléments d'arêtes  $\vec{U} \cdot \vec{W} = 0$  (II.14)

Par exemple, lorsqu'on utilise une formulation en potentiel vecteur, la solution est obtenue à un gradient près. La jauge de Coulomb s'écrit donc :  $div \vec{A} = 0$ 

#### **II.4.6. Hypothèses simplificatrices**

La plupart des travaux accomplis jusqu'à présent dans le domaine de calcul des champs et des courants de Foucault pour les systèmes électromagnétiques, sont fondés sur les hypothèses suivantes :

- Les applications de CND par CF que nous envisageons de modéliser se placent dans le cadre de la magnétodynamique basse fréquence en régime quasi-stationnaire, et en conséquence le courant de déplacement est négligeable  $\frac{\partial \vec{D}}{\partial t} = \vec{0}$  (Approximation des Régimes Quasi Stationnaires ARQS).
- Le courant d'alimentation est souvent supposé produit par un générateur de courant parfait et sa valeur doit être connue. Ainsi la quantité  $\sigma \vec{E}$  peut être décomposée en une partie imposée $\vec{J}_s$  (densité de courant source) et une partie due au champ électrique induit, pour laquelle on gardera la notation  $\sigma \vec{E}$  qui exprimera uniquement la densité des courants de Foucault :

$$
\vec{J} = \vec{J}_s + \sigma \vec{E} \tag{II.15}
$$

- La densité volumique de charge est considérée comme nulle.
- Généralement, le courant n'existe qu'en volume $(\vec{J}_{sur} = \vec{0})$ , c'est-à-dire que la conductivité est finie et que la fréquence d'excitation n'excède pas quelques MHz (basses fréquences). Par conséquent, la continuité de la composante tangentielle du champ magnétique aux interfaces où la perméabilité subit une discontinuité est assurée.

$$
(\vec{H}_2 - \vec{H}_1) \times \vec{n} = \vec{0}
$$
 (II.16)

• L'induction magnétique rémanente, peut être considérée comme nulle  $(\vec{B}_r = \vec{0})$  dans le cas où le système ne contient pas d'aimant permanent.

Avec ces hypothèses, les équations à résoudre sont :

$$
div \vec{B} = 0 \tag{II.17}
$$

$$
\overrightarrow{rot}\vec{E} = -\frac{\partial \vec{B}}{\partial t} \tag{II.18}
$$

$$
\overrightarrow{rotH} = \vec{J}_s + \sigma \vec{E} \tag{II.19}
$$

Avec les relations constitutives qui deviennent :

$$
\vec{J} = \vec{J}_s + \sigma \vec{E} \tag{II.20}
$$

$$
\vec{B} = \mu \vec{H} \tag{II.21}
$$

#### **II.4.7. Champs et potentiels**

Les champs des vecteurs  $\vec{E}, \vec{B}, \vec{H}, \vec{l}$  peuvent eux-mêmes s'écrire en fonction de potentiels vecteurs ou scalaires :

$$
\vec{H} = \vec{T} - \overrightarrow{grad} \Phi \tag{II.22}
$$

$$
\vec{B} = \text{rot}\,\vec{A} \tag{II.23}
$$

$$
\vec{E} = -\frac{\partial \vec{A}}{\partial t} - \overline{\text{grad}} \,\mathbf{v} \tag{II.24}
$$

$$
\vec{J} = \vec{rot}\vec{T} \tag{II.25}
$$

Avec :

 $\vec{T}$ : Potentiel vecteur électrique [A/m]

 $\vec{A}$ : Potentiel vecteur magnétique [Wb/m]

- $v:$  Potentiel scalaire électrique [V]
- Φ : Potentiel scalaire magnétique [A]

Ainsi, pour un problème donné, plusieurs combinaisons sont envisageables (il existe a priori un grand nombre de formulations possibles). De telles combinaisons aboutissent à des formulations électromagnétiques.

# **II.5. Formulations magnétodynamiques**

La mise en œuvre d'un outil éléments finis 3D nécessite le choix d'une formulation basée sur une grandeur caractéristique et en association avec les relations constitutives, les relations de passage, les conditions aux limites et les conditions de jauge. On entend par formulation le choix des variables inconnues et leur mise en équation. On préfère souvent exprimer les champs électrique et magnétique en fonction de potentiels. En effet, Z. Rena montré que le système obtenu en prenant comme inconnues les champs  $(\vec{E} \cdot \vec{H})$  converge moins bien que si on travaille avec des potentiels.

Différentes formulations électromagnétiques ont été élaborées dans la littérature pour résoudre ces équations.

En exprimant les champs de vecteurs  $\vec{E}, \vec{B}, \vec{H}, \vec{J}$  en fonction de nouvelles variables, telles que les potentiels vecteurs magnétique  $\vec{A}$ et électrique  $\vec{T}$ ou des potentiels scalaires électrique V et magnétiques  $\Phi$  et réduits  $\Phi_r$  (équations II.22 à II.25), d'autres formulations sont obtenues exprimant sous d'autres formes les équations de Maxwell, et dont la résolution conduit aux diverses grandeurs locales ou globales du problème (Helifa, 2012) .

Les formulations électromagnétiques sont classées en deux grandes familles :

- Les formulations utilisant des variables de type champ :  $\vec{E}$  ou  $\vec{H}$
- Les formulations utilisant des variables de type potentiel :  $\vec{A} V \cdot \vec{A}^*$ ou  $\vec{T} \Phi$ .

#### **II.5.1. Formulations de type électrique**

Les principales formations de type électrique sont les formations en champ $\vec{E}$ , en potentiels  $\vec{A}-V$ .

#### *II.5.1.a.* Formulation en champ électrique  $\vec{E}$

Cette formulation est obtenue en dérivant par rapport au temps l'équation d'Ampère Maxwell (II.4) et en faisant l'hypothèse que la perméabilité  $\mu$  est invariante par rapport au temps (cas des matériaux linéaires), la formulation s'écrit :

$$
\overrightarrow{rot}\left(\frac{1}{\mu}\overrightarrow{rot}\overrightarrow{E}\right) + \sigma\frac{\partial\overrightarrow{E}}{\partial t} = \overrightarrow{0}
$$
\n(II.26)

Elle nécessite l'utilisation des éléments d'arêtes pour prendre en compte les conditions aux limites (de façon naturelle) et les discontinuités sur les composantes normales aux interfaces des champs de vecteur.

# *II.5.1.b. Formulation en potentiels vecteur magnétique et scalaire électrique*  $\vec{A} - V$

Ce modèle de formulation utilise le potentiel vecteur magnétique  $\vec{A}$ dans tout le domaine incluant les régions conductrices et non conductrices et le potentiel scalaire électrique uniquement dans les régions conductrices.

En reprenant l'équation II.17, on peut montrer que l'induction magnétique  $\vec{B}$  peut être considérée comme le rotationnel d'un potentiel vecteur magnétique  $\vec{A}$ tel que :

$$
\vec{B} = \overline{rot}\vec{A}
$$
 (II.27)

De même en remplaçant II.27 dans II.18 on obtient :

$$
\overline{rot}\left(\vec{E} + \frac{\partial \vec{A}}{\partial t}\right) = \vec{0}
$$
 (II.28)

A partir de la relation précédente, nous pouvons définir un potentiel scalaire électrique  $\nu$ par la relation :

$$
\vec{E} + \frac{\partial \vec{A}}{\partial t} = -\overline{grad} \ v \iff \vec{E} = -\overline{grad} \ v - \frac{\partial \vec{A}}{\partial t}
$$
 (II.29)

La combinaison des équations II.20 et II.28 nous donne :

$$
\vec{J} = \vec{J}_s + \sigma \vec{E} = \vec{J}_s - \sigma \left( \overline{grad} \ v + \frac{\partial \vec{A}}{\partial t} \right) \tag{II.30}
$$

L'équation magnétodynamique en potentiel vecteur magnétique et en potentiel scalaire électrique s'écrit :

$$
\operatorname{rot} \frac{1}{\mu} \operatorname{rot} \vec{A} + \sigma \left( \frac{\partial \vec{A}}{\partial t} + \overline{\operatorname{grad}} v \right) = \vec{J}_s \tag{II.31}
$$

A cette équation s'ajoute la conservation de la densité de courant :

$$
\text{div}\vec{J} = \text{div}\left(-\sigma \left(\frac{\partial \vec{A}}{\partial t} + \overline{\text{grad}}v\right)\right) = 0\tag{II.32}
$$

Le potentiel vecteur n'étant défini qu'à un gradient près  $(\vec{A} = \vec{A}_0 + \vec{grad} \, v)$ , l'unicité du potentiel doit être assurée par l'utilisation d'une jauge. En  $\vec{A} - V$  la jauge de Coulomb semble être la plus efficace :

$$
div \vec{A} = 0 \tag{II.33}
$$

Cette jauge est généralement introduite par pénalité en ajoutant le terme.

$$
-\overrightarrow{grad}\left(\frac{1}{\mu}\operatorname{div}\vec{A}\right) \tag{II.34}
$$

En posant la transformation :

$$
v = \frac{\partial V}{\partial t} \tag{II.35}
$$

Nous obtenons le système d'équations électromagnétique symétrique à résoudre, dit formulation $\vec{A} - V$ :

$$
\overrightarrow{rot}\left(\frac{1}{\mu}\operatorname{rot}\vec{A}\right) - \overrightarrow{grad}\left(\frac{1}{\mu}\operatorname{div}\vec{A}\right) + \sigma \frac{\partial}{\partial t}\left(\vec{A} + \overrightarrow{\text{grad}}V\right) = \vec{J}_s
$$
(II.36)

$$
\operatorname{div}\left(\sigma\frac{\partial}{\partial t}\left(\vec{A} + \overline{\operatorname{grad}}V\right)\right) = 0\tag{II.37}
$$

#### **II.5.2. Formulation de type magnétique**

La relation vérifiée par le champ magnétique  $\vec{H}$  est obtenue en combinant les équations de Maxwell. Elle donne lieu à plusieurs formulations de type magnétique dont les deux principales sont : la formulation en  $\vec{H}$  et la formulation en  $\vec{T} - \Phi$ .

#### *II.5.2.a. Formulation en champ magnétique*

En combinant les relations (II.18) et (II.20), nous obtenons l'équation à résoudre :

$$
\overrightarrow{rot}\left(\frac{1}{\sigma}\overrightarrow{rot}\overrightarrow{H}\right) + \frac{\partial\mu\overrightarrow{H}}{\partial t} = 0\tag{II.38}
$$

Cette équation associée à des conditions aux limites adéquates et admet une solution unique.

Cependant , il faut assurer la continuité de la composante normale de l'induction magnétique, soit associée à des conditions aux limites adéquates admet une solution unique.

la continuité de la composante normale de l'induction magnétique, soit en terme de  $\vec{H}$  s'écrit :

$$
\left(\mu_1 \vec{H}_1 - \mu_2 \vec{H}_2\right) \cdot \vec{n} = 0\tag{II.39}
$$

Cette relation implique la discontinuité de la composante normale de  $\vec{H}$  dans le cas de discontinuité de µ. Ceci rend la formulation beaucoup moins intéressante dans le cas des éléments finis nodaux. En revanche, elle est bien adaptée aux éléments d'arêtes puisque la continuité de la composante tangentielle de  $\vec{H}$  est vérifiée.

*II.5.2.b. Formulation en potentiels vecteur électrique et scalaire magnétique*  $\vec{T} - \Phi$ 

En éléments finis nodaux, cette formulation est la duale de la formulation  $\vec{A} - V$ . En effet, lorsqu'il n'y a pas d'accumulation de charge, l'équation de continuité s'écrit  $div \vec{l} = 0$  et permet de définir le potentiel  $\vec{T}$ , tel que  $\vec{l} = rot \vec{T}$ . Comme pour la formulation  $\vec{A} - V$ , l'unicité de la solution nécessite l'introduction d'une jauge (Jauge de Coulomb par exemple);ce qui donne l'expression ci-dessous :

$$
\overrightarrow{rot}\left(\frac{1}{\sigma}rot\overrightarrow{T}\right) - \overrightarrow{grad}\left(\frac{1}{\sigma}div\overrightarrow{T}\right) + \frac{\partial}{\partial t}\mu(\overrightarrow{T} - \overrightarrow{grad}\Phi) = \overrightarrow{0}
$$
(II.40)

$$
div \,\mu(\vec{T} - \vec{grad}\,\phi) = 0 \tag{II.41}
$$

#### **II.5.3. Choix d'une formulation**

En fonction de la dimension et< de la complexité du problème à traiter, le choix d'une formulation dépend principalement des ressources informatiques, de mise en œuvre et de précision.

Les formulations vérifiant au sens fort les équations de Maxwell sont les formulations duales  $(\vec{E}, \vec{H})$  qui admettent une solution unique pour des conditions aux limites adéquates et ne nécessitent pas de jauge. Cependant, il faut assurer des conditions de transmissions des champs si

l'on travaille avec des éléments nodaux. Ceci est incompatible avec les discontinuités possibles de  $\vec{E}$  et  $\vec{H}$ à l'interface de milieux de natures différentes (Paillard, 2008).

Elles sont donc rarement utilisées pour les problèmes de calcul des courants de Foucault, sauf quand elles sont associées à des méthodes telle que les dyades de Green pour des géométries simples, les intégrales de frontières ou encore les éléments finis d'arêtes. En revanche, les formulations en potentiels sont les plus utilisées. Parmi ces formulations, la plus usuelle pour l'étude de problèmes à courants de Foucault est la formulation nodale « $\vec{A}V - \vec{A}$ » où ces variables, appelées degrés de liberté, sont calculées aux nœuds du maillage par résolution des équations (II.36) à (II.37). Cette formulation s'avère en effet efficiente dans le cas de géométrie complexes.

Le Tableau II. 1 représente les avantages et inconvénients des deux formulations en potentiels, (Helifa, 2012), (Zaoui, 2008).

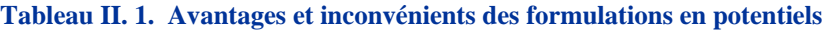

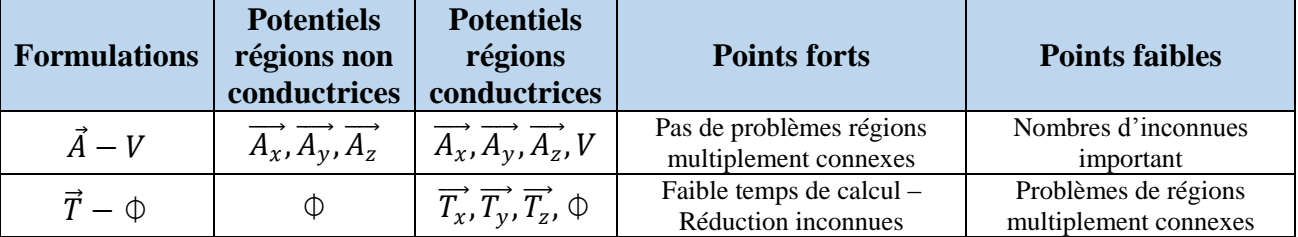

Pour la suite de notre étude, nous retenons la formulation couplée « $\vec{A}V - \vec{A}$ ». En effet, d'une part, cette formulation est la plus répondue de part son caractère général, sa robustesse et sa facilité d'implémentation sans restriction sur les conditions de continuités et d'autre part, notre choix s'est porté sur l'utilisation du logiciel COMSOL, et qui est basé sur la formulation couplée  $\vec{A} - V_{\lambda}$ .

#### **II.6. Méthodes numériques de résolution**

Les formulations magnétodynamiques précédemment exposées sont des équations aux dérivées partielles sous forme continue. Elles peuvent être résolues par l'une des méthodes numériques suivantes:

La méthode des différences finies (FDM), la méthode des éléments de frontière (BEM), la méthode des intégrales de volume, la méthode des volumes finis (FVM) et la méthode des éléments finis (FEM), (Helifa, 2012).

#### **II.6.1. Méthode des différences finies**

Historiquement la première, elle consiste à discrétiser le domaine étudié par un réseau de points à mailles rectangulaires et à remplacer les opérateurs différentiels par des opérateurs de différences entre les valeurs de l'inconnue en différents points voisins. Si cette méthode est simple à programmer, elle nécessite un maillage régulier qui s'adapte mal aux géométries complexes.

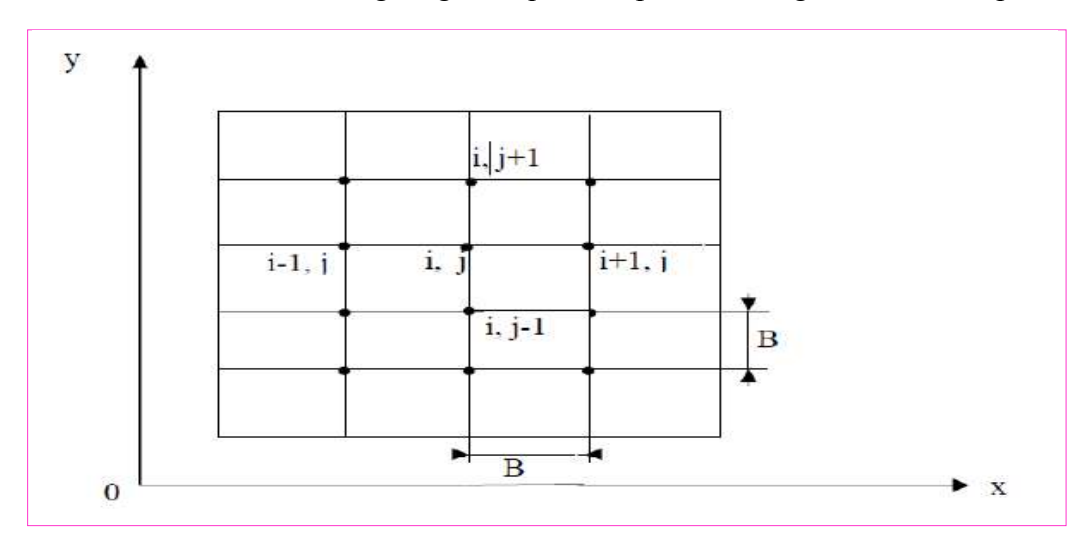

**Figure II. 4. Maillage type différences finies.(Ayad,2017)**

#### **II.6.2. Méthode des éléments de frontières**

Elle repose sur la méthode plus générale des équations intégrales. Les équations aux dérivées partielles sont remplacées par des équations intégrales. Les fonctions de Green, noyaux de ces intégrales, représentent la réponse due à une source ponctuelle (réponse impulsionnelle) dans le contexte de la géométrie étudiée. La difficulté de leur détermination limite l'application de cette méthode à des géométries canoniques. Cette méthode ne peut s'appliquer que si les courants de Foucault se développent sur une profondeur qui peut être considérée comme négligeable devant les autres dimensions (excitation à haute fréquence, profondeur de pénétration nulle.

#### **II.6.3. Méthode des intégrales de volumes**

Elle repose sur la résolution des équations intégrales précédemment citées. Une fois les fonctions de Green correspondant à la géométrie étudiée obtenues, les champs électrique et magnétique dus à l'interaction capteur-cible sont déterminés par convolutions entre ces fonctions de Green et les sources (électriques ou magnétiques) mises en jeu. En pratique, ces équations intégrales sont discrétisées par la méthode des moments : les champs et les grandeurs constitutives électromagnétiques sont supposés constants dans des cellules élémentaires cubiques. La résolution numérique s'effectue alors par inversion itérative.

#### **II.6.4. Méthode des volumes finis**

La méthode des volumes finis, appelée aussi méthode des volumes de contrôles, est une méthode de résidus pondérés où les fonctions de poids sont égales à l'unité dans des volumes finis données. Elle consiste à discrétiser les équations aux dérivées partielles par intégration sur des volumes finis entourant les nœuds du maillage plutôt qu'aux nœuds eux-mêmes. En effet, dans le cas de cette méthode, le domaine d'intégration est subdivisé en volumes de contrôle, chacun entoure un nœud de maillage. Lors de l'assemblage des équations discrétisées, la matrice du système global est construite par arrête contrairement aux matrices globales issues d'une discrétisation par éléments finis, pour laquelle la construction se fait par élément.

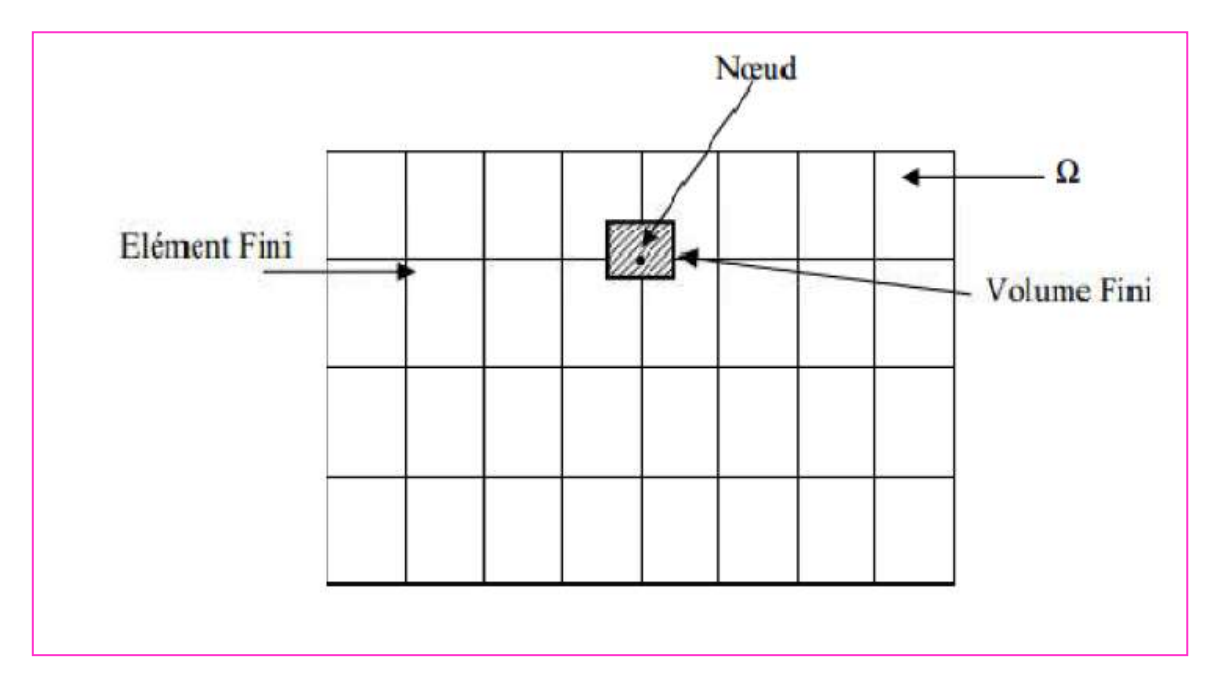

**Figure II. 5. Méthode des Volumes Finis.(Ayad,2017)**

#### **II.6.5. Méthode des éléments finis**

Elle est basée sur la transformation des équations aux dérivées partielles en un système d'équations algébriques. Elle est bien utilisée lorsque l'excitation s'effectue à basse ou moyenne fréquence (la profondeur de pénétration standard n'est pas négligeable devant les autres dimensions).

Nous ne nous intéressons qu'à la méthode des éléments finis malgré son coût en occupation mémoire et en temps d'exécution, cette méthode présente des avantages tels que la robustesse et la précision.

#### **II.6.6. Approximation par la MEF**

La méthode des éléments fins a largement été présentée dans la littérature scientifique. Elle consiste en une double discrétisation : une discrétisation spatiale (maillage du domaine) et une discrétisation des champs. La discrétisation spatiale permet de définir les fonctions de base (scalaires ou vectorielles) donnant naissance aux sous-espaces d'approximation des espaces continus (espaces dans lesquels se trouvent les champs), (Abdou, 2018). La discrétisation des champs consiste en la discrétisation de l'équation différentielle et des conditions aux limites pour obtenir un système algébrique où le vecteur solution de ce système contient les valeurs approximatives des champs sur les points du maillage.

De façon générale, les problèmes de magnétodynamique formulés sur un domaine Ω de frontière Γpeuvent s'exprimer sous la forme suivante :

$$
L(u) = f \quad dans \quad \Omega \tag{II.42}
$$

$$
M(u) = g \, \text{sur } \Gamma \tag{II.43}
$$

Où  $L$  et  $M$  sont des opérateurs différentiels,  $f$  et  $g$  des fonctions connues et  $u$  la variable (inconnue) recherchée.

L'équation (II.42) constitue la "forme forte" de la formulation dont la résolution directe est souvent difficile, vu l'ordre des dérivations élevé et le caractère discontinu des variables considérées.

Pour résoudre numériquement ce problème, il faut l'écrire sous une forme intégrale : la "forme faible". On l'obtient soit par la méthode de Galerkine, soit par la minimisation d'une fonctionnelle comme par exemple l'énergie du modèle physique. Ces deux solutions donnent le même résultat :

$$
F(u) = \int N \left( L(u) - f \right) d\Omega = 0 \tag{II.44}
$$

Où  $N$  est la fonction de pondération scalaire ou vectorielle appartenant au même espace fonctionnel des solutions admissibles. Cette équation traduit le fait que si *u* est la solution du problème  $(L(u) = f)$  alors sa projection sur l'espace des fonctions qui la décrivent (*N*) est globalement nulle sur le domaine de résolution Ω.

La formulation "variationnelle" ainsi obtenue est une forme finale qui fournit une solution pour la formulation "faible".

Pour calculer une grandeur dans un domaine discrétisé, il existe plusieurs méthodes d'approximation. On peut discrétiser cette valeur :

- aux nœuds du maillage (approximation nodale) ;
- par sa circulation le long des arêtes des éléments (approximation par des éléments d'arêtes)
- par son flux à travers les facettes des éléments (approximation par des éléments de facettes) ;
- par sa valeur au volume de l'élément (éléments de volume).

Dans le domaine de l'électromagnétisme, pour les champs de vecteurs comme le champ électrique  $\vec{E}$ ou le champ magnétique  $\vec{H}$ dont les composantes tangentielles sont continues au travers de deux éléments voisins, les éléments d'arêtes qui conservent la composante tangentielle entre deux éléments voisins sont particulièrement adaptés.

Pour les champs de vecteurs comme l'induction magnétique  $\vec{B}$  ou la densité de courant électrique  $\vec{l}$  dont les composantes normales sont continues au travers de deux éléments voisins, les éléments de facettes sont bien adaptés.

Pour les champs scalaires comme le potentiel scalaire magnétique  $\Phi$  ou le potentiel scalaire électrique *V* qui sont tous deux continus au travers des deux éléments voisins, les éléments nodaux sont les plus adaptés.

Les éléments nodaux peuvent également être utilisés pour interpoler des variables vectorielles, cas dans lesquels les degrés de libertés sont les valeurs des trois composantes aux nœuds de l'élément.

Pour la suite de notre étude, nous retenons la méthode des éléments finis nodaux.

Pour un élément *e* ayant *m* nœuds, les trois composantes  $A_x$ ,  $A_y$ ,  $A_z$  du potentiel vecteur magnétique ainsi que le potentiel scalaire électrique *V* sont approximées par :

$$
A_s^e = \sum_{j=1}^m N_j^e A_{sj}^e
$$
, s=x,y,z (II.45)

$$
V^e = \sum_{j=1}^m \alpha^e_j \ V^e_j \tag{II.46}
$$

m : le nombre de nœuds

 $N_i$ : fonction d'interpolation au nœud j

A<sup>s</sup> : inconnue au nœud j

Ces fonctions d'approximations nodales associées à chaque nœud sont entièrement définies par les coordonnées des nœuds du maillage ; (Helifa, 2012).

# **II.7. Formulation éléments finis de l'équation magnétodynamique**  $\vec{AV} - \vec{A}$  harmonique

Pour des dispositifs à matériaux linéaires et pour une alimentation sinusoïdale, l'opérateur

de dérivation temporelle  $\frac{\partial}{\partial x}$  $\frac{\partial}{\partial t}$  est remplacé en un facteur j $\omega$ .

Le système d'équations en potentiel vecteur magnétique et scalaire électrique à résoudre est

$$
\overrightarrow{rot}\left(\frac{1}{\mu}rot\vec{A}\right) - grad\left(\frac{1}{\mu}div\vec{A}\right) + J\omega\sigma\left(\vec{A} + \overrightarrow{grad}\vec{V}\right) = \vec{J}_s
$$
\n(II.47)

$$
div\left(j\omega\sigma\left(\vec{A} + \overrightarrow{grad}\,V\right)\right) = 0\tag{II.48}
$$

Après application de la méthode des résidus pondérés, du théorème de Green et en tenant compte des fonctions de pondérations, la formulation intégrale discrète s'écrit (Helifa, 2012) :

Dans le matériau conducteur (cible) :

$$
\int_{\Omega_c} \left( \frac{1}{\mu} (\overrightarrow{rot} \overrightarrow{N_i}) (rot \overrightarrow{N_j}) + j \omega \sigma \overrightarrow{N_i} (\overrightarrow{A} + \overrightarrow{grad} V) \right) A_i d\Omega_c + \int_{\Omega_c} \frac{1}{\mu} (div \overrightarrow{N_i}) (div \overrightarrow{N_j}) d\Omega_c +
$$

$$
\int_{\Gamma_c} \vec{N}_i \cdot \frac{1}{\mu} \left( (\overrightarrow{rot} \vec{A}) \times \vec{n} \right) A \, d\Gamma_c = 0 \tag{II.49}
$$

$$
\int_{\Omega_c} j \omega \sigma \vec{N}_i \left( \vec{A} + \overline{grad} V \right) d\Omega_c = 0 \tag{II.50}
$$

Dans l'inducteur (bobine) avec une densité de courant source :

$$
\int_{\Omega_{S}} \left( \frac{1}{\mu} \left( \overrightarrow{rot} \overrightarrow{N_{i}} \right) + \left( rot \overrightarrow{A} \right) + \frac{1}{\mu} \left( div \overrightarrow{N_{i}} \right) \left( div \overrightarrow{A} \right) \right) d\Omega_{S} +
$$
\n
$$
\int_{\Gamma_{S}} \overrightarrow{N_{i}} \cdot \frac{1}{\mu} \left( \left( \overrightarrow{rot} \overrightarrow{A} \right) \times \overrightarrow{n} \right) d\Gamma_{S} = \int_{\Omega_{S}} (\overrightarrow{N_{i}} \cdot \overrightarrow{J_{S}}) d\Omega_{c}
$$
\n(II.51)

Dans l'air environnant :

$$
\int_{\Omega_a} \left( \frac{1}{\mu} \left( \overrightarrow{rot} \overrightarrow{N_i} \right) + \left( rot \overrightarrow{A} \right) + \frac{1}{\mu} \left( \overrightarrow{grad} \overrightarrow{N_i} \right) \left( div \overrightarrow{A} \right) \right) d\Omega_a + \int_{\Gamma_s} \overrightarrow{N_i} \cdot \frac{1}{\mu} \left( \left( \overrightarrow{rot} \overrightarrow{A} \right) \times \overrightarrow{n} \right) d\Gamma_s = 0 \tag{II.52}
$$

Ainsi, la forme variation elle nous permet d'exprimer directement les diverses parties d'une équation aux dérivées partielles en intégrants volumiques. Ces intégrants volumiques sont déjà implémentés dans le noyau du code de calcul éléments finis, cela conduit à résoudre un système d'équations algébriques de la forme :

$$
\begin{bmatrix}\nK_{xx} & +M & K_{xy} & K_{xz} & G_{xv} \\
K_{xy} & K_{yy} & +M & K_{yz} & G_{yy} \\
K_{zx} & K_{zy} & K_{zz} & +M & G_{zy} \\
G_{vx} & G_{vy} & G_{vx} & G_{vz} & G_{vv}\n\end{bmatrix}\n\begin{bmatrix}\nA_x \\
A_y \\
A_z \\
B_z\n\end{bmatrix} =\n\begin{bmatrix}\nF_x \\
F_y \\
F_z \\
F_v\n\end{bmatrix}
$$
\n(II.53)

Les problèmes tridimensionnels sont complexes par la taille des matrices obtenues, le recours à des algorithmes de pré conditionnement ainsi que l'utilisation des méthodes itératives pour la résolution du système obtenu est nécessaire (Helifa, 2012) .

#### **II.8. Calcul de l'impédance**

La variation d'impédance peut être déterminée en calculant l'énergie magnétique emmagasinée W<sub>m</sub> dans tout l'espace d'étude et les pertes Joule P<sub>J</sub>, définies par les relations suivantes :

$$
W_m = \frac{1}{2} \iiint_V \frac{1}{\mu} |\vec{B}|^2 dv
$$
  
\n
$$
P_J = \frac{1}{2} \iiint_{conductor} \frac{1}{\sigma} |\vec{J}|^2 dv
$$
 (II-54)

Connaissant  $W_m$  et  $P_J$ , nous pouvons accéder facilement à la résistance R et à la réactance X, équivalentes du capteur. Les expressions reliant la résistance aux pertes Joule, et la réactance de l'énergie magnétique sont données par les relations suivantes,

$$
R = \frac{P_J}{I^2} \tag{II-55}
$$

$$
X = \frac{2\omega}{I^2} W_m \tag{II-56}
$$

Avec I et  $\omega$  représentent respectivement le courant d'excitation parcourant la bobine et sa pulsation. D'où on peut déduire les variations ΔX et ΔR

$$
\Delta X = \frac{\omega}{\mu l^2} \iiint_V (|B_0|^2 - |B|^2) \, dv \tag{II-57}
$$

$$
\Delta R = \frac{1}{2\sigma J^2} \iiint_{conducteur} (|J_0|^2 - |J|^2). dv
$$
 (II-58)

Avec

- $\bullet$  B<sub>0</sub>: Induction pour pièce de référence (sans défaut);
- B : Induction pour pièce de à tester (avec défaut);
- $J_0$ : Densité des courants induits (sans défaut);
- J : Densité des courants induits (avec défaut) ;

#### **II.9. Calcul de l'énergie électromagnétique de la bobine**

On peut calculer la variation de l'impédance par la détermination de l'énergie électromagnétique de la bobine constituant le capteur. Cette variation est donnée par la formule ciaprès, (Sakina, 2014).

$$
I^2 \Delta Z = -\int_{\Omega_S} (\vec{E} - \vec{E}_0) . \vec{J}_S d\Omega_S
$$
 (II-59)

Avec:

 $E$  et  $\vec{E}$  représentent les champs électrique respectivement en présence et en absence de la fissure. I est l'intensité du courant parcourant la bobine et  $x_s$  représente le volume occupé par la bobine.

Dans la bobine, le champ électrique s'écrit:

$$
\vec{E} = -\frac{\partial \vec{A}}{\partial t} = -j\omega \vec{A}
$$
 (II-60)

D'où, l'expression de la variation d'impédance:

$$
I^2 \Delta Z = -j\omega \int_{\Omega_S} (\vec{A} - \vec{A}_0) \cdot \vec{J_S} d\Omega_S
$$
 (II-61)

Où:

 $\vec{A}$  et  $\vec{A}_0$  étant les potentiels vecteurs magnétiques respectivement en présence et en absence de la fissure.

On doit noter que le terme  $\frac{l^2 \Delta Z}{l}$  $\frac{\partial \Delta Z}{\partial \rho_{\alpha}} = \int_{\Omega_{\rm s}} (\vec{A} - \vec{A}_0) \cdot \vec{J_s} d\Omega_s$  représente la variation de l'énergie électromagnétique de la bobine en présence et en absence du défaut.

Les deux méthodes aboutissent aux mêmes résultats. Dans nos calculs, nous avons optée pour la première méthode.

La taille des matrices obtenues est importante, d'où la nécessité de recourir à des algorithmes de pré conditionnement ainsi que l'utilisation des méthodes itératives pour la résolution du système obtenu.

#### **II.10. Conclusion**

Ce chapitre a été dédié à la modélisation des problèmes de contrôle à courants de Foucault en 3D qui sont régis par les équations de Maxwell avec les différentes formulations en champ électrique et magnétique .Partant du fait que la méthode des éléments finis (MEF) est la plus utilisée pour la résolution des problèmes CND-CF, actuellement, divers logiciels de simulation numérique basés sur la MEF sont disponibles et permettent de faciliter la résolution numérique des systèmes d'équations aux dérivées partielles décrivant les phénomènes électromagnétiques intervenant dans le CND-CF. Le logiciel qui sera utilisé au chapitre suivant est le COMSOL Multiphysics, qui est un logiciel de simulation numérique basé sur la MEF. Ce logiciel permet de simuler de nombreux phénomènes physiques et applications en ingénierie, et tout particulièrement les phénomènes couplés ou simulation multi-physiques et qu'il favorise aussi la possibilité de se coupler à MATLAB .

**Chapitre III Caractérisation 3D d'un** Défaut Parallélépipède par Inversion des Signaux Issus de la MER

# **Chapitre III.**

# **Caractérisation 3D d'un Défaut Parallélépipède par Inversion des Signaux Issus de la MEF**

# **III.1. Introduction**

Aujourd'hui, on fait souvent appel à la simulation numérique pour la démonstration en performance des procédés de CND-CF. La simulation peut également apporter une aide précieuse à l'ingénieur sous une forme plus souple, en aidant à interpréter les signaux inhabituels relevés sur site ou à optimiser la conception de sondes innovantes, (Pierre, 2017). En effet, la simulation numérique se prête bien à la prévision de l'effet des composants d'un système CND-CF et elle permet aussi d'aider à la compréhension et l'analyse des phénomènes électriques et magnétiques mis en jeux, (Helifa, 2012)

Dans le domaine du CND-CF, la modélisation vise à décrire l'interaction entre le capteur et la pièce à tester. Elle permet de résoudre deux problèmes, (Abdou, 2018) :

- $\checkmark$  Le problème direct : qui permet de d'obtenir l'impédance apparente capteur-pièce à partir d'un modèle mathématique tout en connaissant les paramètres de la cible (conductivité électrique, perméabilité magnétique, épaisseurs de la cible, lift-off, dimension de la fissure,…).
- $\checkmark$  Le problème inverse : qui permet d'estimer une partie des caractéristiques du défaut ou de la pièce à contrôler.

Dans ce chapitre, en premier lieu, on procèdera à la modélisation du modèle direct (CND-CF, de fissures volumiques de faibles épaisseurs, est effectuée par éléments finis 3D, ce qui permettrai d'obtenir la variation d'impédance aux bornes de la bobine en fonction des grandeurs géométriques représentatives du défaut.

En second lieu, après déduction de la longueur de défaut et la résistance du capteur du modèle direct, nous utiliserons ses dernières comme entrée, du modèle inverse, dans un algorithme composé de 3D-FEM implémenté dans la recherche d'algorithme multiphysique et déterministe COMSOL, (B. Maouche, 2009).

Ainsi, après convergence, la profondeur du défaut sera obtenue. Enfin, on procèdera à reconstitution de la taille et la forme de la fissure.

# **III.2. Création du modèle de simulation**

Le système CND à courants de Foucault est composé d'une sonde absolue inspectant une plaque présentant une fissure parallélépipédique comme le montre la Figure (III.1).

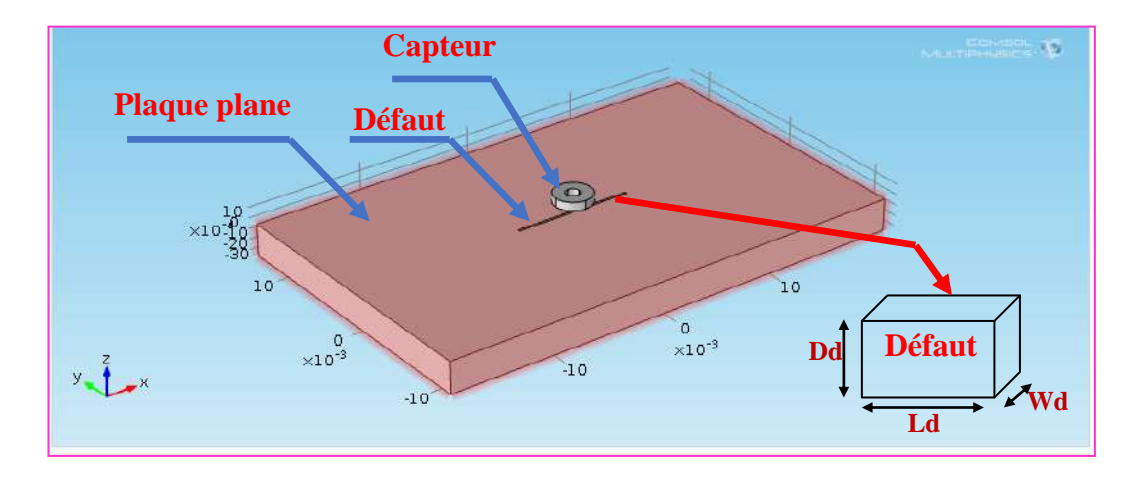

**Figure III. 1. Configuration géométrique du dispositif étudié.**

La simulation de tout système électromagnétique nécessite la connaissance de toutes les caractéristiques physiques et géométriques dans différentes régions. Les paramètres physiques et géométriques du système étudié sont donnés par le Tableau (III.1), (L Santandrea, 2010).

#### **Tableau III. 1: Caractéristiques physiques et géométriques du système à étudier.**

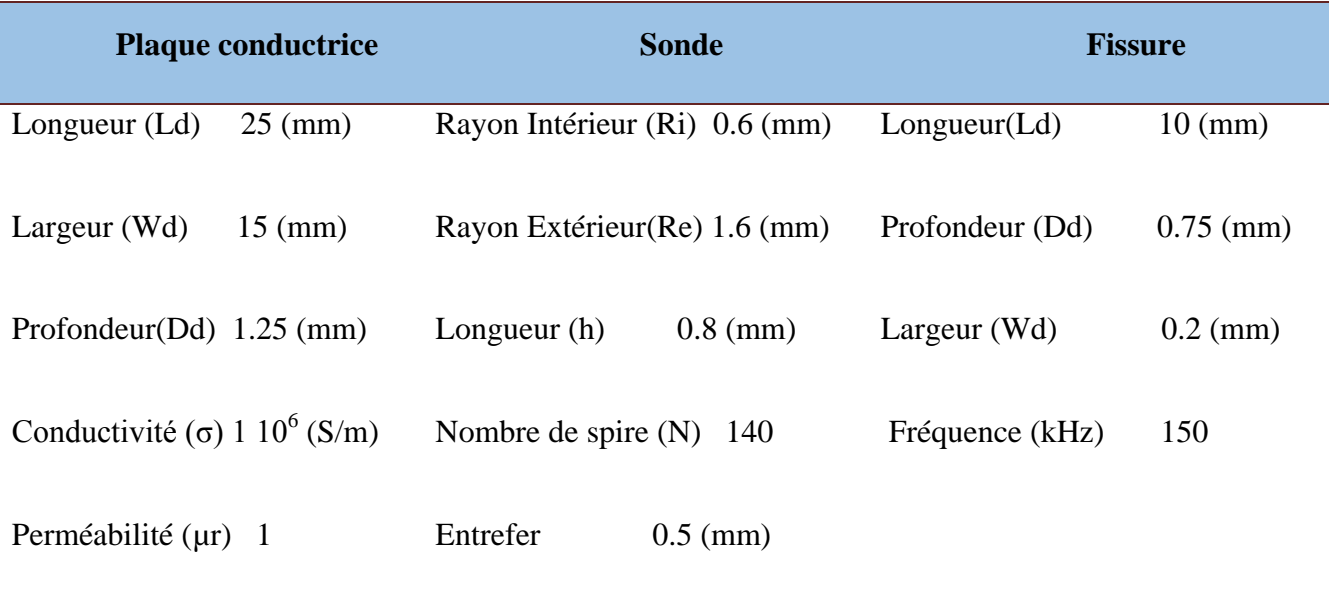

# **III.3. Maillage du modèle**

Une meilleure résolution nécessite un maillage très fin du domaine étudié. Cependant, l'utilisation d'un maillage très fin induit une augmentation du temps de simulation. Pour cette raison, le raffinement ne concerne que les zones sensibles telles que la bobine et l'espace au voisinage de la fissure. Le maillage est illustré sur la Figure (III.2).

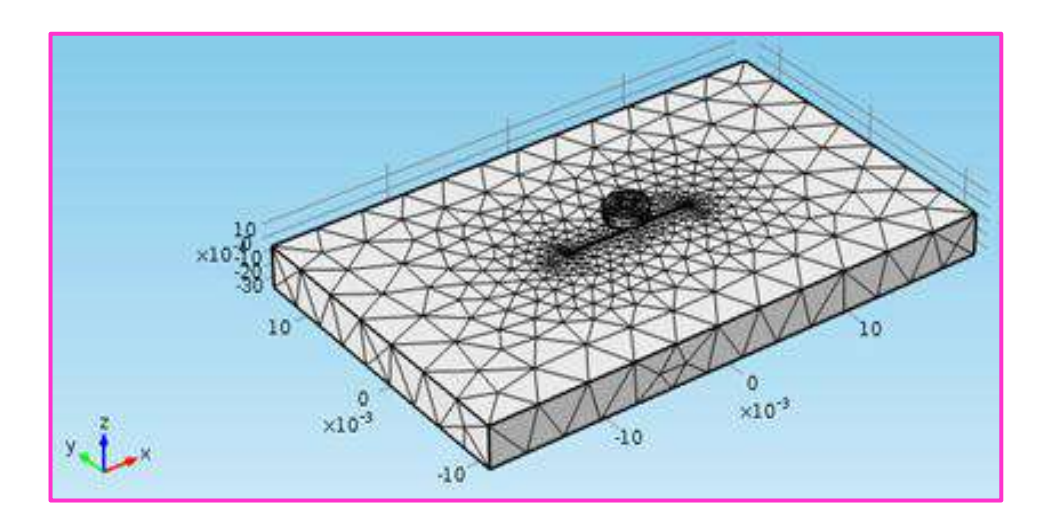

**Figure III. 2. 3D maillage.**

## **III.4. Résultats de simulation**

Pour prédire et évaluer la distribution de la densité des courants de Foucault dans le volume de la plaque pour différentes fréquences (100, 150 et 300 kHz), (Zh. Chen, 2006). Une série de simulations a été réalisée à l'aide du modèle numérique décrit précédemment sous COMSOL Multiphysics.

La Figure (III.3) montre une cartographie de la densité des courants induits, avec et sans défaut, pour les fréquences (100, 150 et 300 kHz).

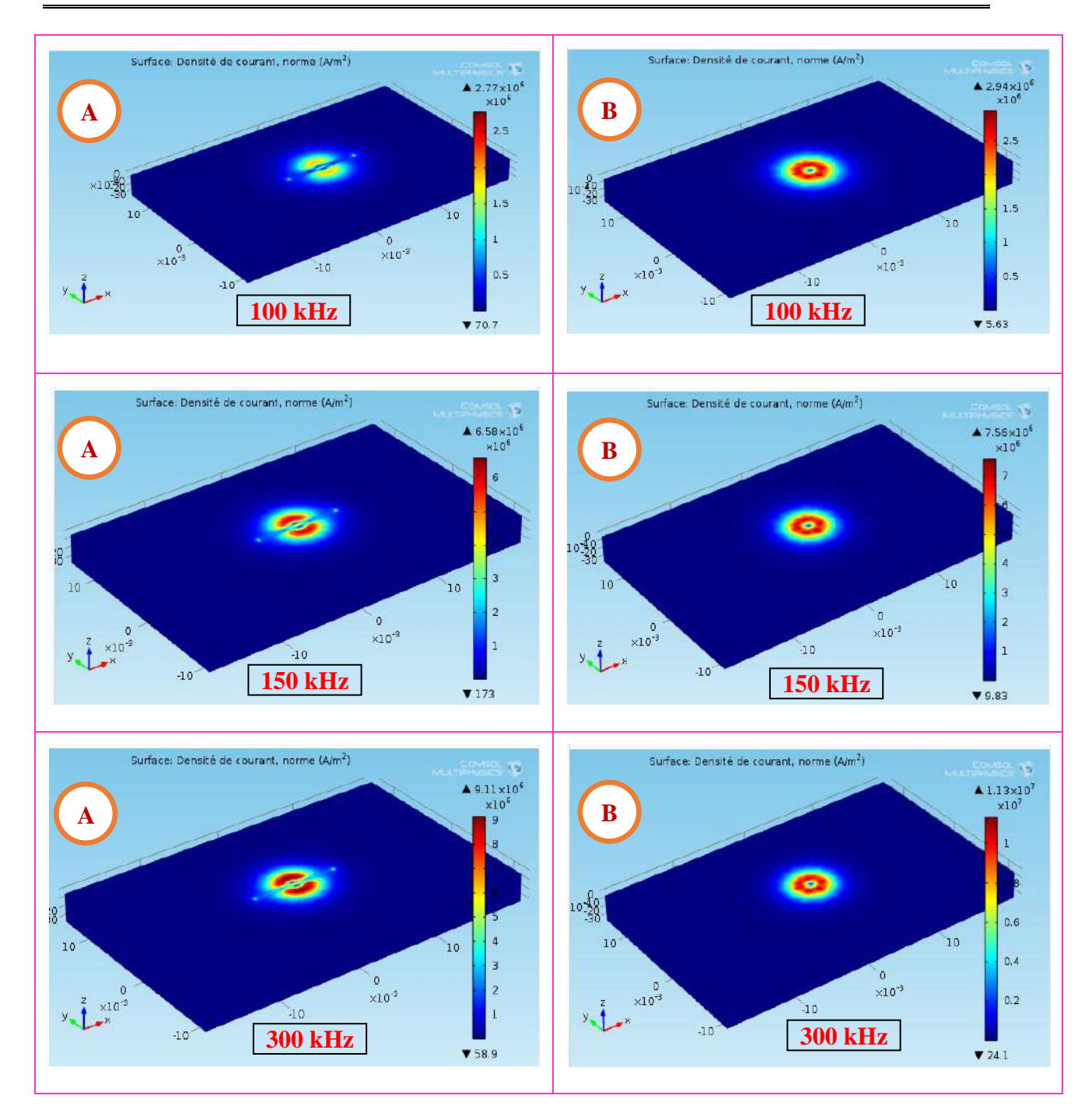

**Figure III. 3. Cartographie de la densité des courants de Foucault pour 100, 150 et 300 kHz. A: avec fissure. B: sans fissure.**

 A travers les résultats de simulation montrés dans les figures nous pouvons remarquer clairement que la fréquence augmente ,les courants induits deviennent focalisés en surface. D'autre part leurs amplitudes augmentent lorsque la fréquence augment . on va voire par la suite que la fréquence optimale de détection des défauts dépend considérablement de la position de celui-ci . En effet , les hauts fréquences conviennent pour les défauts surfacique ; par contre les faible fréquences sont réservées aux défauts sub – surfaciques et profonds.

# **III.5. Extraction du signal utile**

La Figure (III.4) représente les variations d'impédance, en fonction du déplacement du capteur pour différentes valeurs de la profondeur de la fissure Dd avec une fréquence de 150 Khz.

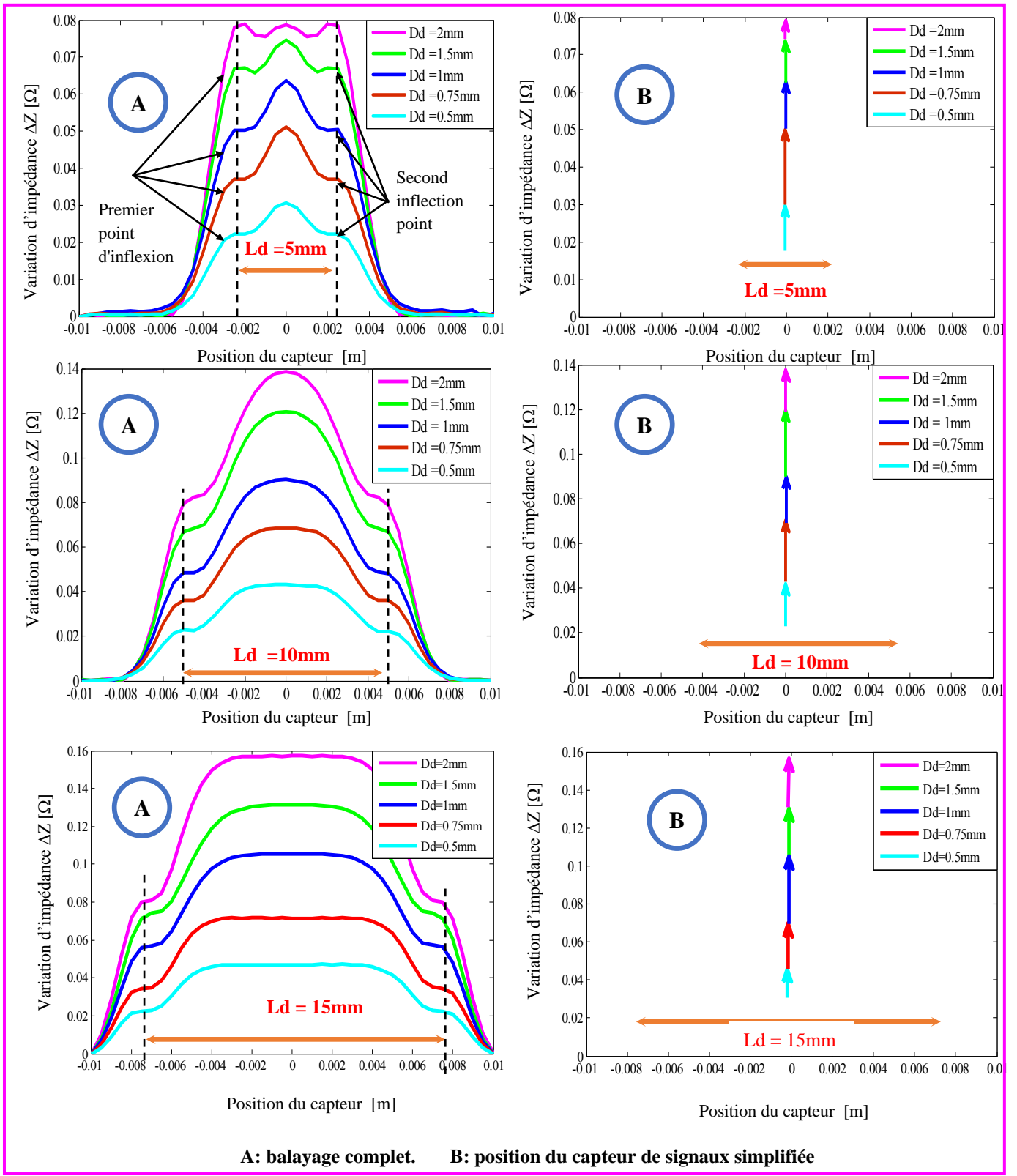

**Figure III. 4. Evolution d'impédance avec déplacement du capteur.**

Les parties A et B de la Figure (III.4) illustrent les paramètres des variations d'impédance en fonction du déplacement de la bobine le long de la surface de la plaque, Les largeurs réelles des fissures sont généralement d'environ 0,2 mm, (B.Helifa, 2016), (B. Maouche, 2009).

On remarque, lorsque le capteur est éloigné du défaut, l'amplitude de la variation d'impédance est nulle. Ainsi, lorsque le capteur entre dans la zone affectée, une augmentation de ces composants est observée. De plus, on peut remarquer que pour toutes les fréquences l'amplitude du signal augmente proportionnellement à l'augmentation de la profondeur du défaut, (A Abdou, 2018) .On peut déduire directement que la longueur de la fissure *Ld* est exactement la distance des deux seconds points de réflexion comme le montre la Figure (III.4,A). Par conséquent, le signal complet (A) peut être remplacé par le signal discret contenant des informations utiles telles que l'impédance du capteur *Zmes* au niveau de l'axe du défaut (x = 0 mm) et la longueur du défaut *Ld*, Figure (III.4-B). La profondeur du défaut Dd peut être déterminée facilement en choisissant une technique d'inversion adéquate, (Zorni, 2012), telle que l'algorithme rapide que nous avons développé récemment.

# **III.6. Effet de la variation d'impédance en fonction de la profondeur de défaut**

Après avoir implémenté FEM sur le logiciel Matlab, nous étudions l'effet de la profondeur de la fissure (Dd) sur les composantes d'impédance du capteur telles que l'amplitude, la résistance et la réactance; la pièce à tester est en acier inoxydable 304L et en titane. Les résultats sont donnés dans les Figures (III.5 et III.6).

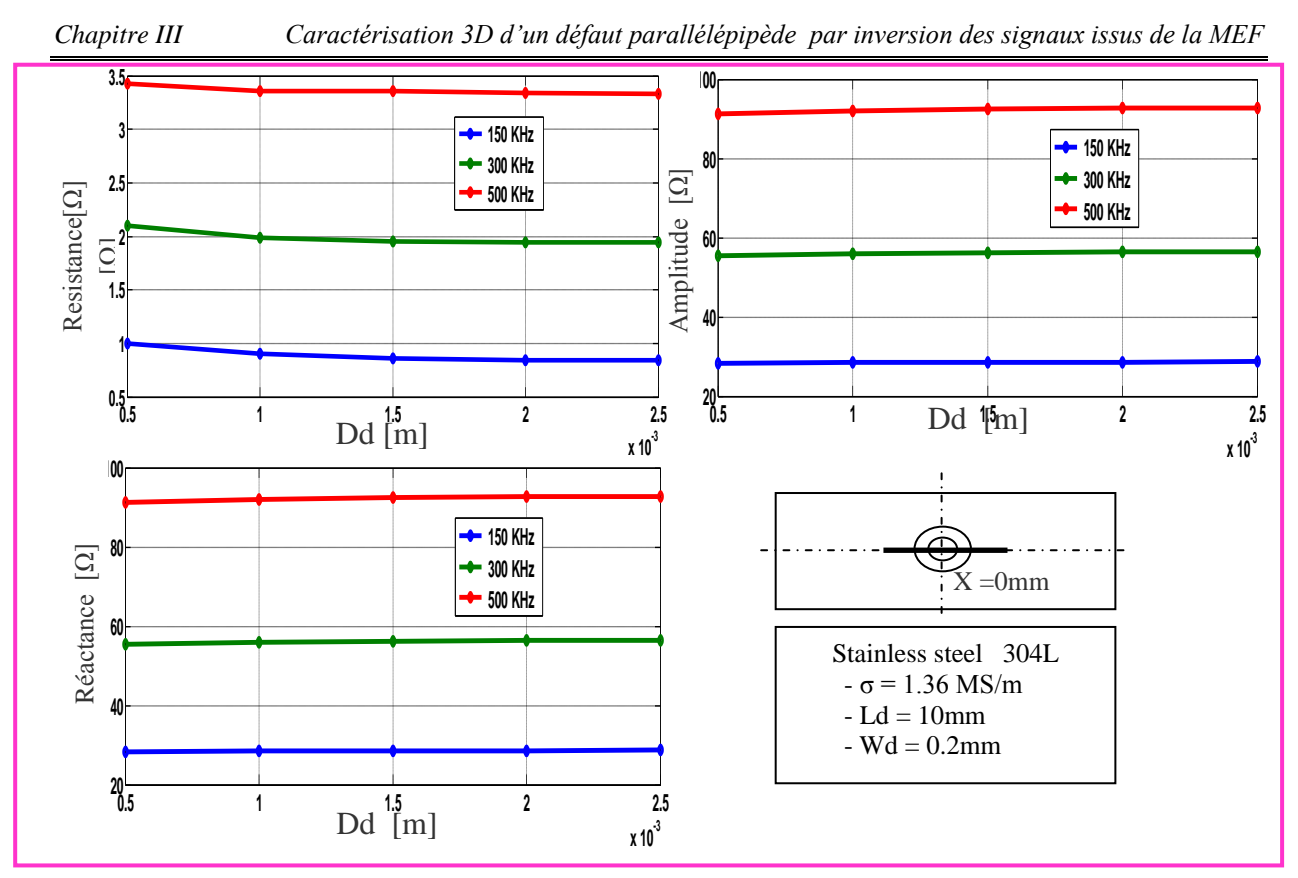

**Figure III. 5. L'impédance en fonction de la profondeur du défaut pour la tôle en acier inoxydable.**

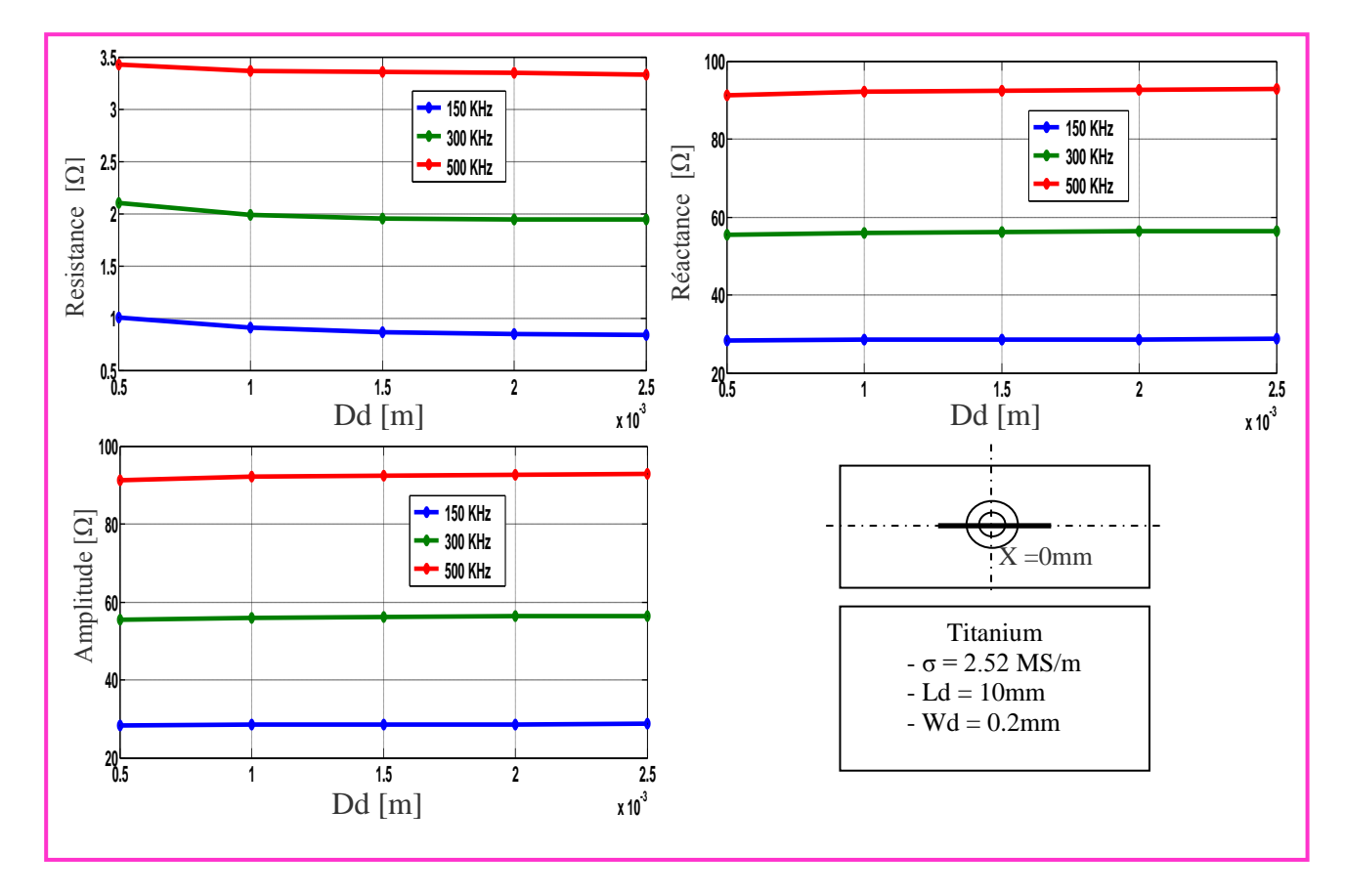

 **Figure III. 6. L'impédance en fonction de la profondeur du défaut pour la tôle en titane.**

A partir de ces résultats, on remarque clairement que la résistance R diminue avec l'augmentation de la profondeur de la fissure Dd. En plus, des variations plus importantes sont obtenues pour les fréquences élevées car le défaut est en surface. Notre objectif dans cette section n'est pas de faire une analyse approfondie de ces résultats car ce problème est déjà traité dans les travaux précédents, mais nous voulons mettre en évidence que la variation de résistance du capteur change plus rapidement par rapport à la variation de réactance. Pour cette raison, la section suivante est réservée à l'exploitation du modèle avancé développé pour résoudre le problème inverse qui consiste à mesurer la profondeur du défaut.

# **III.7. Développement de la méthode inverse pour la mesure de la profondeur des fissures**

La méthode inverse que nous proposons dans cette contribution est basée sur l'association de la FEM 3D directe et une recherche d'algorithme, (Zh. Chen, 2006). L'algorithme exploite le fait que la résistance du capteur en fonction de la profondeur de la fissure est une fonction décroissante (*R=f(Dd*) . Tout en connaissant les paramètres physiques et géométriques du système étudié et les limites d'intervalle de départ (*Ddmin* et *Ddmax*), le modèle détermine en premier la résistance du capteur *R* correspondant à la profondeur de la fissure intermédiaire ((*Ddmin* + *Ddmax* )/2). si la résistance calculée est inférieure à *Rmes* , la profondeur *Ddmax* de la fissure est remplacée par ((*Ddmin* + *Ddmax* )/2). . Sinon, la profondeur de la fissure *Ddmin* est remplacée par ((*Ddmin* + *Ddmax* )/2). Ce processus est répété jusqu'à ce que la différence entre R et *Rmes* devienne inférieure à la tolérance (*I R-Rmes I <ε*). Ces étapes du processus sont résumées dans la Figure (III.7).

Cet algorithme présente plusieurs avantages tels que: la solution est garantie à l'avance si la valeur recherchée appartient à l'intervalle de départ. Certes, dans les applications industrielles l'expert connaît l'intervalle de départ de la profondeur de la fissure (*Ddmin* et *Ddmax*)

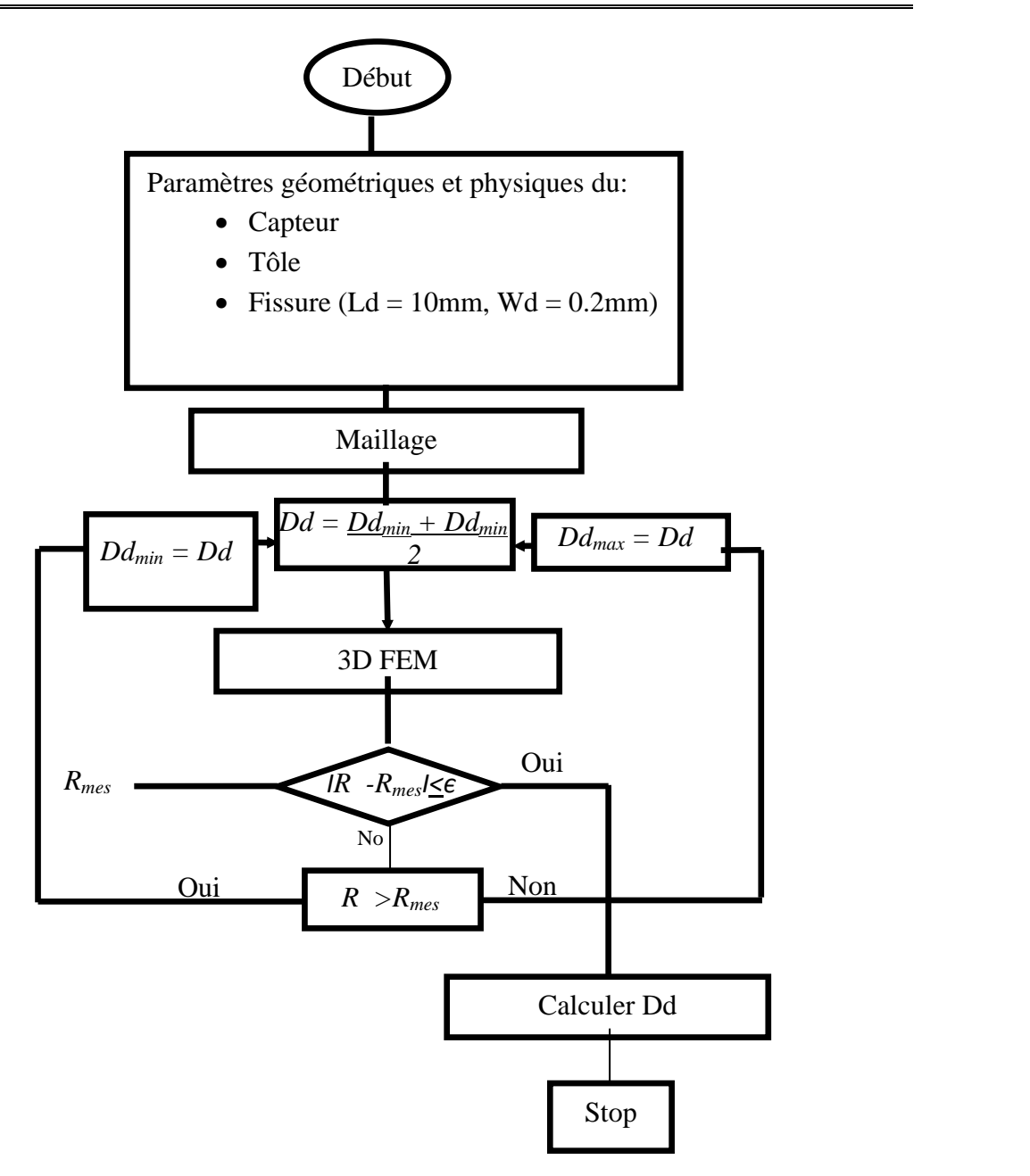

**Figure III. 7. Organigramme de l'algorithme.**

Dans les sections suivantes, nous appliquerons la méthode inverse développée pour déterminer la profondeur de la fissure de l'acier inoxydable 304L, de l'aluminium et du titane. Ainsi, l'évolution de la profondeur de la fissure, pour une fréquence de champ d'excitation de 150kHz en fonction du nombre d'itération est représentée sur la Figures (III.8).

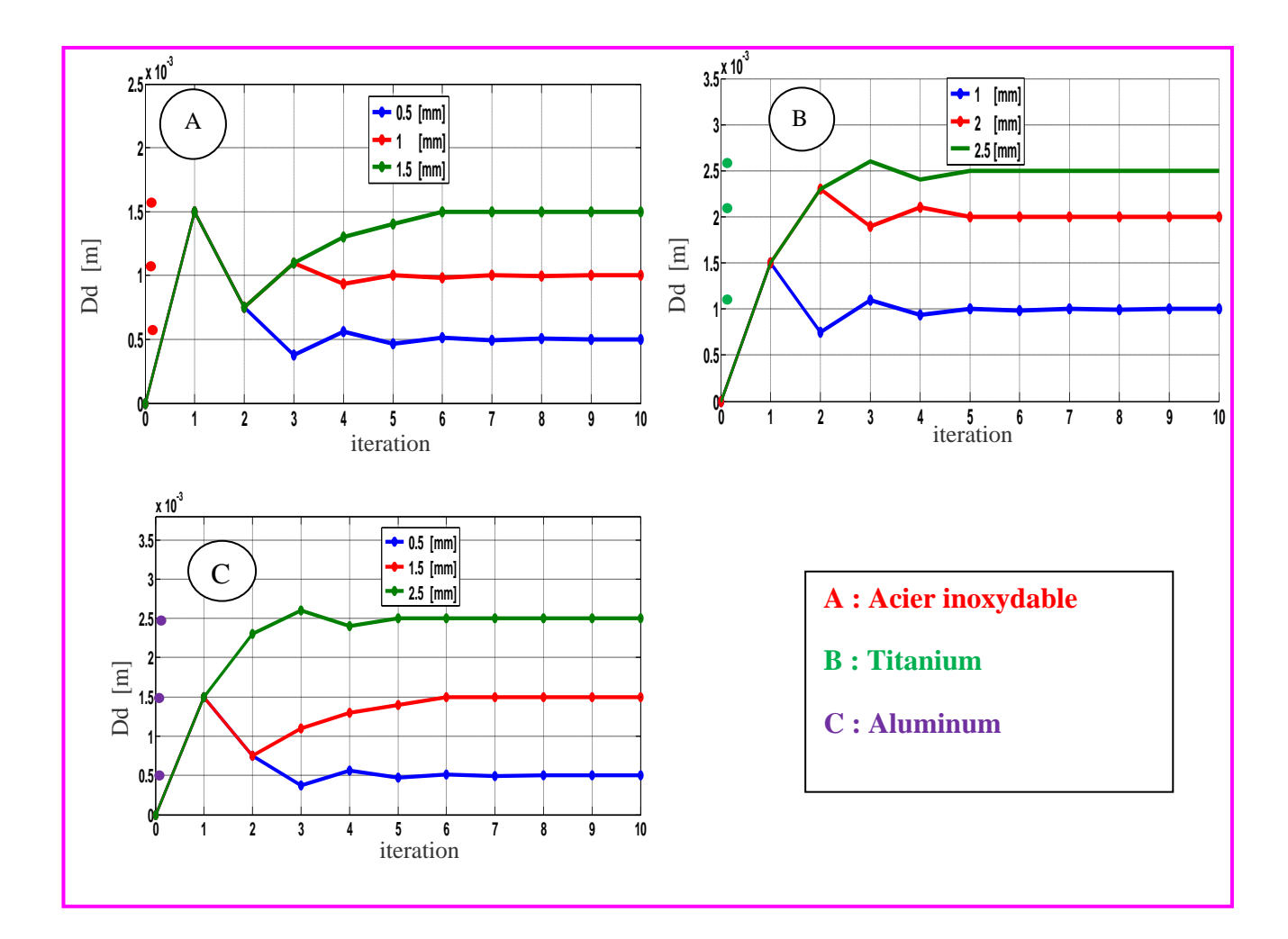

**Figure III. 8. Profondeur du défaut selon l'itération de l'algorithme: Fr = 150Khz.**

Au cours de cette application, nous avons vu que les valeurs obtenues par la méthode proposée sont très précises et plus proches de celles souhaitées, ce qui montre la robustesse de cette méthode. En fait, pour tous les types de tôles, moins de 10 itérations suffisent pour déterminer la profondeur de la fissure (0,5 mm, 1,5 mm et 2,5 mm). De plus, nous savons que les méthodes probabilistes telles que l'algorithme génétique sont très coûteuses en temps de calcul en raison du nombre élevé d'évaluations de fonctions objectives à chaque itération. Par contre, pour obtenir une précision acceptable, la taille de la population doit être augmentée ce qui induit un temps de calcul important. En conséquence, la méthode proposée est plus préférée; car il est plus rapide et ses performances ne changent pas lorsque le calcul est réinitialisé, ce qui n'est pas le cas pour les autres méthodes stochastiques, (Bouchala T, 2013).

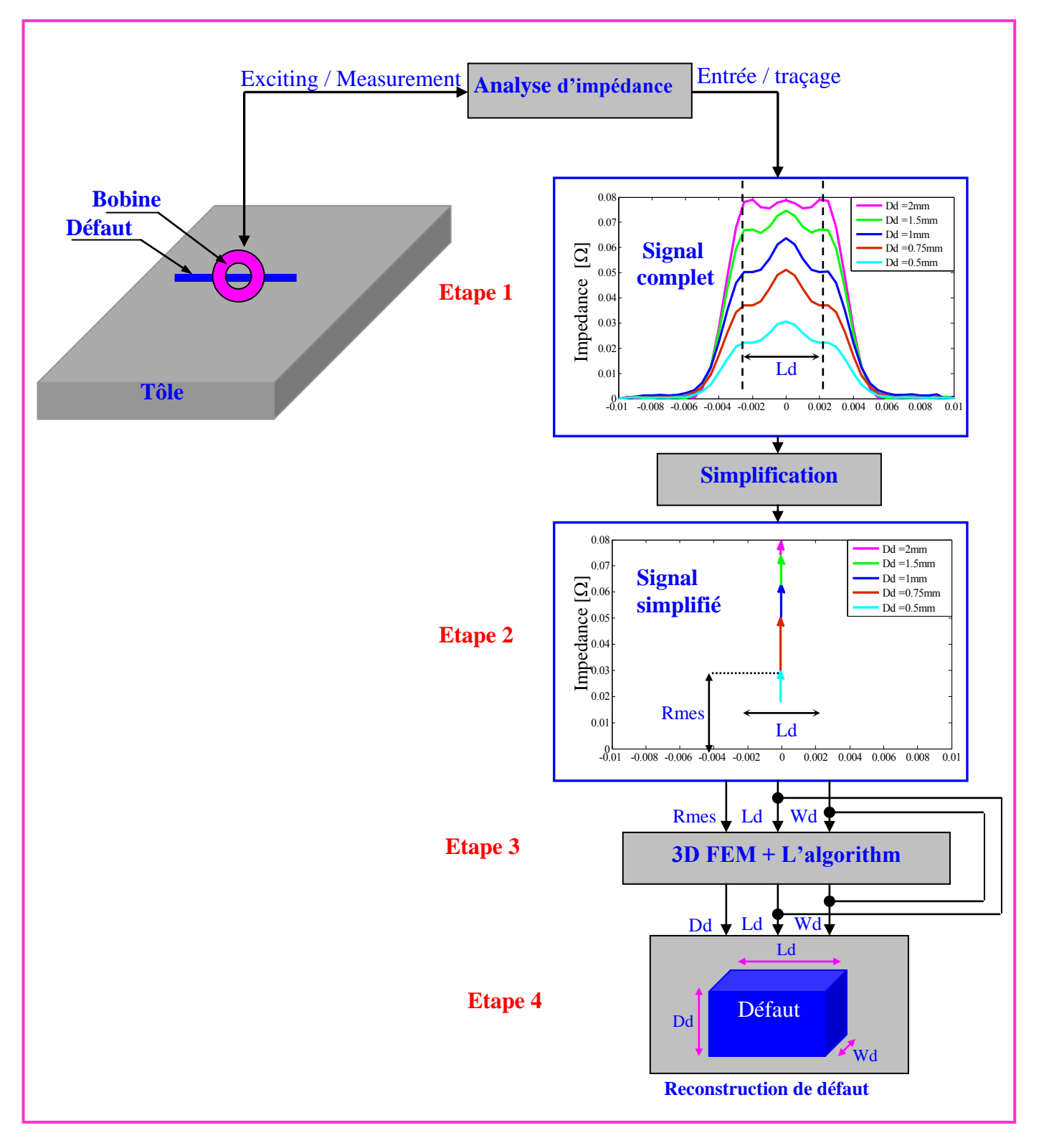

**Figure III. 9. Résumé des différentes étapes de la reconstruction de la fissure.**

#### **III.8. Conclusion**

Dans cette étude, après couplage de la multi physique COMSOL avec le logiciel Matlab, nous avons exploité une forme graphique du signal du capteur obtenu pour un balayage complet le long de l'axe du défaut. Ainsi, Le premier constat important est qu'il y a la possibilité de déduire directement que la longueur de la fissure Ld est exactement la distance des deux seconds points de réflexion du signal complet. Par conséquent, le signal complet peut être remplacé par le signal discret contenant des informations utiles telles que l'impédance du capteur  $Z_{\text{mes}}$  au niveau de l'axe du défaut (x=0 mm) et la longueur du défaut Ld (Figure III.4-B). Après cela, tout en connaissant les Ld et  $R_{mes}$  nous avons exploité l'algorithme déterministe que nous avons développé auparavant, (T. Bouchala, 2015). Ainsi, après avoir implémenté et exécuté la technique d'inversion sous l'environnement Matlab, les résultats de la simulation calculent la profondeur de la fissure Dd.

Les résultats du calcul ont montrés la rapidité et la robustesse de la méthode proposée tout en faisant un choix de configuration judicieux pour les paramètres initiaux tels que la recherche d'intervalle initial ( $\text{Dd}_{\text{min}}$  et  $\text{Dd}_{\text{max}}$ ) et le nombre d'itérations. En fait, en utilisant cet algorithme; peu de nombres d'itérations sont suffisants pour la reconstruction de la fissures en temps réel, ce qui constitue un avantage considérable vue le gain de temps constaté.

Comme l'aéronautique est un domaine privilégié du CND-CF pour les structures rivetées d'une part, et d'autre part les capteurs différentiels permettent de réduire l'effet des signaux parasites qui influent sur la signature du signale d'impédance, nous avons jugé utile de consacré le chapitre suivant à la Simulation d'un système de CND-CF d'un Capteur Différentiel Rotatif dans une Structure Multicouche Rivetée.

**Chapitre IV Simulation d'un Capteur** Différentiel Rotatif dans une Structure **Multicouche Rivetée** 

# **Chapitre IV. . Simulation d'un Capteur Différentiel Rotatif dans une Structure Multicouche Rivetée**

# **IV.1. Introduction**

Une des applications du CND par CF en aéronautique est l'inspection des structures Multicouches rivetées (exemple. coque d'avion). Le contrôle de ces structures a pour but de détecter des défauts près des rivets, défauts qui peuvent se développer en raison des contraintes mécaniques qu'elles subissent, (Uchanin, 2020).

Pour répondre à cette problématique, un modèle de simulation sous le logiciel COMSOL Multiphysics, sera élaboré pour ce type de configuration, pour la mise au point de méthodes de contrôle, leur optimisations et leur qualifications. En effet, ce logiciel est un outil de conception et de modélisation dont l'avantage principal est de ne pas être dédié à un domaine d'application particulier. Par ailleurs, il rassemble un ensemble d'outils et une bibliothèque de modèles prédéfinis permettant la simulation de tout processus physique pouvant être décrit par des équations aux dérivées partielles (EDP), y compris donc les équations de Maxwell et les problèmes de CND par CF.

La configuration concernée par notre étude est constituée de trois couches d'aluminium empilées et rivetées, par des rivet à tête bombée, avec un défaut fin. Le problème est résolu en utilisant le modèle éléments finis implémenté sous COMSOL Multiphysics.

Dans ce chapitre, on présentera, en premier lieu, le dispositif à étudier ainsi que les caractéristiques géométriques et physiques, puis on présentera les résultats de l'effet de la variation des paramètres du défaut sur les signaux du capteur.

# **IV.2. Présentation du dispositif sous COMSOL Multiphysics**

Une simulation d'un phénomène électromagnétique sous COMSOL Multiphysics se déroule selon un schéma commun à la plupart des logiciels de ce type. La simulation se décompose ainsi en trois étapes principales: le prétraitement, le calcul et le post-traitement. L'étape de prétraitement inclut l'implantation du modèle géométrique et affectation des propriétés physique de composants domaine de travail, introduction des conditions aux limites et la discrétisation du domaine sur un maillage. Lorsque le problème est complètement défini, l'étape du calcul est consacrée à la résolution numérique en utilisant les différents solveurs proposés par COMSOL. Finalement, le post-traitement permet de visualiser les résultats et d'exporter les données vers d'autres logiciels de traitement (Excel, Matlab…), (Yushi, 2006).

# **IV.2.1. Introduction à l'interface utilisateur de COMSOL 5.5**

L'interface de COMSOL peut être séparée en quatre parties. A gauche, on retrouve le Model où il est possible de définir des variables et autres paramètres du problème (Parameters), le modèle (Model) où se retrouvent la géométrie (Geometry), les propriétés des matériaux formant la géométrie, le ou les modèles de physique s'appliquant au problème étudié et les paramètres de maillage (Mesh). Le Modèle comporte aussi le type de problèmes et les paramètres de solveur (Study) et les options d'affichage et de post traitement des données (Results). La colonne directement à droite comporte les options relatives à ce qui est sélectionné dans le Modèle, par exemple, les dimensions d'un objet qui vient d'être créé dans Geometry. C'est aussi à cet endroit que les paramètres initiaux de la simulation et les modèles physiques nécessaires sont choisis. En haut à droite, la fenêtre d'affichage graphique (Graphics) permet de visualiser la géométrie, le maillage ou les résultats. Au haut de cette fenêtre se retrouvent diverses options permettant de changer le grossissement de l'affichage, l'orientation d'un objet tridimensionnel, etc. Les options permettant de sélectionner des objets, des domaines, des frontières ou des points se retrouvent aussi au haut de cette fenêtre. Finalement, au-dessous de la fenêtre d'affichage graphique, il y a une fenêtre permettant de visualiser les messages d'erreurs, le progrès des simulations, la liste des opérations effectuées lors du calcul de la solution ainsi que des résultats numériques calculés une fois la simulation terminée. Les différents éléments de l'interface utilisateur de COMSOL 5.5 sont présentés à la (Figure IV.1), (Abderrahmane, 2020).

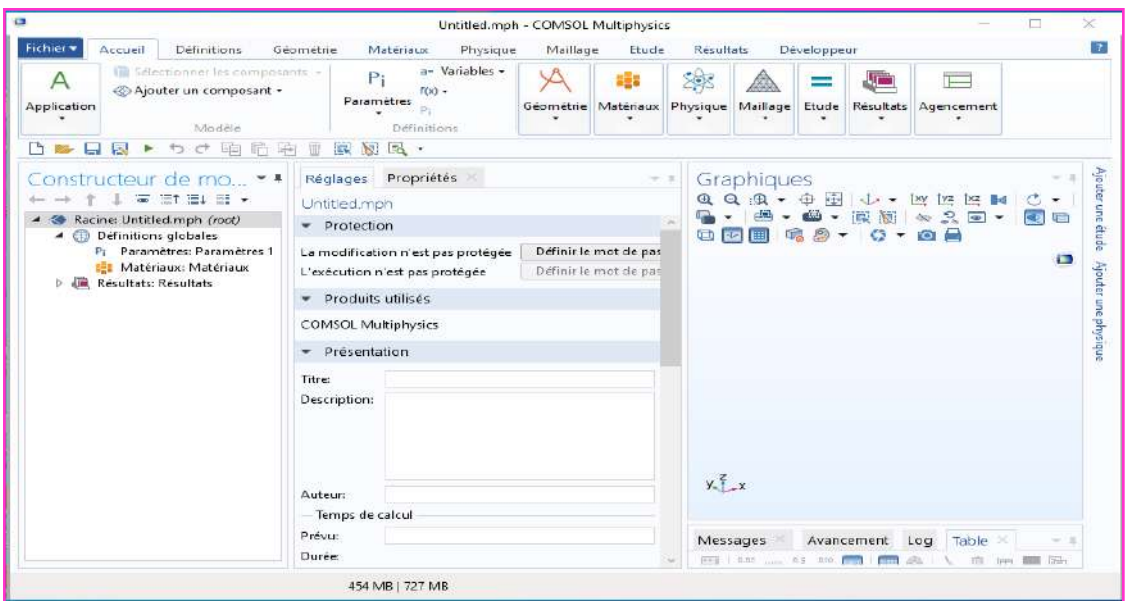

**Figure IV. 1. Interface utilisateur de COMSOL 5.5.**
#### **IV.2.2. Création du modèle de simulation**

Les étapes de création et simulation sous COMSOL Multiphysics sont :

- choix du modèle spatial en 3D,
- choix du domaine physique de travail (domaine magnétique (mf) sous

AC/DC),

- choix du domaine d'étude, le domaine fréquentiel,
- implantation de la géométrie (3D) du modèle,
- affectation des propriétés physiques de chaque domaine,
- maillage des différentes parties du modèle,
- simulation et exploitation des résultats.

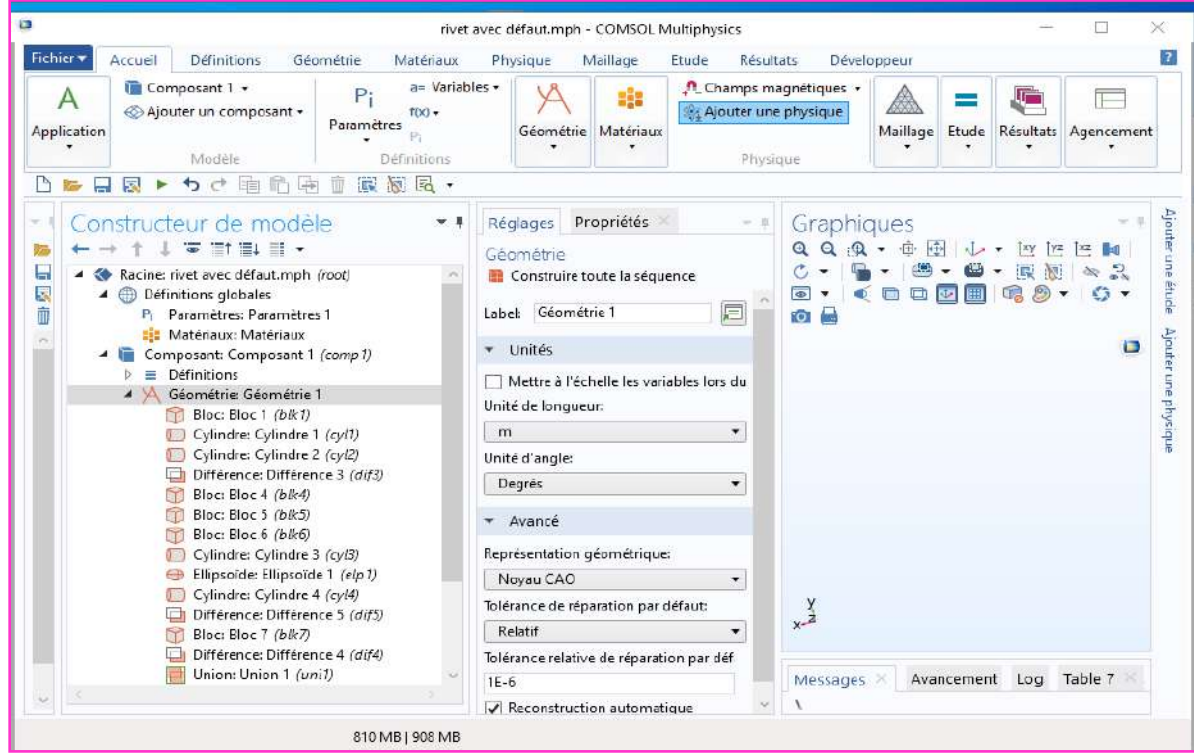

**Figure IV. 2. Création du modèle géométrique.**

#### **IV.2.3. Vue 3D et 2D du modèle proposé**

La configuration d'étude est constituée de trois couches d'aluminium empilées et rivetées avec un défaut fin. Le capteur est composé d'une bobine disposée sur un pot en ferrite. Les différents paramètres de capteur et de la configuration étudiée sont présentés dans les figures IV.3, IV.4 et dans le tableau IV.1.

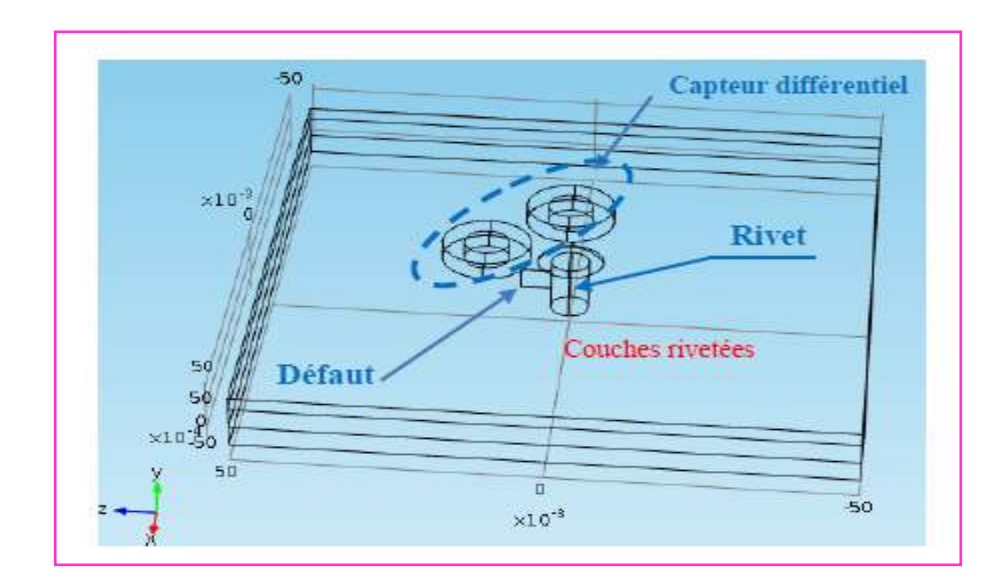

**Figure IV. 3. Configuration géométrique en 3D.**

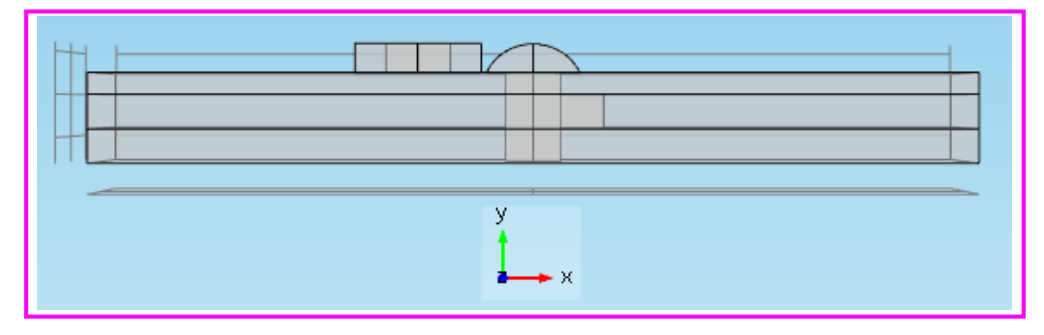

**Figure IV. 4. Configuration géométrique dans le plan (ox, oy).**

Les caractéristiques physiques et géométriques du modèle sont données par le Tableau III.1 :

**Tableau IV. 1 Caractéristiques du système.**

| Capteur (Sonde 1 et 2)    |                | <b>Alésage</b>                  |       |
|---------------------------|----------------|---------------------------------|-------|
| Rayon externe (mm)        | 7.325          | Rayon (tête de rivet) (mm)      | 6     |
| Rayon interne (mm)        | 3.74           | Rayon (corps de rivet) (mm)     | 3.175 |
| Hauteur (mm)              | 3.46           | Hauteur (mm)                    | 10.5  |
| Nombre de spires          | 926            | Hauteur (tête de rivet) (mm)    | 8.5   |
| Lift-off $(mm)$           | $\overline{2}$ | <b>Défaut</b>                   |       |
| Fréquence (Hz)            | 1600           | Longueur (mm)                   |       |
| <b>Tôles</b>              |                | Profondeur (mm)                 | 5     |
| Conductivité $(S/m)$      | $17*10^7$      | Largeur (mm)                    | 0.2   |
| Épaisseur couche 1(mm)    | 200            | <b>Autres</b>                   |       |
| Épaisseur couche 2(mm)    | 100            | Épaisseur de peau $\delta$ (mm) | 3.04  |
| Epaisseur couche $3$ (mm) | 100            |                                 |       |

#### **IV.2.4. Maillage du modèle proposé**

La première tâche à accomplir lors de la réalisation d'une simulation numérique consiste à définir le domaine de calcul, suivi par la création du maillage pour le domaine retenu. Cette étape peut être considérée à la fois comme la plus importante et la plus délicate dans ce travail préliminaire. Plusieurs types d'éléments de discrétisation (tétraédrique, hexaédrique ou prisme,) sont proposées par COMSOL Multiphysics. Dans notre cas, nous avons adopté un maillage avec des éléments tétraédriques, (Figure IV. 5).

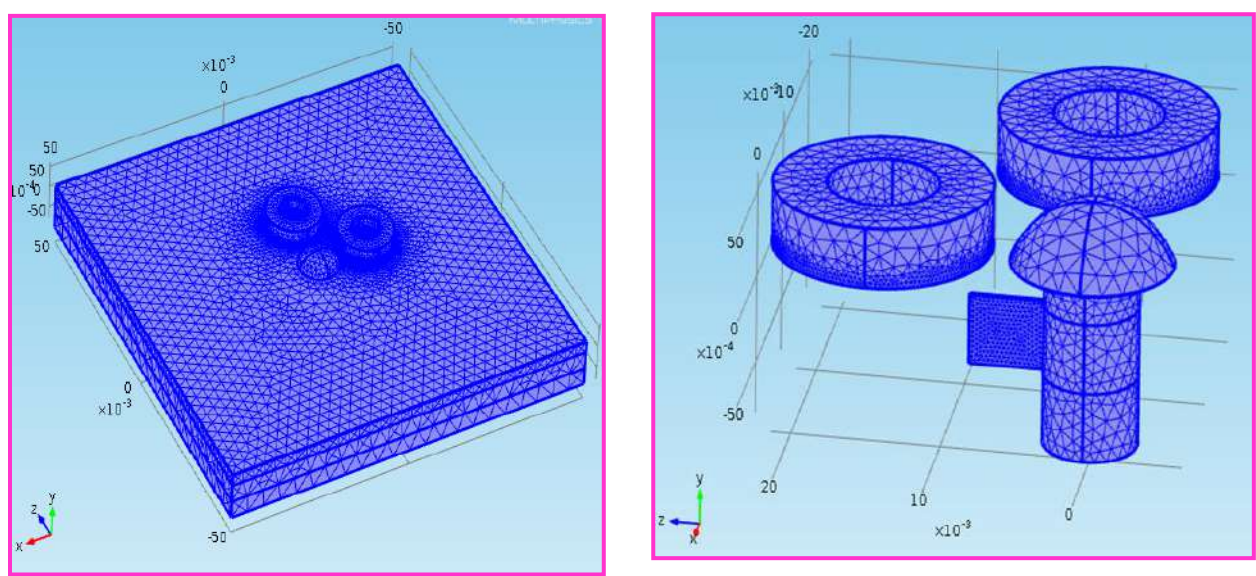

**Figure IV. 5. Maillage du système.**

#### **IV.2.5. Résultats de simulation**

Après avoir implémenté notre modèle sous COMSOL-Multiphysics, nous procédons à la visualisation des grandeurs électromagnétiques dans les différents domaines.

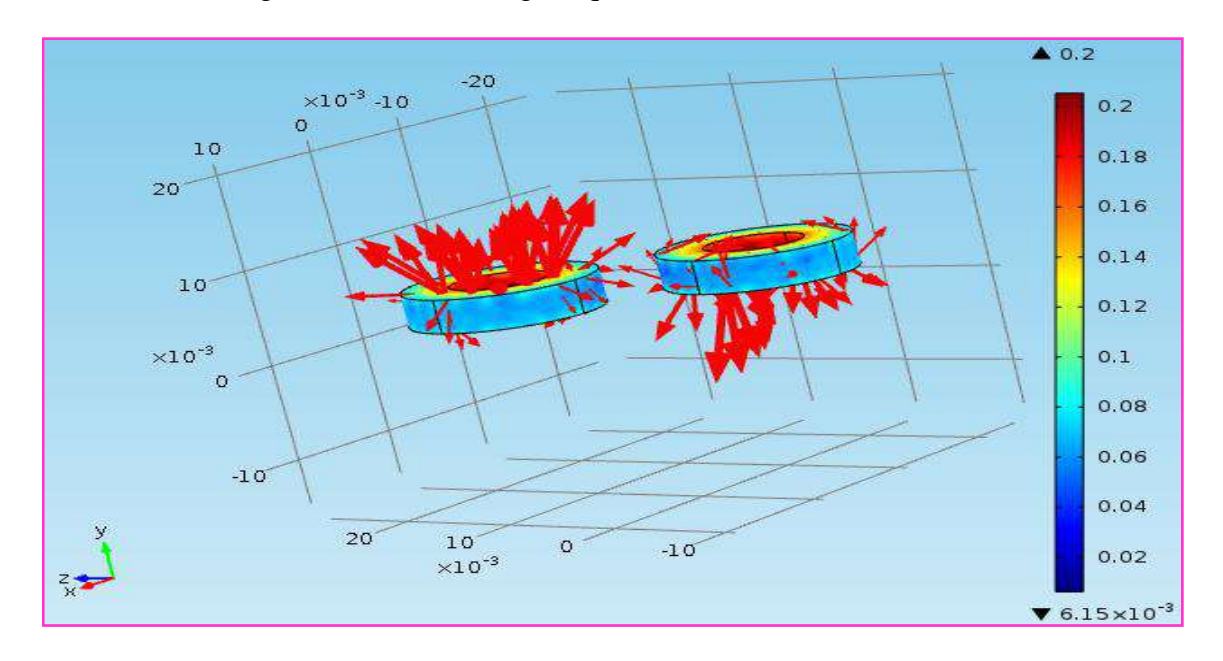

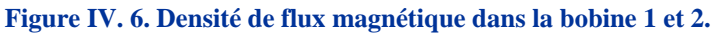

La répartition de la densité des courants induits dans la plaque 1 est donnée par la Figure (IV.7) :

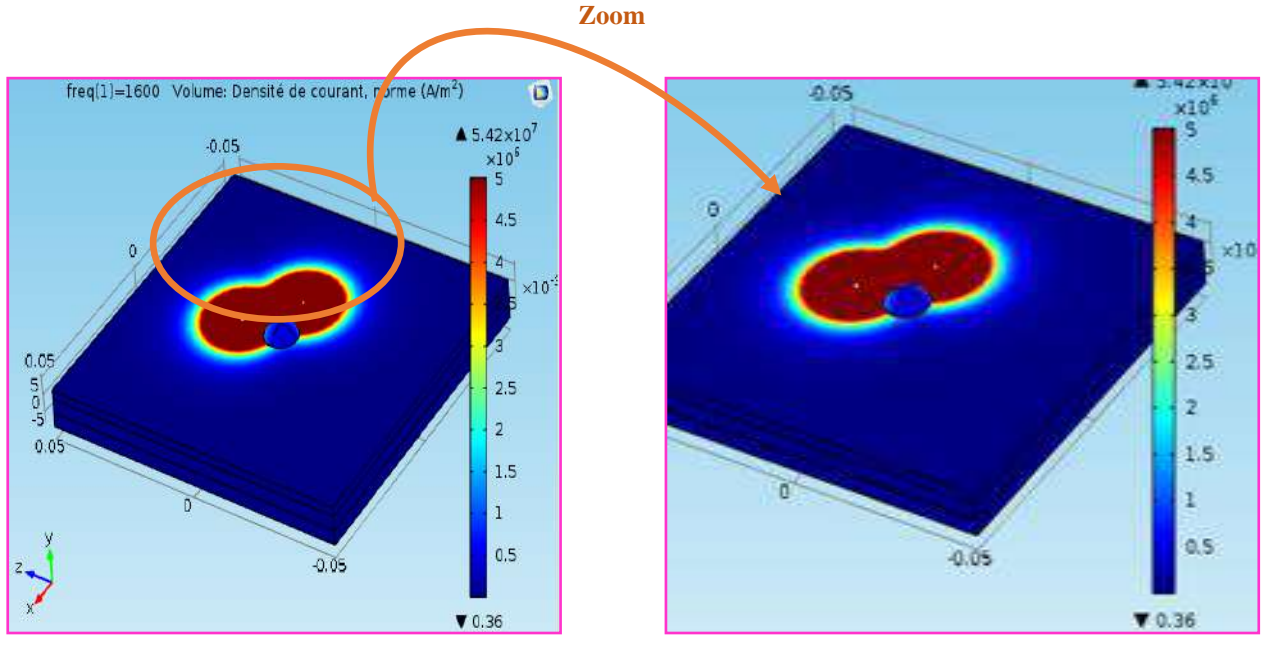

**Figure IV. 7. Densité des courants induits dans la plaque 1.**

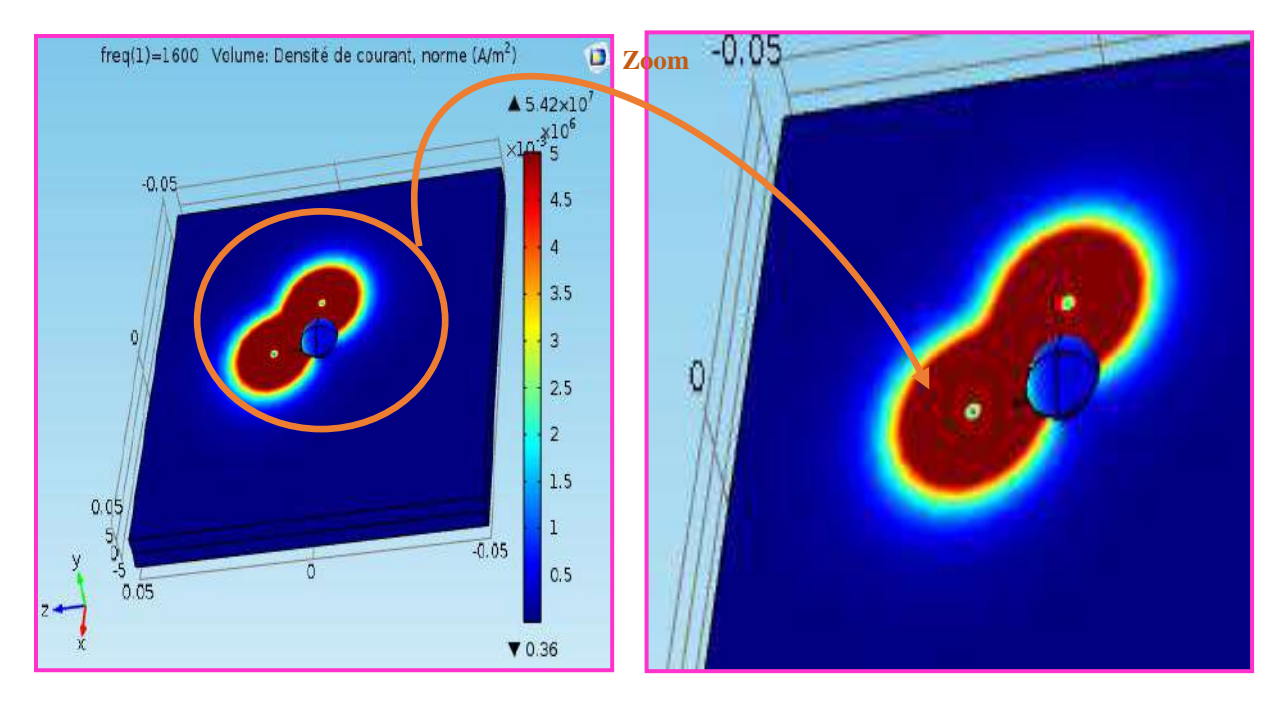

La Figure (IV.8) illustre la répartition de la densité des courants induits dans la plaque 2 :

**Figure IV. 8. Densité des courants induits dans la plaque 2.**

La Figure (IV.9) représente la répartition de la densité des courants induits dans la plaque 3.

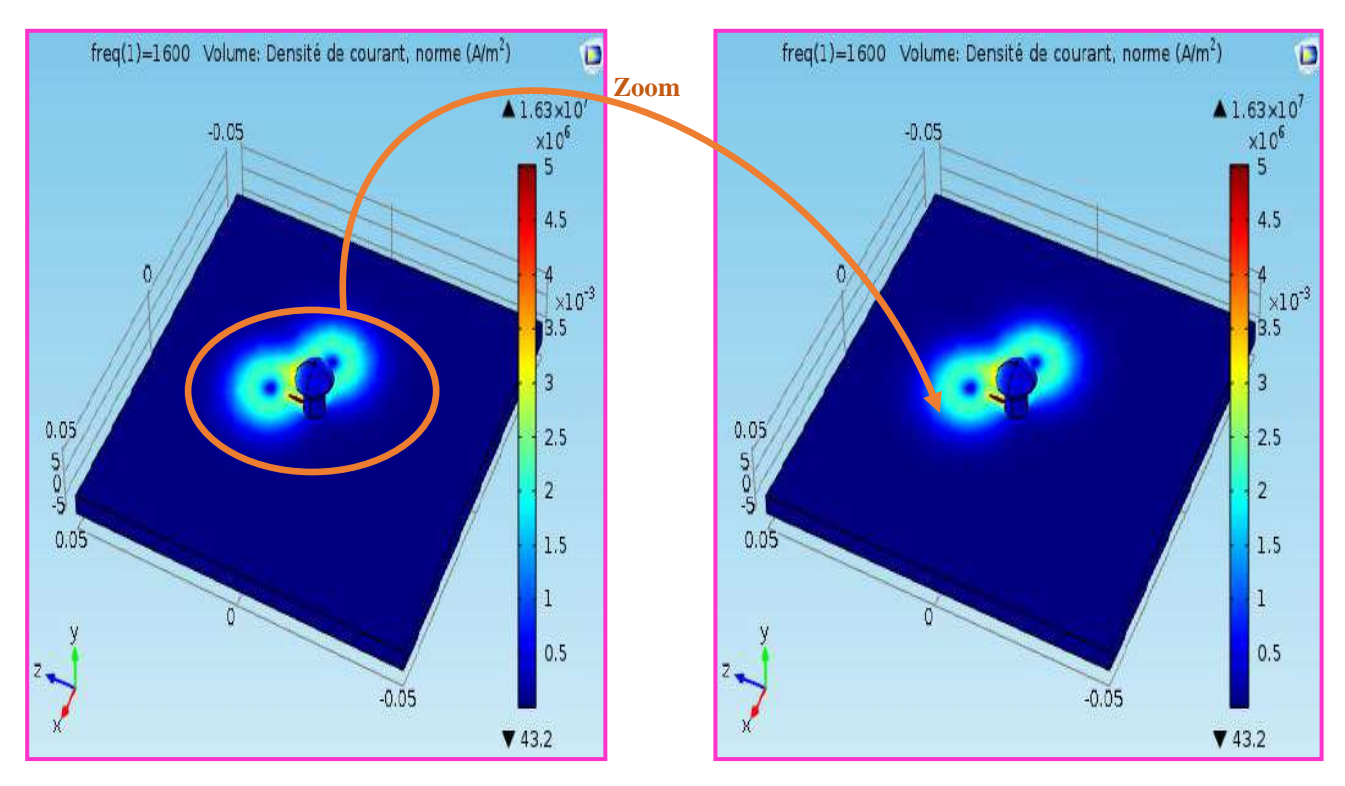

**Figure IV. 9. Densité des courants induits dans la plaque 3.**

A travers les figures précédentes, nous pouvons remarquer que l'amplitude des courants induits est plus importante dans la première couche et décroit en profondeur. D'autre part, la trajectoire des courants induits est déformée par la présence du défaut. En effet, c'est cette interaction qui induit une modification dans l'impédance du capteur est synonyme de la présence d'une anomalie au niveau de la plaque à tester.

#### **IV.3. Étude de l'effet de la variation des paramètres du défaut**

Dans cette partie nous entamons l'étude de l'effet de la variation des paramètres géométriques du défaut à savoir : la longueur, la largeur ainsi que sa profondeur sur les signaux du capteur ainsi que la position angulaire du capteur par rapport au défaut.

#### **IV.3.1. Effet de la variation de la longueur**

Nous présentons sur la Figure (III.10) les signatures CF représentant les variations de la résistance et de la réactance en fonction du déplacement du capteur, produites par des défauts de mêmes largeurs (0,20 mm) et de même profondeur (5 mm) et ayant différentes longueurs.

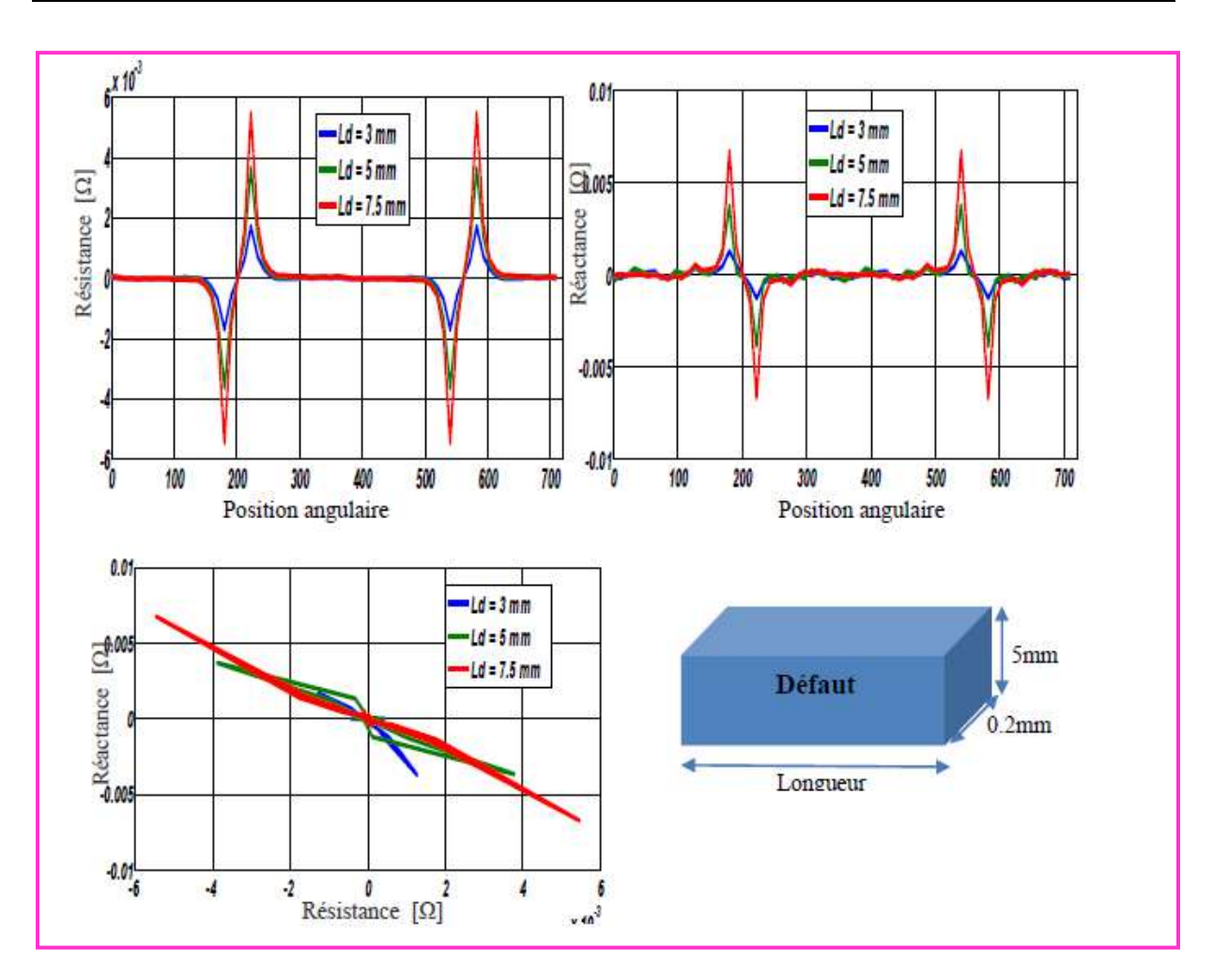

**Figure IV. 10. Variation de la résistance et de la réactance en fonction du déplacement du capteur pour différentes longueurs.**

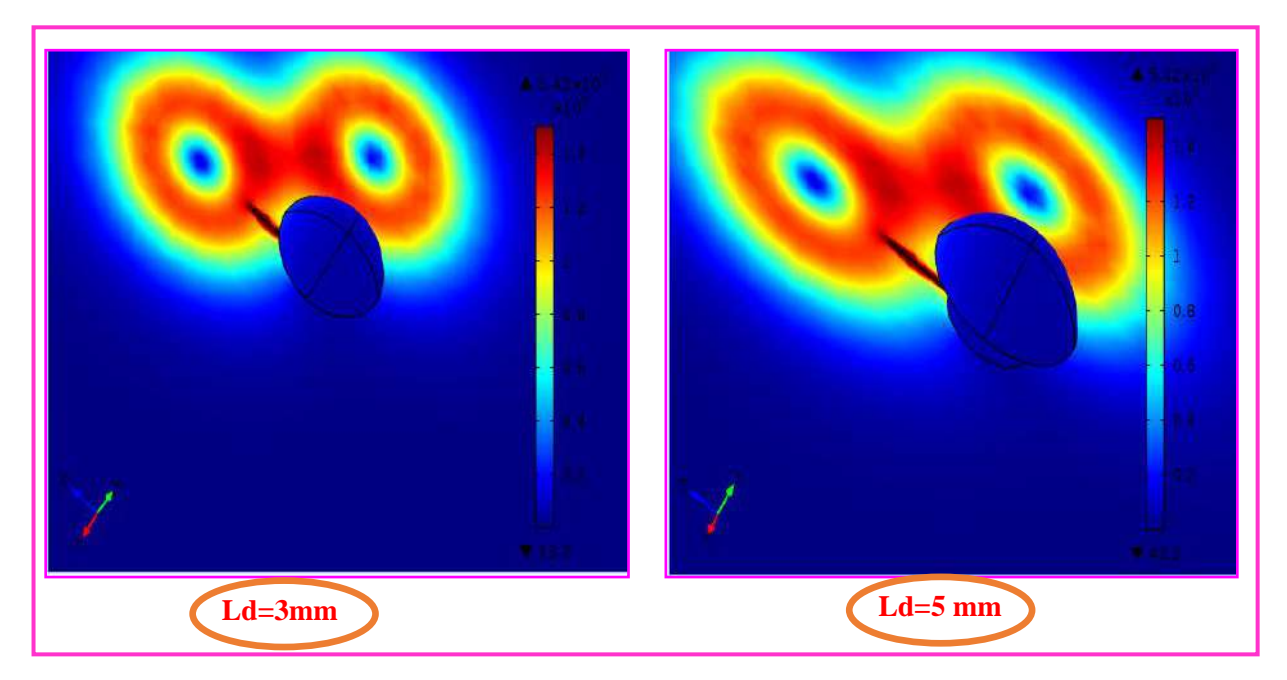

**Figure IV. 11. Déformation les lignes des courants induits par le défaut pour Ld=3 et Ld=5mm**

D'après les résultats obtenus, nous remarquons que ; quand la longueur du défaut augmente, la variation de la résistance et de la réactance augmente aussi, c'est-à-dire l'impédance du signal est proportionnelle à la taille du défaut.

Cela est aisément justifié par l'augmentation des lignes des courants induits déformées lorsque la taille du défaut augmente. Tel qu'il est montré dans les figures ci-dessus.

#### **IV.3.2. Effet de la variation de la largeur**

Nous présentons sur la Figure (IV.12) les signatures CF représentant les variations de la résistance et de la réactance en fonction du déplacement du capteur, produites par des défauts de même longueur (9 mm) et de même profondeur (2 mm) et ayant différentes largeurs.

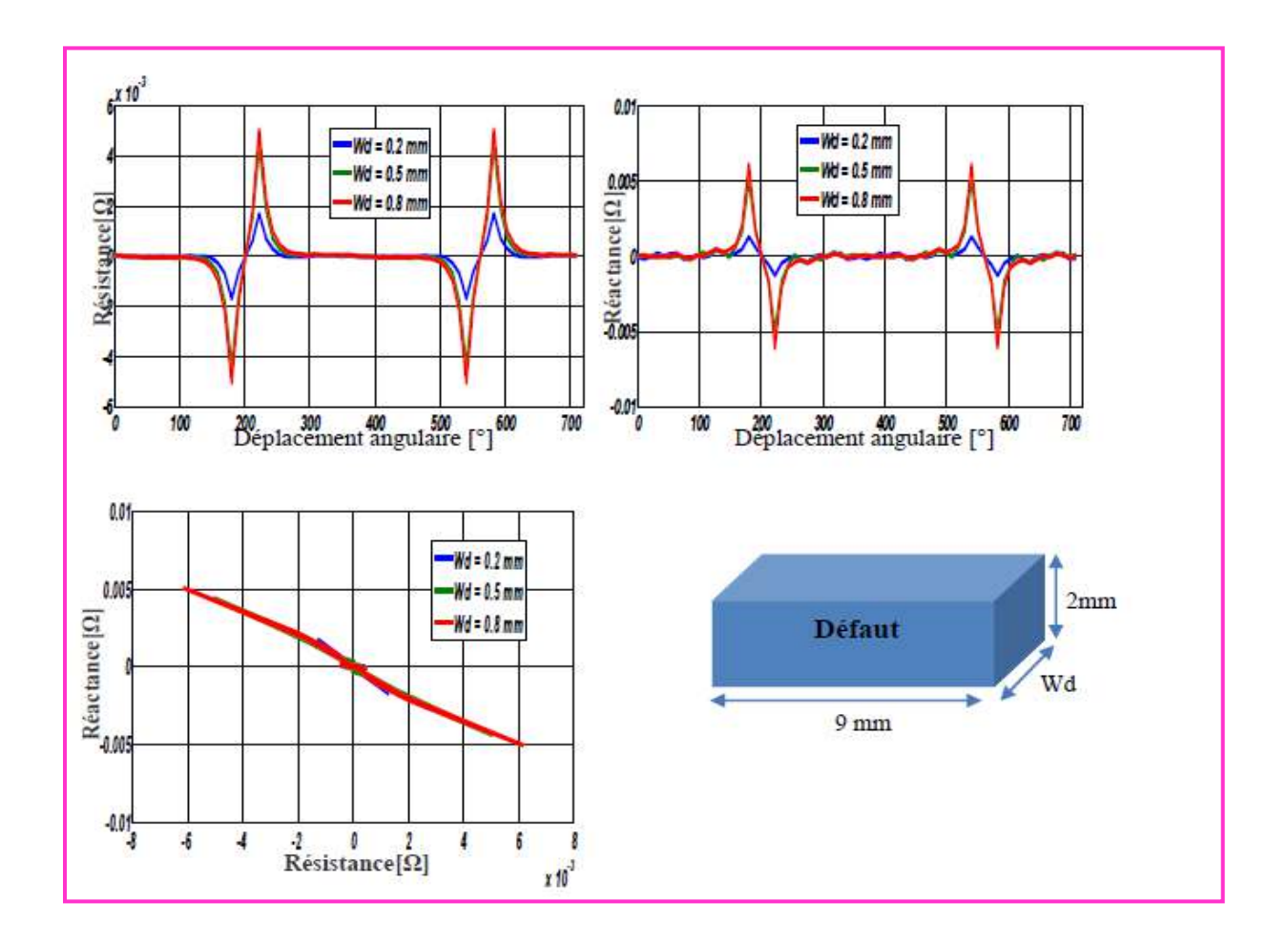

**Figure IV. 12. Variation de la résistance et de la réactance en fonction du déplacement du capteur pour différentes largeurs.**

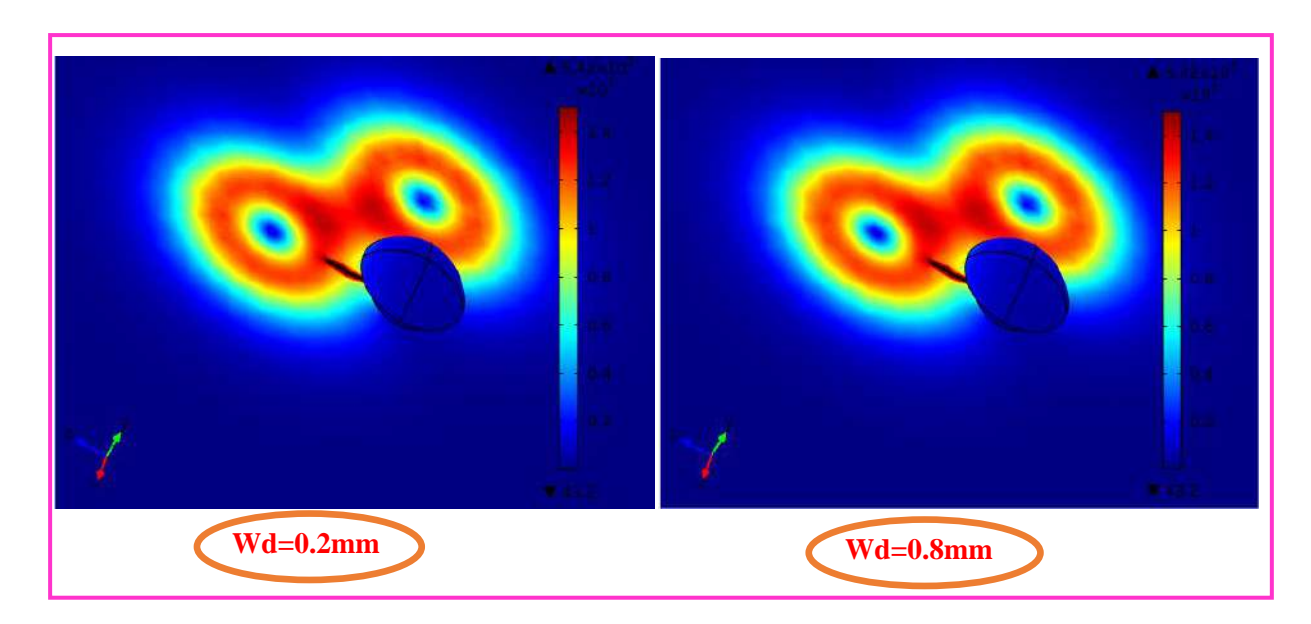

**Figure IV. 13. Déformation des lignes des courants induits par le défaut pour Wd =0.2 et 0.8mm**

Les Figures (IV.12 et IV.13), montrent qu'au fur et à mesure que la largeur du défaut augmente, les courants induits auront plus de difficulté à traverser le défaut et les variations d'impédances correspondantes seront plus importantes.

#### **IV.3.3. Effet de la variation de la profondeur**

Nous présentons sur la Figures (IV.14) les signatures CF représentant les variations de la résistance et de la réactance en fonction du déplacement du capteur, produites par des défauts de même longueur (9 mm) et de même largeurs (0,20 mm) et ayant différentes profondeurs.

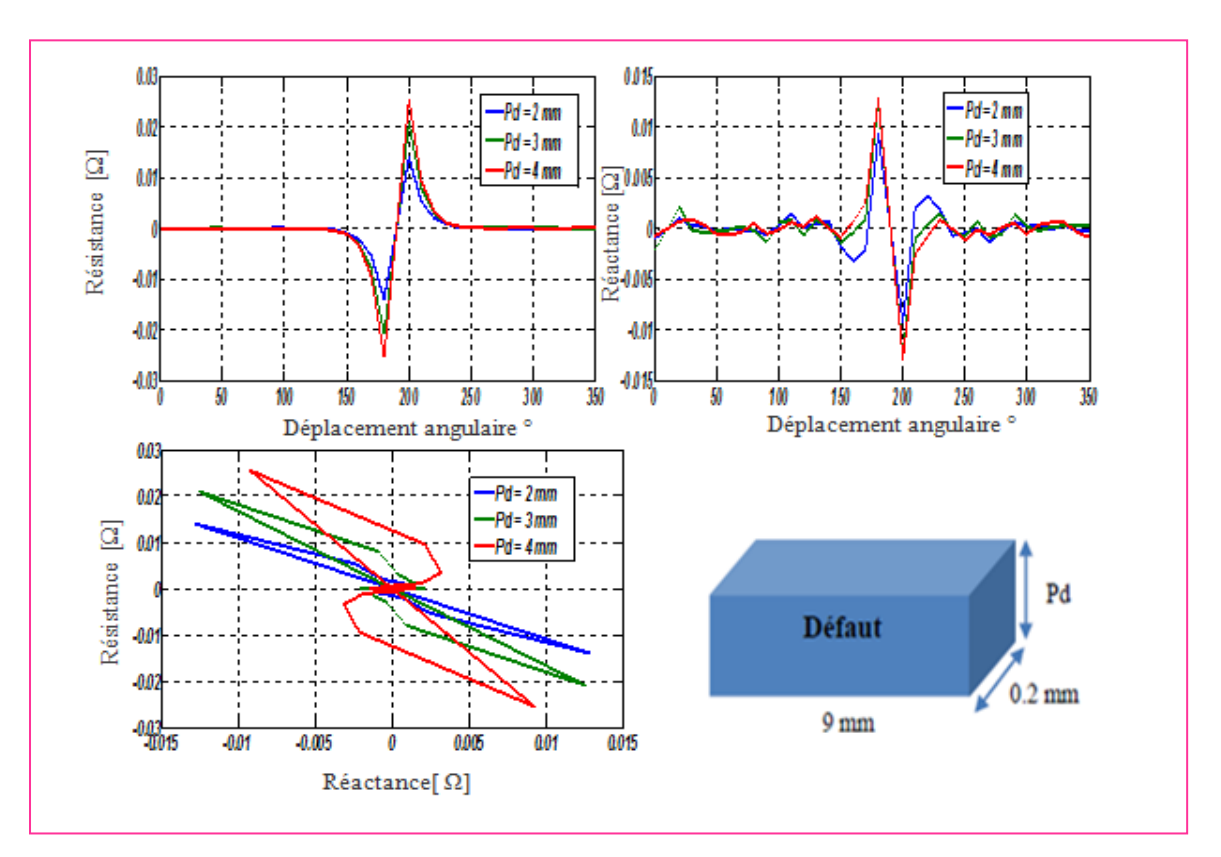

**Figure IV. 14. Variation de la résistance et réactance pour 2, 3 et 4mm de profondeurs de défaut.**

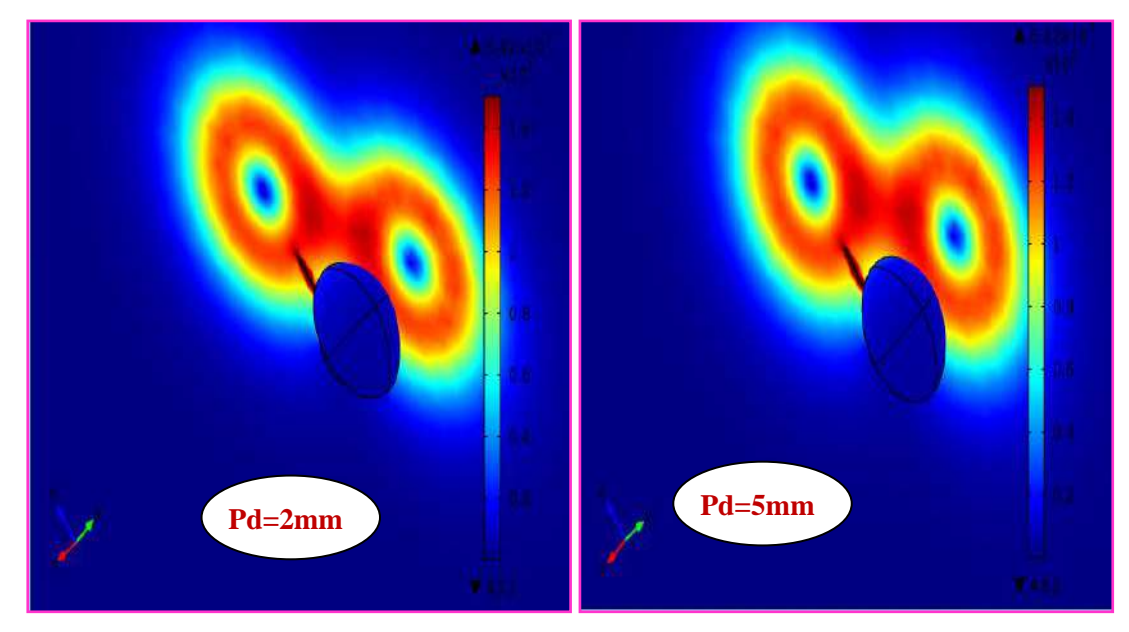

**Figure IV. 15. Déformation des lignes des courants induits pour 2 valeurs de Pd (Pd=2 et Pd=3mm) et un défaut de longueur (5 mm) et largeur (0.2 mm).**

Nous savons théoriquement que les courants induits occupent la partie supérieure de la plaque; malgré que les courants induits diminuent au fond de la fissure, l'impédance du capteur reste relativement sensible à la profondeur. C'est cela qui justifie la différence entre les signaux obtenus pour un même écart *(∆X, ∆R*). Tel qu'il est montré dans la Figure (IV.15).

#### **IV.4. Étude de l'effet de la distance Capteur/Rivet**

Nous présentons sur Figures (IV.16), les signatures CF représentant les variations de la résistance et de la réactance en fonction de la distance Capteur/Rivet.

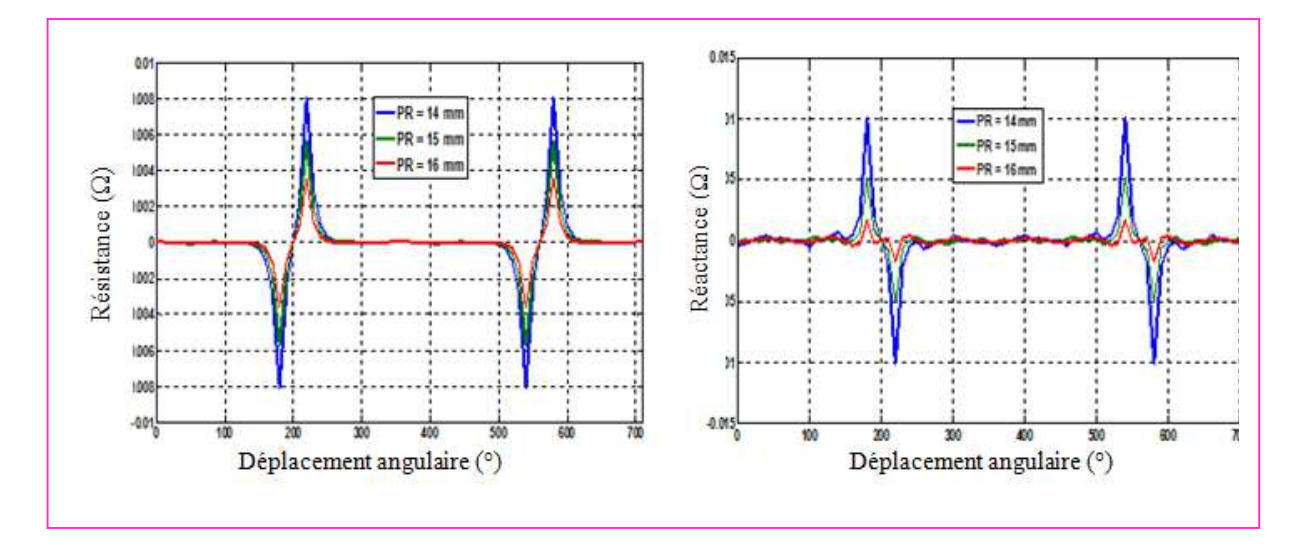

#### **Figure IV. 16: Variation de la résistance et de la réactance en fonction de la distance Capteur/Rivet.**

D'après les résultats, on remarque que lorsque la distance Capteur/Rivet augmente, la variation de la résistance et de la réactance diminue. C'est-à-dire une variation inversement proportionnelle à la distance Capteur/Rivet. Pratiquement, cela conduit à positionner le capteur le plus proche possible de l'axe du rivet.

#### **IV.5. Conclusion**

Apres avoir implémenté le système à étudier sous COMSOL Multiphysics, nous l'avons exploité pour étudier le signal du capteur en fonction des paramètres géométriques tels que ; la longueur, la largeur ainsi que la profondeur du défaut. En effet les résultats ont montrés que le capteur est sensible à la variation de la dimension du défaut et de son orientation. D'autre part, le capteur devient plus sensible à ces variations lorsque la distance Capteur/Rivet est minimale. Le prochain chapitre sera dédié à l'étudie expérimentale de ce système CND-CF.

## **Chapitre V** Etude Experimentale

### **Chapitre V. Etude Expérimentale**

#### **V.1. Introduction**

La méthode des courants de Foucault (CF) est considérée comme la plus applicable pour la détection en service des défauts volumiques dus aux contraintes mécaniques dans les structures multicouches d'aéronefs à proximité des trous de rivets. Dans le même temps, la solution de ce problème est affectée par un bruit supplémentaire créé par des rivets adjacent sans défaut, (Uchanin, 2020). Les trous de fixation font généralement l'objet d'un examen plus attentif, car ils sont souvent des lieux d'initiation et de propagation de fissures dues au transfert de charge et à la concentration des contraintes.

Actuellement, les techniques de CND-CF les plus avancées prennent en compte la détection de défauts survenant dans l'une des couches en présence de rivets de fixations. Les méthodes utilisées nécessitent l'utilisation de fréquence adéquate (une profondeur de pénétration importante) afin d'assurer l'inspection des plaques inférieures. D'autre part, distinguer le signal utile des bruits en raison de nombreux facteurs tels que les vibrations, le lift off supplémentaire, l'effet de bord et l'espace entre les couches, (Yushi, 2006).

La méthode habituelle d'inspection des lignes de rivets à tête plate ne pose pas de problèmes comparativement à l'inspection des rivets à tête bombée, car cette dernière empêche le passage du capteur avec un lift-off constant. Par contre, même si la tête de rivet n'est pas plate, le capteur ne parvient pas à détecter le défaut et son orientation en un seul balayage. C'est pour cette raison que nous concentrerons notre étude sur la détection de défauts en présence du rivet à tête bombée avec un capteur rotatif. En fait, cela peut faciliter relativement la procédure d'inversion par méthode d'optimisation qui nous permet de déterminer l'emplacement, la forme et la taille du défaut, (Abderrahmane, 2020). Ensuite, l'inspection par sonde coulissante peut agir comme une procédure complémentaire.

#### **V.2. Rivet à tête ronde et problème d'inspection**

Le rivet à tête plate, comme le rivet à tête ronde, est utilisé sur les structures intérieures des structures multicouches utilisées en aéronautique, (Michal, 2019). Il est utilisé là où une résistance maximale est nécessaire et là où le jeu n'est pas suffisant pour utiliser un rivet à tête bombée. Il est rarement, voir jamais, utilisé sur des surfaces externes. Le rivet à tête de brasier est caractérisé par une tête de grand diamètre, ce qui le rend particulièrement adaptable pour le rivetage de feuilles minces (peau). Le rivet de tête de brasier n'offre qu'une faible résistance au flux d'air, et à cause de ce facteur, il est fréquemment utilisé pour riveter la peau

sur les surfaces extérieures, en particulier sur les sections arrière du fuselage. Il est utilisé aussi pour le rivetage de tôles minces exposées au sillage. Un rivet à tête de brasier modifié est également fabriqué; il s'agit simplement d'une tête de brasier de diamètre réduit.

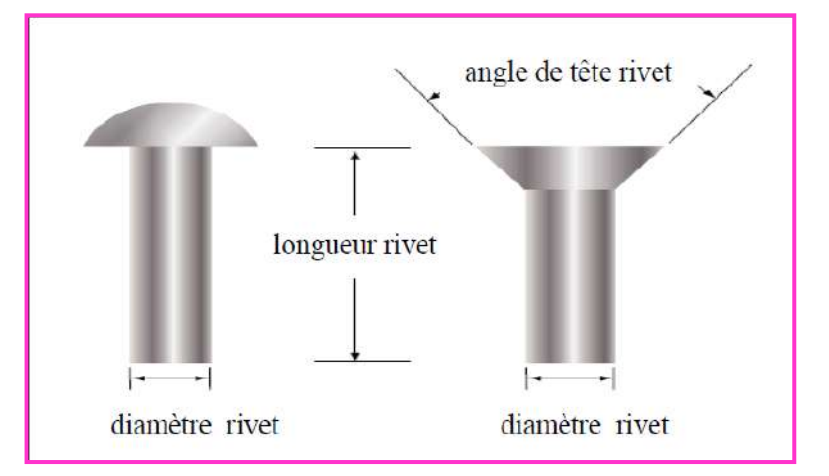

**Figure V. 1. Rivet à tête ronde et à tête plate.**

Des rivets à tête bombée sont utilisés à l'intérieur de l'avion, sauf là où un dégagement est requis pour les membres adjacents.

Le rivet à tête bombée a une surface supérieure profonde et arrondie. La tête est assez grande pour renforcer la feuille autour du trou et, en même temps, offrir une résistance à la tension.

L'un des grands défis est de maîtriser les lignes de rivets pour détecter d'éventuels phénomènes de fissuration qui peuvent se créer dans l'alésage et se propager compte tenu des fortes contraintes mécaniques exercées sur cette zone, (Abdelhak Abdou, 2019) .Actuellement, les méthodes d'inspection existantes ont montré leur efficacité et leur capacité à détecter un défaut à l'état précoce. Cependant, la méthode habituelle d'inspection des lignes de rivets à tête plate ne pose pas de problèmes lors de l'inspection, tandis que pour un contrôle de structure avec des rivets à tête bombée, ces derniers gênent le passage du capteur à cause du débordement de meurs têtes; ce qui provoque un lift off supplémentaire, (Figure (V.2). De même si la tête de rivet est plate, le capteur ne parvient pas à détecter le défaut et son orientation en un seul balayage. C'est pour cette raison que nous concentrerons notre étude sur la détection de défauts en présence du rivet à tête bombée avec une sonde rotative.

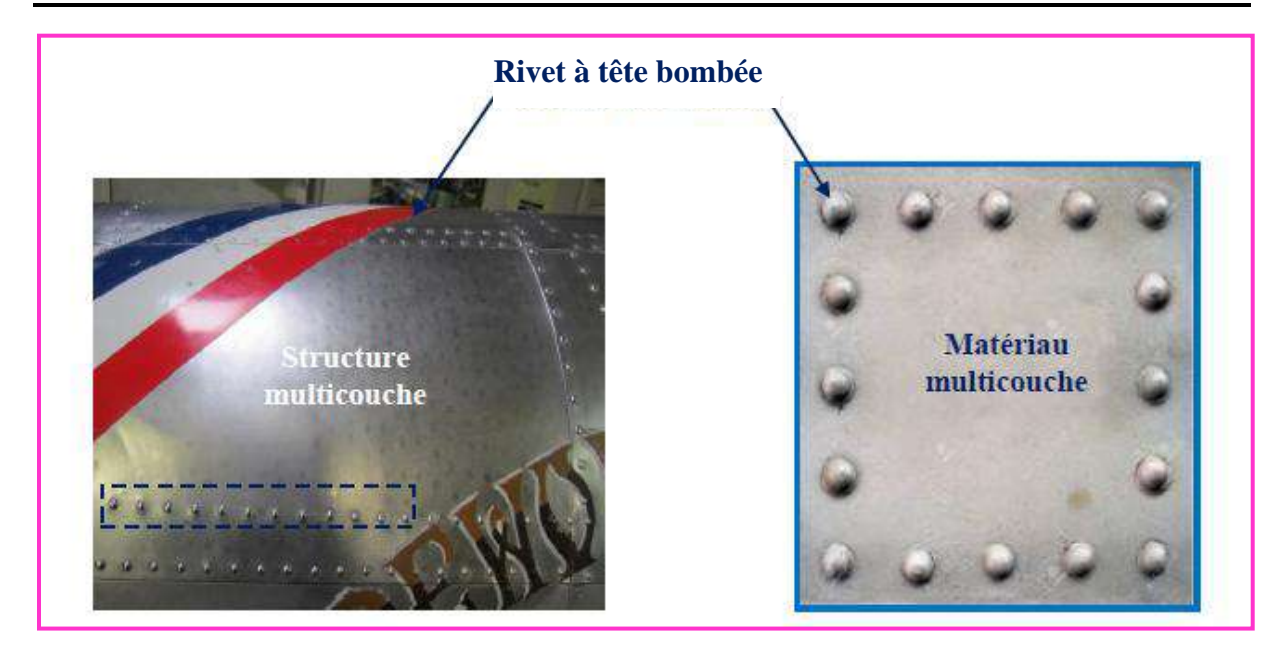

**Figure V. 2. Ligne de rivet à tête ronde sur le fuselage de l'avion.**

L'utilisation de la sonde rotative permet de détecter simultanément la fissure et son orientation. En fait, cela peut faciliter la procédure d'inversion par méthode d'optimisation permettant une caractérisation complète de la fissure.

#### **V.3. Description du dispositif expérimental**

La technique CF est connue pour sa facilité, sa polyvalence, sa rapidité et sa nature sans contact, (Underhill, 2018), (Javier, 2011). Plusieurs développements ont eu lieu ces dernières années pour appliquer cette technique aux panneaux rivetés dans les structures d'aéronefs. Des sondes coulissantes sont développées pour la détection des fissures de fatigue dans les peaux des panneaux rivetés. Pour la détection des fissures de fatigue autour des têtes de rivets, nous proposons une sonde rotative différentielle afin de réduire les bruits de lift off rencontrés lors de l'utilisation de méthodes d'inspection par glissement. Le dispositif expérimental est constitué de composants électroniques et mécaniques comme indiqué ci-dessous.

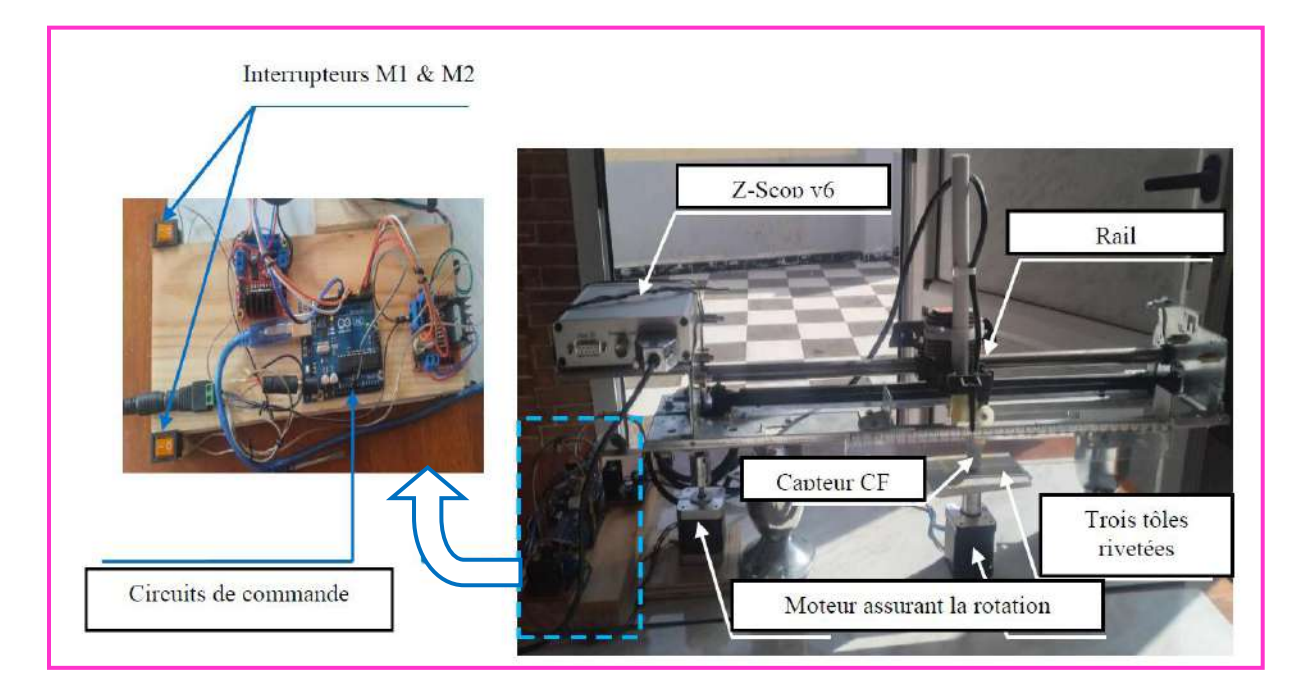

**Figure V. 3. Dispositif expérimental.**

Ainsi, ce dispositif expérimental assure principalement trois tâches:

- A. Détection par capteur différentiel EC connecté à l'analyseur d'impédance Zscope.
- B. Acquisition et visualisation des données sur PC via le logiciel WinEC ™ installé.
- C. Arduino, moteur pas à pas et son pont en H pour faire tourner le capteur EC autour de la tête de rivet.

#### **V.4. Capteur CF**

Les sondes différentielles classiques sont constituées de deux bobines qui comparent deux parties adjacentes du matériau inspecté. Les bobines de détection sont enroulées dans les sens opposés les unes aux autres afin d'égaliser les tensions induites provenant du champ primaire d'excitation comme le montre la Figure (V.4), (Abdelhak, 2019).

La tension de sortie de la sonde différentielle à bobine est nulle lorsqu'il n'y a pas de défaut vulumique. Les bobines différentielles ont l'avantage de pouvoir détecter de très petites discontinuités et d'éliminer les perturbations externes telles que la vitesse, la température et le changement de lift off. Par conséquent, ce capteur est plus adapté à la détection de petites fissures.

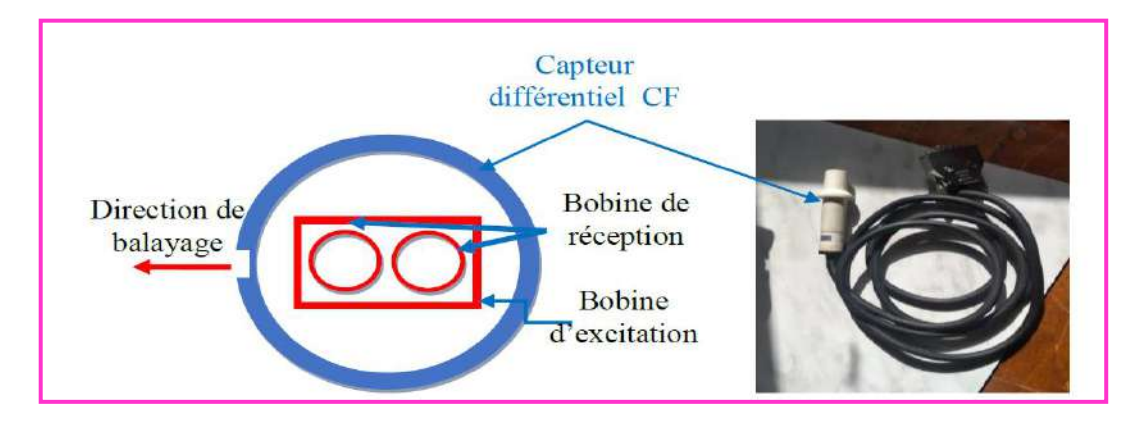

**Figure V. 4. Capteur différentiel.**

#### **V.5. Multi-couches rivetées**

La coque d'un avion est constituée majoritairement d'alliages d'aluminium, constitué principalement d''aluminium auquel on a rajouté respectivement du cuivre et du zinc. L'aluminium est utilisé en général pour sa densité volumique très faible, ce qui présente un avantage en aéronautique. En effet, si l'avion est léger, il consomme moins carburant (kérosène). L'aluminium est également très apprécié pour sa bonne résistance à la corrosion et sa malléabilité ce qui facilite la construction de différentes pièces, (Abdelhak Abdou, 2019), (Abdelhak, 2019). Le matériau à inspecter se compose de trois feuilles d'aluminium rivetées, le diamètre de la tête de rivet utilisée est d'environ 6 mm,

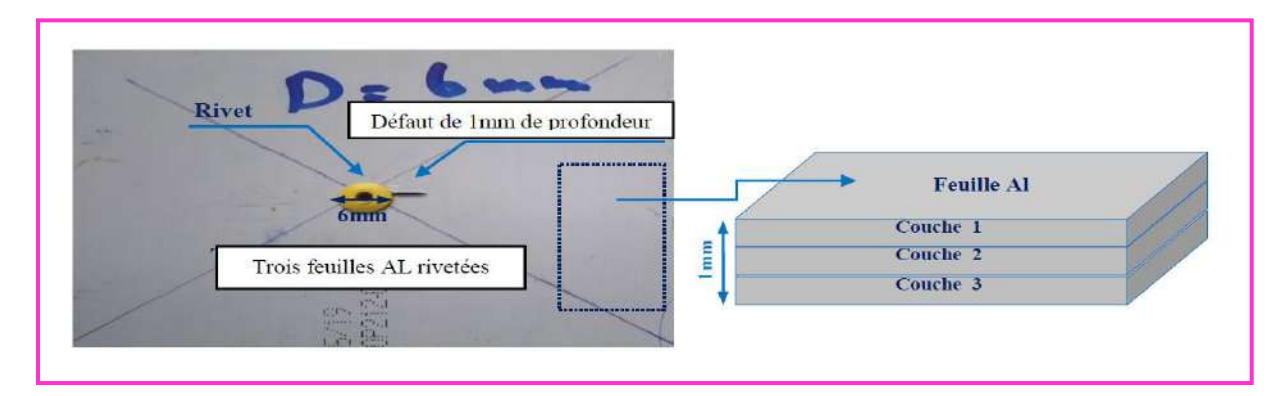

**Figure V. 5. Trois feuilles Al assemblées autour de la tête de rivet.**

#### **V.6. Analyseur d'impédance et acquisition de données avec WinEC ™**

Le Z-Scope v62, comprend un générateur de signal d'excitation et un récepteur 2 voies multiplexées. Le générateur de signal génère un signal sinusoïdal de fréquence variable jusqu'à 100 kHz pour stimuler un circuit externe. Le récepteur possède 2 voies différentielles multiplexées. Grâce à un détecteur synchrone, l'appareil détermine la partie réelle et la partie imaginaire des signaux d'entrée (ce qui permet de déterminer par la suite l'amplitude du signal et son déphasage par rapport au signal issu du générateur).

Le générateur de signal et le détecteur synchrone sont tous réalisés par des technologies numériques, ce qui confère une stabilité exceptionnelle à l'appareil.

Le Z-Scope V62\* *Pro* peut réaliser des balayages automatiques en fréquence. Ce mode de mesure est très utile dans la caractérisation fréquentielle d'un système ou d'un capteur (diagramme de Bode, plan d'impédance normalisée de capteurs à courants de Foucault, caractéristique impédance – fréquence, etc.…)

Un réglage de gain permet de faire varier le gain de 1 à 10 000 par séquence 1, 2, 5 pour les 2 voies, uniquement par logiciel.

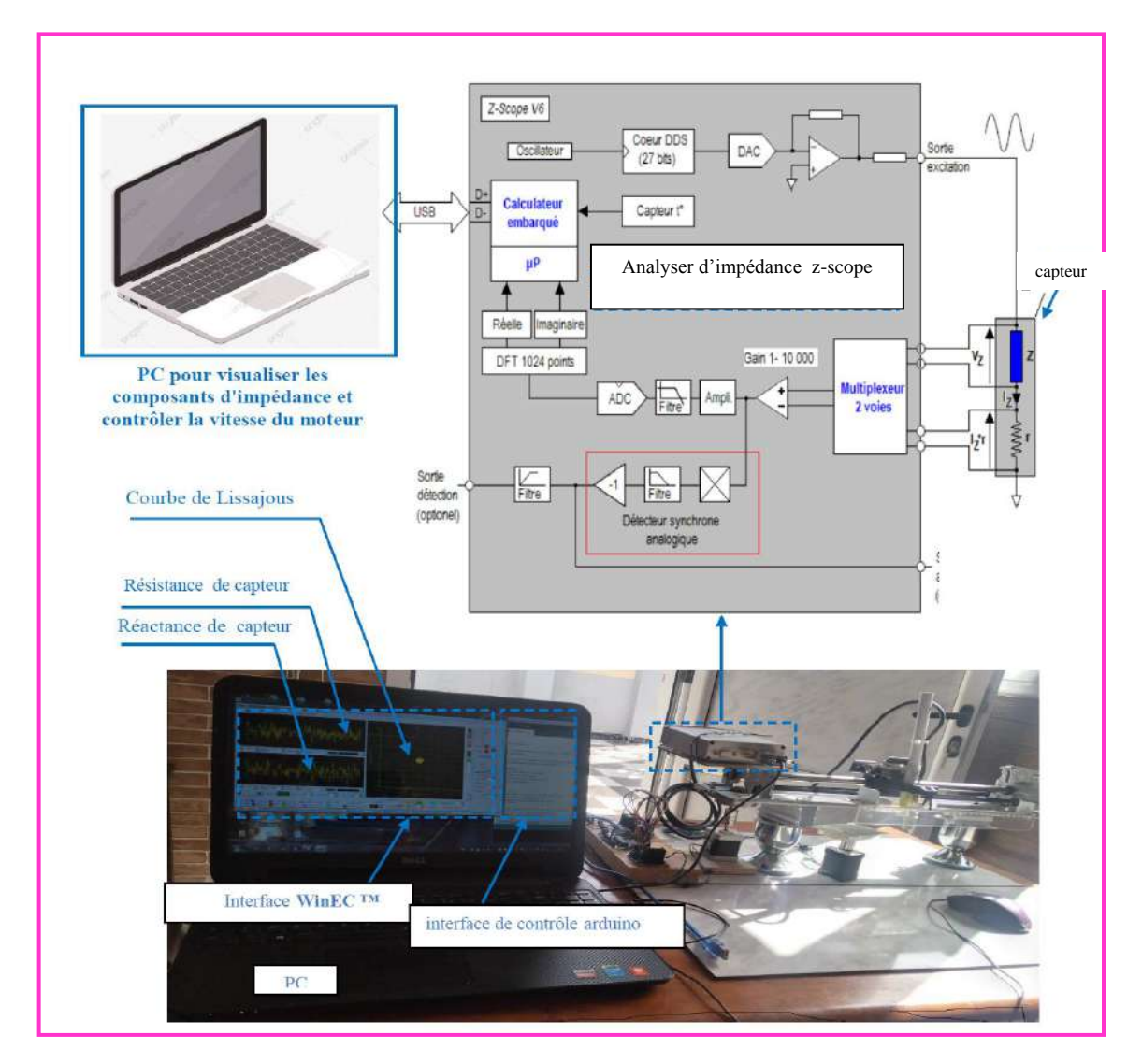

**Figure V. 6. Analyseur d'impédance et acquisition de données avec WinEC ™ sous PC.**

L'inspection passe par les étapes suivant :

- Fixation judicieuse des paramètres géométriques tels que: lift off, distance entre la sonde et le rivet PR.
- Assurer l'horizontalité du matériau inspecté et la verticalité de la sonde du capteur.
- Fixation de la vitesse du moteur, du nombre de pas par tour via microcontrôleur Arduino et L298n.
- Choisissez la fréquence de champ passionnante et affichez les paramètres de l'interface d'acquisition Z-Scope WinEC ™.

Une fois les paramètres précédents réglés sur les valeurs souhaitées, le moteur 1 est activé. Ensuite, la résistance, la réactance et la courbe de Lissajous sont affichées sur la zone correspondante de WinEC. ™ installé sur PC. Principalement, les objectifs de ce travail sont d'étudier quelques paramètres sur la sensibilité du capteur et la stabilité des signaux générés. Principalement, les paramètres à étudier sont: la fréquence du champ d'excitation , la distance entre la sonde et le rivet PR ainsi que le lift off. D'autre part, nous démontrons l'effet vibratoire généré par le dispositif de rotation.

#### **V.7. Etude du signal du capteur en fonction des paramètres électriques et mécaniques**

#### **V.7.1. Effet de la fréquence**

Plusieurs travaux publiés ont démontrés que les techniques des courants de Foucault (CF ou Eddy current en anglais EC) à basse fréquence sont les plus applicables pour la détection des fissures de fatigue cachées dans les structures d'aéronefs multicouches rivetées en service sans démontage ni retrait de rivets, (S. Paillard, 2008). Ainsi, étant donné que la fissure artificielle est à la surface de la première couche, nous utiliserons dans les sections suivantes des fréquences élevées, Ensuite le signal obtenu analysé. La Figure (V.7) montre l'évolution des composantes d'impédance de la sonde en fonction de la position angulaire pour un lift-off de 0,5 mm et une distance capteur/rivet PR de 1 mm.

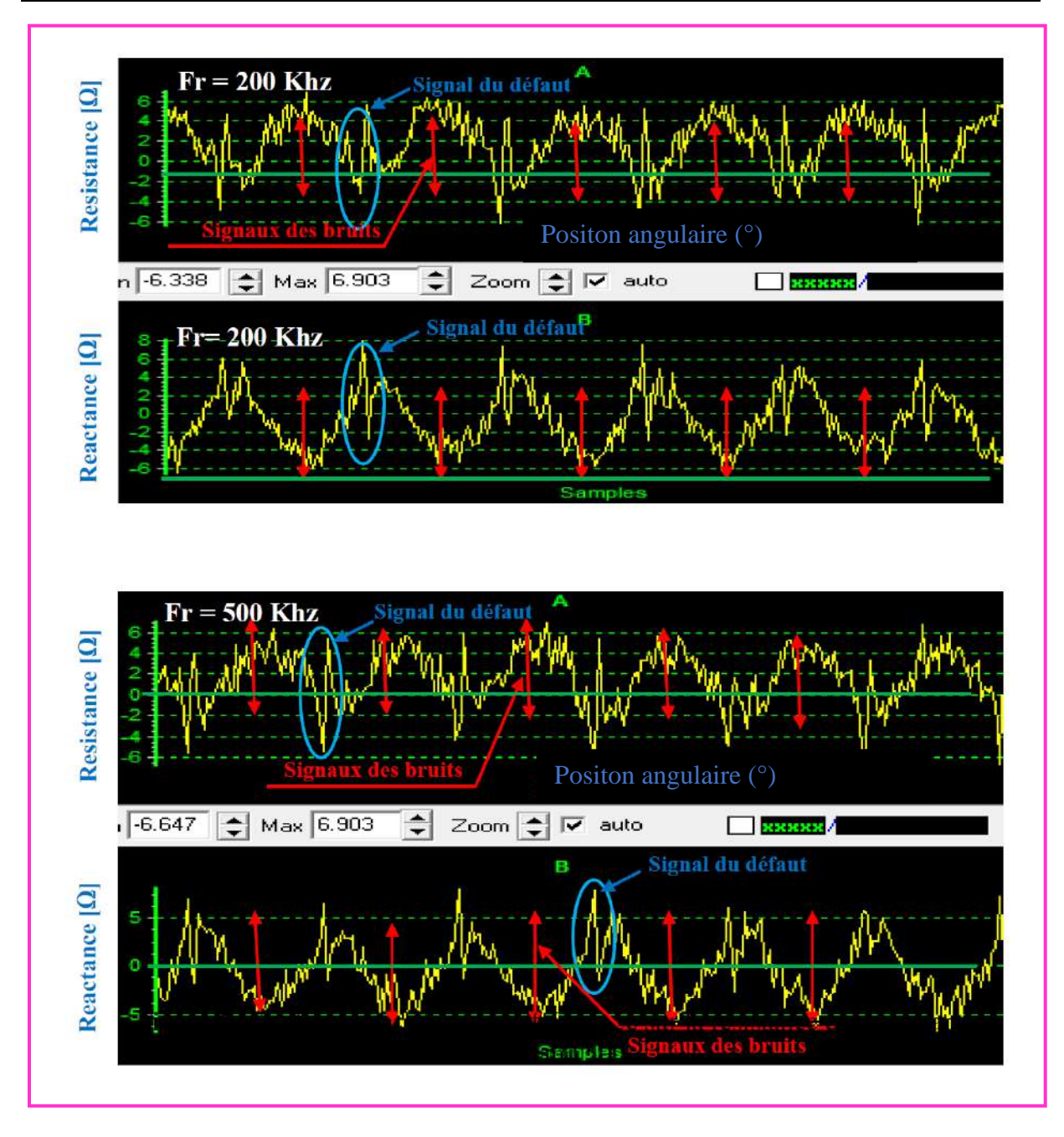

**Figure V. 7. Effet de la variation de la fréquence sur la résistance et la réactance en fonction position angulaire du capteur 200 kHz et 500 kHz.**

A travers les figures ci-dessus, on constate que le signal différentiel de défaut est accompagné d'un signal de bruits périodiques. D'autre part, comme le défaut est en surface, l'amplitude du signal est meilleure pour la haute fréquence. Mais, dans les configurations d'avion réelles, la fréquence doit être inférieure à 1,6 kHz, car l'épaisseur totale des couches peut dépasser 10 mm et la détection de défauts dans la deuxième et la troisième couche nécessite des fréquences basses.

#### **V.7.2. Lift-off**

Lorsqu'une sonde de test est déplacée autour de la tête de rivet, son changement d'impédance est en fonction non seulement des variables telles que la conductivité du matériau, l'épaisseur du revêtement et du lift-off mais aussi de bruits parasites ayant des origines diverses (comme les variations d'inclinaison ou de la non-horizontalité entre les couches …), qui perturbent le signale utile dû au défaut. Il est donc essentiel de supprimer les signaux parasites de bruit pour une interprétation précise du signale utile dans les tests de CND-CF. Les figures suivantes montrent la résistance et la réactance du capteur en fonction du lift-off pour une fréquence de 200 kHz et une distance capteur-rivet PR de 1 mm.

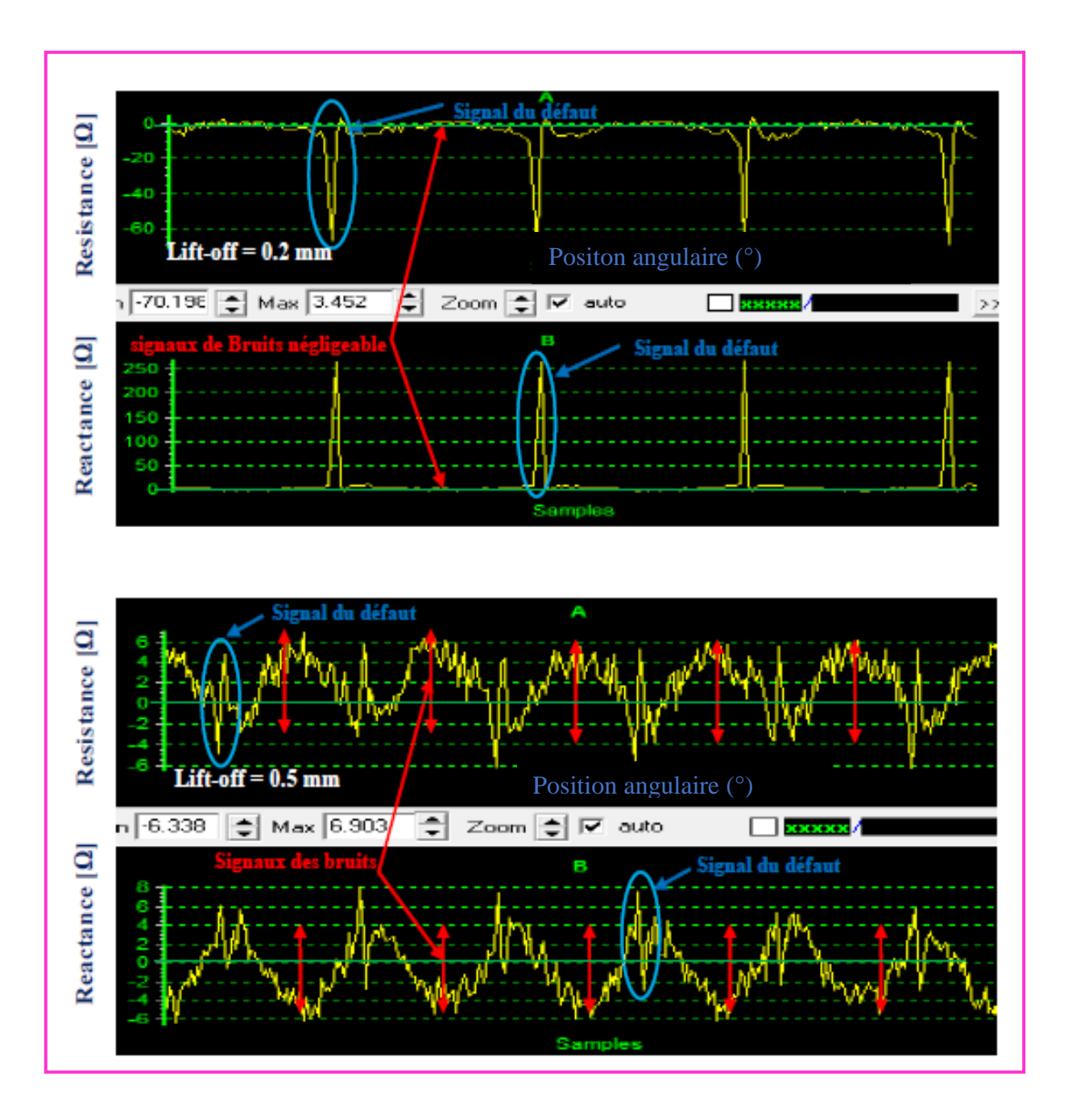

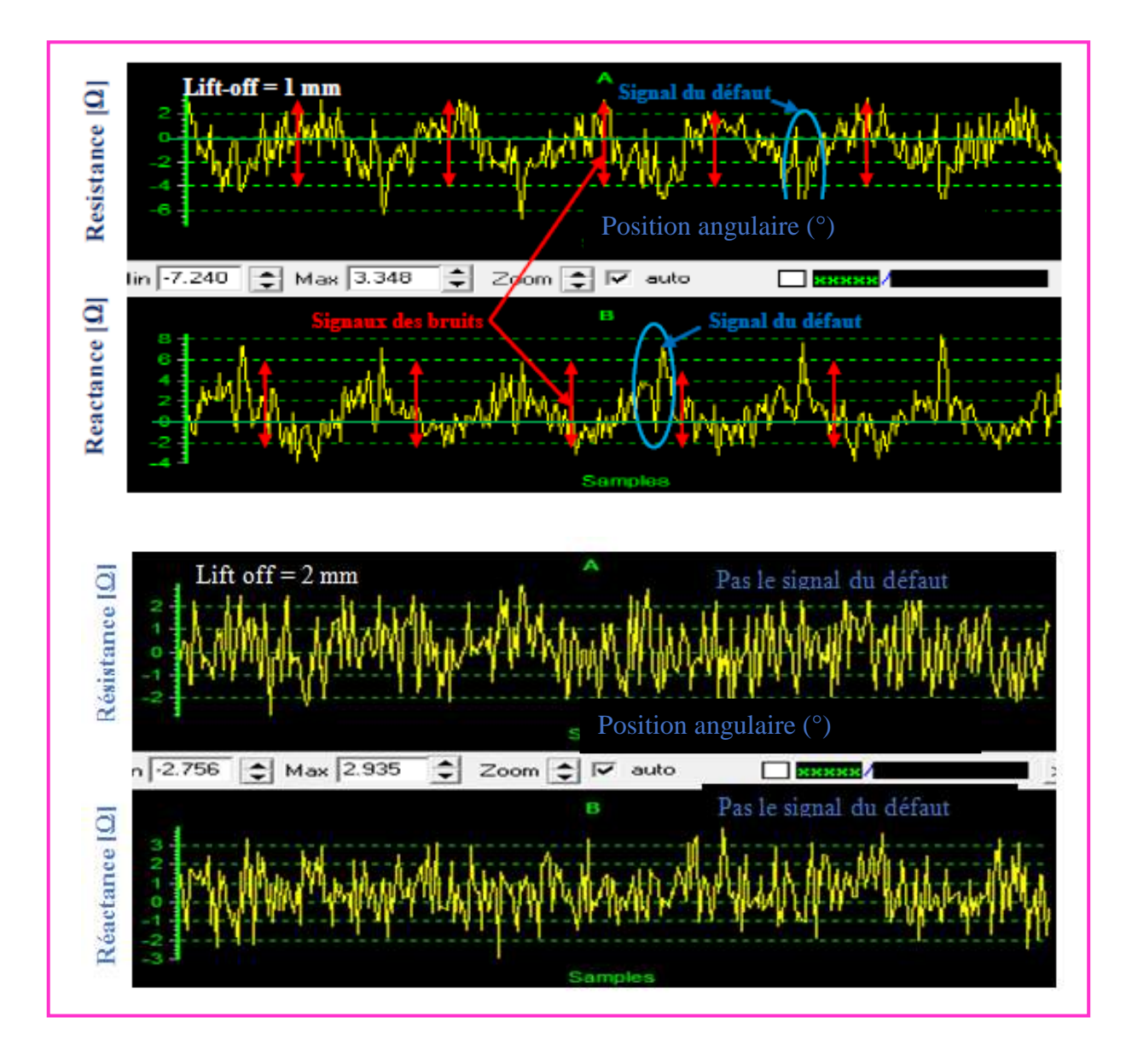

**Figure V. 8. Effet de la variation du Lift-off sur la résistance et la réactance en fonction position angulaire du capteur, (lift-off=0.2mm, 0.5mm, 1mm et 2mm).**

Comme prévu, la meilleure signature de défaut est obtenue lorsque le capteur est proche de la surface. Par contre, en dehors de 2 mm, le capteur devient insensible. Le lift-off supplémentaire est un paramètre important qui peut être à l'origine de bruits, mais pour de petites valeurs telles que 0,2 mm, l'amplitude du bruit est presque négligeable pour PR = 2 mm. Cela peut être justifié par le petit Lift-off supplémentaire correspondant.

#### **V.7.3. Effet de la distance Capteur/Rivet**

Après avoir étudié l'effet de la fréquence et du lift-off sur le signal du capteur, nous terminerons notre travail en étudiant l'effet de la distance entre le rivet et le capteur (PR) pour 200 kHz et un lift off de 0,2 mm. Les résultats sont donnés dans les figures suivantes :

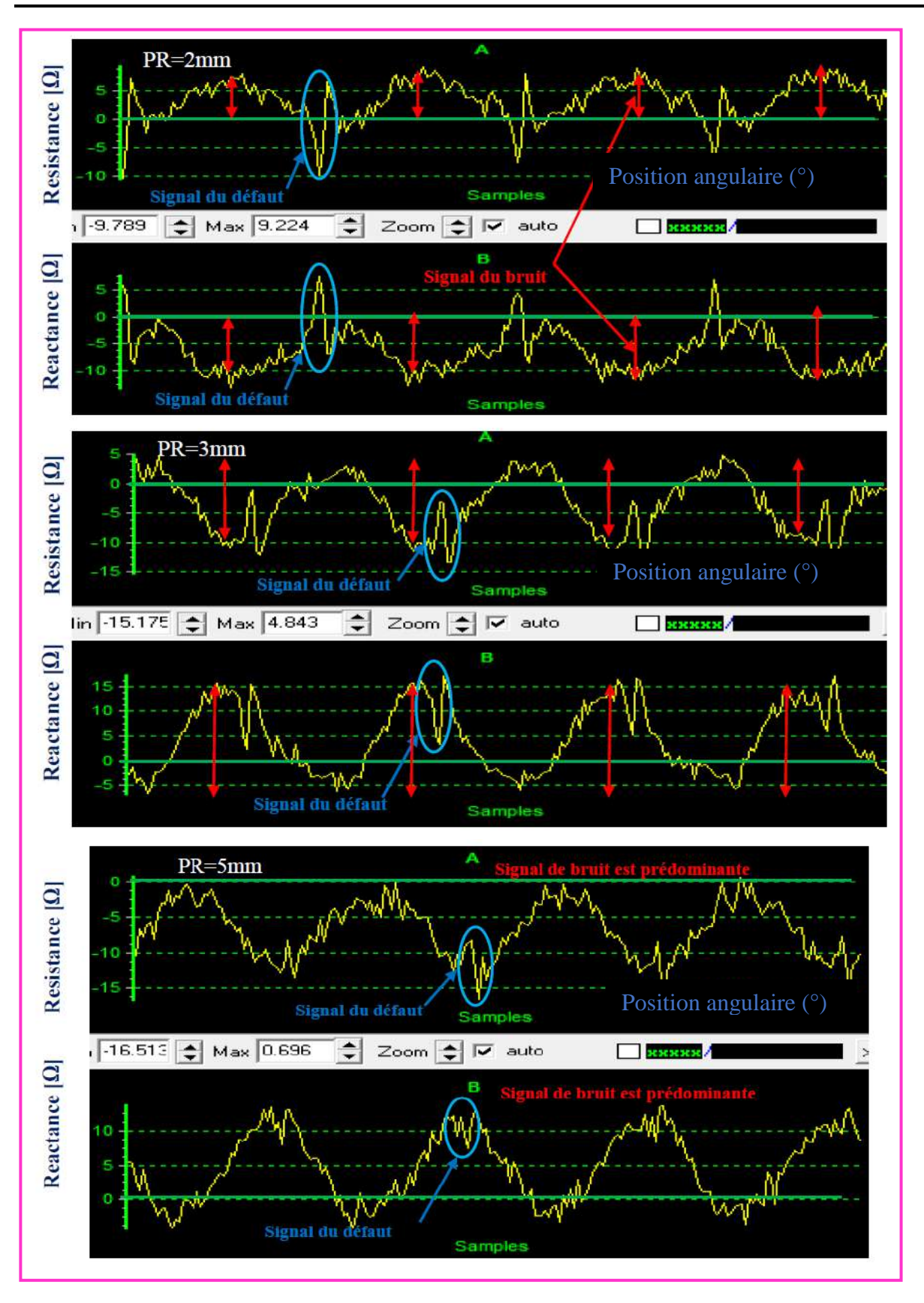

**Figure V. 9. Effet de la variation de la distance Capteur/Rivet sur la résistance et la réactance en fonction position angulaire du capteur , (PR=2mm, 3mm et 5mm).**

À partir de ces résultats, nous pouvons confirmer que la distance entre la sonde et l'axe du rivet (PR) est également à l'origine des signaux de bruit, mais pour un même lift-off, l'amplitude du bruit est minimale lorsque est minime (PR = 3 mm) car le signal du défaut est le signal prédominant. D'autre part, plus le capteur s'éloigne du défaut et du rivet, plus l'amplitude de la signature du défaut diminue et inversement l'amplitude du signal de bruit augmente. En fait, ce phénomène peut être justifié par la non-horizontalité du matériau multicouche inspecté; quelle conduite à un lift-off supplémentaire important. Dans plusieurs travaux, comme solution, un coupleur spécial a été appliqué pour les rivets à tête ronde et le centrage de la sonde. Dans tous les cas, ce centrage est conservé lors de la rotation de la sonde. Pendant l'inspection, la sonde CF a été installée coaxialement à la tête de rivet et tournée après l'opération d'équilibrage. Un bon centrage du rivet et de la sonde CF est essentiel pour minimiser le bruit produit par les changements de distance au bord du rivet pendant la rotation.

#### **V.8. Conclusion**

Les méthodes de CND par courants de Foucault sont couramment utilisées dans l'inspection du revêtement des avions pour la détection des fissures sous cutanées. Cependant, la détection des défauts est difficile car le faible signal du défaut par courants de Foucault est dominé par la forte réponse du signal de la fixation. De plus, les sites de fixation agissent comme de fortes discontinuités sur toute la profondeur de la structure multicouche et peuvent masquer les signaux dû aux petites fissures de fatigue. Des facteurs géométriques irréguliers tels que des trous mal percés, un biais de fixation, l'inclinaison de la sonde, la présence de structures adjacentes et la corrosion autour des sites de fixation peuvent également produire des réponses souvent difficiles à distinguer des réponses du défaut. En outre, de nombreux facteurs doivent être pris en compte pour différencier les signaux de la fissure des signaux parasites tels que Lift-off et la distance capteur–rivet (PR), (T. Bouchala, 2015). A travers cette étude expérimentale, nous pouvons conclure et commenter l'aspect qualitatif et quantitatif des signaux de capteurs différentiels obtenus lorsqu'il se déplace autour d'un trou de rivet avec une fissure artificielle.

Premièrement, la sonde fonctionne avec une sensibilité élevée lorsque le Lift-off et le PR sont réduits. De plus, les fréquences élevées permettent une meilleure sensibilité du capteur, car le défaut se situe dans la première couche. Mais, dans les configurations d'aéronef réelles, la fréquence doit être inférieure à 1,6 kHz, (Javier, 2011) . En revanche, les signaux des bruits restent prédominants sont créés à partir de vibrations, de lift-off supplémentaire inter-couches et de la distance capteur-rivet (PR).

Dans le cadre de travaux futurs, nous souhaitons étudier la sensibilité de détection en fonction de la forme et de la taille de la sonde. D'autre part, nous devons étudier des systèmes similaires lorsque la fissure de fatigue est située dans la deuxième et la troisième couche et déterminer les fréquences correspondantes.

# Conclusion Générale

#### **Conclusion Générale**

Le contrôle non destructif par courants de Foucault (CND - CF), par sa simplicité, facilité de mise en œuvre, son efficacité, son faible coût et de son caractère non polluant possibilité d'automatisation et de contrôle à des vitesses de défilement élevées, est la technique la plus utilisée pour la caractérisation des défauts de surfaces dans les matériaux conducteurs d'électricité.

Dans ce travail ,nous avons commencé par une recherche bibliographique sur les différentes techniques du CND les plus utilisées comme la méthode de ressuage, radiographie, ultrasons et par courants de Foucault ainsi que la classification des capteurs en CND-CF et des différents défauts.

La deuxième partie, a été dédiée à la modélisation de l'interaction d'un champ électromagnétique avec une structure en matériau conducteur, régie par les équations de Maxwell dans le domaine CND-CF, ainsi qu'a la présentation des différentes formulations en champ électrique et magnétique.

Afin d'avoir un outil de modélisation capable de couvrir un grand nombre de configurations, nous pouvons conclure que les méthodes numériques reposant sur la méthode des éléments finis prennent l'avantage devant les méthodes analytiques qui ne s'appliquent que dans quelques cas spécifiques.

A la troisième partie, dans un premier temps nous avons procédé à la modélisation direct d'un système 3D de CND-CF en déplaçant le capteur le long de l'axe du défaut (fissure volumique de faible épaisseur, 0.2mm), Dans un deuxième temps, nous avons utilisé les valeurs comme la longueur de défaut et la résistance du capteur du modèle direct, comme entrée, du modèle inverse, dans un algorithme composé de 3D-FEM implémenté dans la recherche d'algorithme multiphysique, déterministe et rapide que nous avons développé récemment afin de prédire la profondeur du défaut .

Quant à la quatrième partie, elle a été consacrée, à la modélisation et simulation d'un capteur différentiel rotatif dans une structure multicouche conductrices rivetée utilisée en aéronautique. Cette structure est assemblée par des rivets à tête bombée. Les résultats obtenus montrent que le signal du capteur dépend, d'une part des caractéristiques classiques telles que les dimensions géométriques du défaut, lift-off et fréquence, et d'autre part, ce signal est dépend aussi de la distance capteur-rivet (RP). On a constaté aussi que si cette distance RP minimale, le capteur devient plus sensible.

Enfin, dans la dernière partie, nous avons présenté notre banc d'essai pratique avec ces éléments constitutifs. Ensuite, nous avons étudié l'effet de certaines variables telles que: la fréquence, le lift-off et la distance capteur-rivet avec des capteurs fonctionnant en mode absolu et différentiel.

Les conclusions suivantes ont été tirées:

- L'amplitude du bruit est minimale lorsque la distance capteur/rivet est minimale ( $PR = 3$  mm) car le signal du défaut est le signal prédominant ;
- Plus le capteur s'éloigne du défaut et du rivet, plus l'amplitude de la signature du défaut diminue et inversement l'amplitude du signal de bruit augmente ;
- Il est recommandé d'utiliser des fréquences plus (de l'ordre KHz) élevées pour détecter les défauts de la plaque supérieure ;
- Les signaux de turbulence sont presque prédominants en mode absolu et relativement faibles en mode différentiel, d'où la nécessité d'optimiser le système d'entraînement pour réduire les fluctuations dues au lift off et à la distance capteur/rivet .

#### **Perspectives**

Ce travail nécessite des études complémentaires en vue d'améliorer l'aspect qualitatif et quantitatifs de ce mémoire par :

- Étude de l'effet de la taille des bobines du capteur sur sa sensibilité ;
- Étude des cas ou le défaut est localisé dans la deuxième et la troisième couche ainsi que les critères de choix des fréquences optimales correspondantes ;
- Réalisation d'une sonde rotative au lieu de la mise en rotation du matériau inspecté car cela correspond aux commodités des inspections réalistes.
- Comparer les performances de cette configuration avec un capteur multiéléments fonctionnant en mode multiplexé.
- Remplacer l'alimentation harmonique des bobines par le mode pulsé afin de permettre aux courants de Foucault de descendre en profondeur.

#### **Résumé :**

L'industrie aéronautique devient de plus en plus exigeant vis à vis des techniques de détection et de maintenance, car une défaillance d'une partie d'un avion aura un retentissement direct sur l'ensemble de l'appareil et mènera dans la majorité des cas à la destruction de tout l'appareil après une catastrophe aérienne. D'autre part, les facteurs qui sont à l'origine de l'apparition de défauts sont nombreux car les avions sont soumis en permanence à des contraintes chimiques, thermiques et mécaniques. Actuellement, même si les structures aéronautiques sont conçues de manière à supporter les contraintes citées en faisant intervenir des structures multicouches rivetées avec des matériaux performants tels que le Ti, Al, AU4G et l'Inox 304L, plusieurs endroits des avions reste le siège de l'apparition de défaut : fissure dans les tôles et aux alentours des rivets, boulons... Ces situations ont rendu l'inspection de telles structures un vrai challenge et nécessite une attention particulière. Parmi les problèmes rencontrés, elle figure la caractérisation 3D d'une fissure afin d'évaluer sa dangerosité et prendre une décision convenable. Dans cette thèse, nous avons proposé une technique très robuste permettant de dimensionner en temps réel un défaut parallélépipède apparaissant dans une tôle en Al, Ti, AU4G et Inox 304L. En effet, les résultats obtenus ont montré la précision et la rapidité de la méthode associant le MEF et l'algorithme déterministe développé. Le deuxième problème traité est la possibilité de la détection d'un défaut dans un alésage en présence du rivet à tête ronde. En effet, la solution proposée consiste à utiliser une sonde différentielle rotative dont la sensibilité est étudiée par simulation numérique par MEF en 3D. Afin de valider la méthode proposée et étudier les paramètres perturbateurs, nous avons réalisé un dispositif expérimental assurant la rotation du capteur, l'acquisition et la représentation des signaux. Comme il a été prédit, certains paramètres géométriques tels que le Lift-off et la distance entre le rivet et l'axe de la sonde doivent êtres maintenus à des valeurs minimales et constantes afin d'obtenir que des signaux utiles prédominant et réduire les signaux parasites.

**Mots clés:** Contrôle non Destructif ; Structures Multicouches Rivetées ; Eléments Finis ; Algorithme d'Inversion ; Structures Rivetées.

#### **Abstract:**

The aeronautics industry is becoming more and more demanding with regard to detection and maintenance techniques, because a failure of one part of an aircraft will have a direct impact on the entire aircraft and will lead in most cases to an air disaster. On the other hand, there are many factors that cause defects because airplanes are constantly subjected to chemical, thermal and mechanical stresses. Currently, even if the aeronautical structures are designed in such a way as to withstand the aforementioned stresses by involving riveted multilayer structures with high-performance materials such as Ti, Al, AU4G and stainless steel 304L, several places on the aircraft remain as sensitive areas such as crack in rivets and bolts holes..etc. So, the previous situations have made the inspection of such structures a real challenge and require a special attention. Among the problems encountered is the 3D characterization of a crack in order to assess its dangerousness and make an appropriate decision. In this thesis, we have proposed a very robust technique making it possible to characterize in real time a parallelepiped defect appearing in an Al, Ti, AU4G and 304L stainless steel sheets. Indeed, the obtained results have shown the precision and speed of the method combining FEM and the developed de terministic algorithm. The second problem consists of detecting a defect in presence of the round head rivet. Indeed, the proposed solution consists in using a rotary differential probe whose sensitivity is studied by 3D-FEM numerical simulation. In order to validate the proposed method and study the disturbing parameters, we have achieved an experimental device ensuring the rotation of the sensor, the acquisition and the representation of the signals. As predicted, some geometric parameters such as Lift-off and the distance between the rivet and the probe axis must be kept at minimum and constant values in order to obtain useful predominant signal and reduce the noses ones.

**Keywords:** Non-destructive Testing; Riveted Multilayer Structures; Finite Elements; Inversion Algorithm; Rotational Probe.

اىَيخص :

أصبحت صناعة الطير ان أكثر طلبا لتقنيات الكشف و الصيانة ، لأن فشل جزء و احد من الطائر ة سيكون له تأثير مباشر على الطائرة بأكملها وسيؤدي في معظم الحالات إلى تدمير الطائرة بأكملها بعد كارثة جويةٍ من ناحية أخرى ، هناك العديد من العوامل التي تسبب ظهور الأعطال لأن الطائرات تتعرض باستمرار لضغوط كيميائية وحرارية وميكانيكية. في الوقت الحالي ، حتى لو تم تصميم هياكل الطيران بطريقة تصمد أمام الضغوط المذكورة أعلاه من خلال إشراك هياكل متعددة الطبقات مُثبتة بمواد عالية الأداء مثل Ti و AU4G و AU4G والفولاذ المقاوم للصدأ L304 ، نظل العديد من الأماكن على متن الطائرة المقر الرئيسي لـ ظهور عيب: صدع في الصفائح وحول المسامير والبراغي وما إلى ذلك. جعلت هذه المواقف من فحص مثل هذه الهياكل تحديًا حقيقيًا وتتطلب اهتمامًا خاصًا ٍ من بين المشكلات التي تمت مواجهتها ، التوصيف ثلاثي الأبعاد للشق من أجل تقييم خطورته واتخاذ القرار المناسب. في هذه الأطروحة ، اقترحنا تقنية قوية للغاية تجعل من الممكن تحديد أبعاد في الوقت الفعلي لعيب متوازي السطوح يظهر في صفائح الفولاذ المقاوم للصدأ Al و Ti و AU4G و 304. في الواقع ، أظهرت النتائج التي تم الحصول عليها دقة وسرعة الطريقة التي تجمع بين طريقة العناصر المنتهية والخوار زمية الحتمية التي تم تطوير ها. المشكلة الثانية التي تم تناولها هي إمكانية الكشف عن عيب في التجويف في وجود برشام. في الواقع ، يتمثّل الحل المقترح في استخدام مسبار تفاضلي دوار يتم در اسة حساسيته بواسطة المحاكاة العددية ۖ في صورة ثلاثية الأبعاد. من أجل التحقق من صحة الطريقة المقترحة ودراسة المعلومات المز عجة ، قمنا بإنتاج جهاز تجريبي يضمن دوران المستشعر واكتساب الإشارات وتمثيلها. كما هو متوقع ، يجب الاحتفاظ ببعض المعلومات الْهندسية مثل الإقلاع والمسافة بين البرشام ومحور المسبار عند قيم دنيا وثابتة من أجل الحصول على إشارات سائدة مفيدة و تقليل الإشار ات و الطفيليات.

الْكَلْمات الرئيسية: اختبار غير مدمر ؛ هياكل متعددة الطبقات مثبتة ؛ طريقة العناصر المنتهية .

### Références Bibliographiques

#### **Références Bibliographiques**

- **A Abdou, T Bouchala, N Benhadda, B Abdelhadi, A Benoudjit. 2018.** *Influence of Conductive Pollution on Eddy Current Sensor Signals.* s.l. : Journal of Nondestructive Testing, Springer, 2018. 54, .1–03
- **Abdelhak Abdou, OmarAdibSafer, TarikBouchala, Abdelmalik Bendaikha, Bachir Abdelhadi, AmorGuettafi, AzzedineBenoudjit. 2019.** *An Eddy Current Nondestructive Method for Crack Detection in Multilayer Riveted Structures.* s.l. : Instrumentation Mesure Métrologie, 2019. Vol.18, No.5, pp. 485-490.
- **Abdelhak, Abdou. Tarik Bouchala, Bachir Abdelhadi. Amor Guettafi, Azzedine Benoudjit. 2019.** *Nondestructive Eddy Current Measurement of Coating Thickness of Aeronautical ConstructionMaterials.* s.l. : Instrumentation Mesure Métrologie, 2019. Vol. 18, No. 5,pp. 451-457.
- **Abderrahmane, Abbassi. Tarik, Bouchala. Abdelhak, Abdou. and Bachir, Abdelhadi. 2020.** *Eddy Current Characterization of 3D Crack by Analyzing Probe Signal and Using a Fast Algorithm Search.* s.l. : Russian Journal of Nondestructive Testing, 2020. Vol. 56, No. 5, pp. 426-434.
- **Abdou, Abdelhak. 2018.** *Contrôle non Destructif (CND) Étude et Modélisation d'un Capteur Inductif à Courants de Foucault.* batna : université Batna2, Thèse de Doctorat, 2018.
- **B. Maouche, A. Rezak and M. Feliachi. 2009.** *Semi Analytical Calculation of the Impedance of Differential Sensor for Eddy Current non-Destructive Testing.* s.l. : Nondestruct. Test. Eval. Int., 42, 573–580, 2009.
- **B.Helifa, M.Féliachi, I.Lefkaier, K., F.Boubenider,A. Zaoui, and N. Lagraa. 2016.** *Characterization of Surface Cracks using Eddy Current NDT Simulation by 3D-FEM and Inversion by Neural Network.* s.l. : ACES Journal, 31,187-194, 2016.
- **Bouchala T, B. Abdelhadi and A. Benoudjit. 2013.** *Novel Coupled Electric Field Method for Defect Characterization in Eddy Current Non-Destructive Testing Systems.* New York, USA : Journal of Nondestructive Evaluatio, Media, Springer Science+ Business, 2013.
- **Bouchala, T. 2014.** *Développement de Méthodes Rapides pour la Résolution des Problèmes Directes dans les Systèmes de CND par Courants de Foucault.* Université El-Hadj Lakhder, Batna : Thèse de doctorat, 2014.
- **Bouchala, T. 2008.** *Modélisation Semi-Analytique des Courants de Foucault. Application au Contrôle Non Destructif par des Capteurs à Noyau de Ferrite.* Batna, Algérie : Mémoire de Magister, Université Elhadj Lakhder, 2008.
- **Choua, Yahia. 2010.** *Application de la Methode des Elements Finis pour la Modelisation de Configurations de Controle Non Destructif par Courants de Foucault.* Université de Paris Sud 11 : Thèse de doctorat, 2010.
- **Deeds, C. V. Dodd et W. E. 1968.** *Analytical Solutions to Eddy-Current Probe-Coil Problems.* 1968. pp. 2829–2832. Vol. 39.
- **Doirat, V. 2007.** *Contribution à la Modélisation de Systèmes de Contrôle non destructif par Courants de Foucault, Application à la Caractérisation Physique et Dimensionnelle de Matériaux de L'aéronautique.* Université de Nantes : Thèse de doctorat, 2007.
- **Fillon, Jacques Dumont. 1996.** *Contrôle Non Destructif (CND).* s.l. : Techniques de l'ingénieur R1400, 1996.
- **Hamia, Rimond. 2006.** *Performances et Apports des Capteurs Magnétiques à très Haute Sensibilité aux Systèmes de Contrôle Non Destructif par Courant de Foucault.* Université de Caen : Thèse de doctorat, 2006.
- **Helifa, B. 2012.** *Contribution à la Simulation du CND par Courants de Foucault Vue de la Caractérisation des Fissures débouchantes.* Université de Nantes : Thèse de Doctorat, 2012.
- **Javier, G-M, Jaime G-G, Ernesto V-S. 2011.** *Non-Destructive Techniques based on Eddy Current Testing.* s.l. : sensors, 2011. Vol. Sensors J; 11. pp:2525-2565.
- **L Santandrea, Y. Le Bihan. 2010.** *using COMSOL - Multiphysics in an Eddy Current Non Destructive Testing context.* Université Paris- Sud 11, UPMC,France : Article scientifique, Laboratoire de Génie Electrique de paris CNRS. Supelec, 2010.
- **Long, C. Thành. 2012.** *'Évaluation Non-Destructive Quantitative de Structures Aéronautiques par la Méthode des Courants de Foucault.* Ecole normale supérieure de Cachan : Thèse de doctorat, 2012.
- **Menana, Hocine. 2009.** *Modélisation 3D Simplifiée pour l'Evaluation Non Destructive des Matériaux Composites Anisotropes.* Université de Nantes : Thèse de doctorat, 2009.
- **Michal, Janovec. Martin, Bugaj. Milan, Smetana. 2019.** *Eddy Current Array Inspection of Riveted Joints.* s.l. : Transportation Research Procedia 43, 2019. pp: ) 48–56.
- **Oukhellou, L. 1997.** *Paramétrisation et Classification de Signaux en Contrôle Non Destructif. Application à la Reconnaissance des Défauts de Rails par Courants de Foucault.* Université de Paris-Sud Centre d'Orsay : Thèse de Doctorat, 1997.
- **Paillard, Séverine. 2008.** *Développement d'un Modèle pour le Contrôle Non Destructif par Courants de Foucault de Structures Rivetées en Aéronautique.* Université Paris sud 11 : Thèse de doctorat, 2008.
- **Pipis, Konstantinos. 2015.** *Modélisation du CND par Courants de Foucault des Pièces Axisymétriques avec des Discontinuités Suivant l'Axe à l'Aide d'une Formulation d'Equation Intégrale .* Université paris-saclay : Thèse de doctorat, 2015.
- **S. Paillard, Y. Choua, G. Pichenot, Y. Le Bihan, M. Lambert, H. Voillaume, N. Dominguez,. 2008.** *Modelling of flawed riveted structures for EC inspection in aeronautics, Studies in Applied Electromagnetics and Mechanics.* s.l. : Vol. 31, Issue: 0, 2008. pp. 217-224.
- **Sakina, Zerguini. 2014.** *Elaboration de Modèles Electromagnétiques Caractérisant le Contrôle Non Destructif par Courant de Foucault.* Université de Constantine : Thèse de Doctorat en science, 2014.
- **T. Bouchala, B. Abdelhadi and A. Benoudjit. 2015.** *'Application of Coupled Electric Field Method for Eddy Current non-Destructive Inspection of Multilayer Structures.* s.l. : Journal of non-Destructive Testing and Evaluation. Francis and Taylor, 2015.
- **T.Bouchala, B. Abdelhadi and A.Benoudjit. 2015.** *New Contactless Eddy Current Nondestructive Methodology for Electric Conductivity Measurement.* s.l. : Journal Non-Destrctif testing & Evaluation,Taylor & Francis, 2015. pp: 1-11.
- **Thomas, Vincent. 2010.** *Système Multi-Capteurs et Traitement des Signaux Associés pour l'Imagerie par Courants de Foucault de Pièces Aéronautiques.* s.l. : Ecole Normale Supérieure de CACHAN: Thèse de Doctorat, 2010.
- **Uchanin, Valentyn. 2020.** *Detection of the Fatigue cracks Initiated near the Rivet Holes by Eddy Current Inspection Techniques.* s.l. : Transactions on aerospace research. 2(259), 2020. pp.47-58..
- **Underhill, P.R, C. Uemura andT. W. Krause. 2018.** *Probability of detection for bolt hole eddy current in extracted from service aircraft wing structures.* s.l. : AIP Conference Proceedings 1949, 160001, 2018.
- **Wanin, M. 1996.** *Evaluation Non Destructive de la Qualité des Matériaux Partie 1 et Partie 2.* 1996. pp. 1-26 et 1-16.
- **Yushi, SUN. Tianhe, OUYANG. Jiadong XU and Jie LONG,. 2006.** *Crack Detection in Aircraft Fastener Holes Using Flat Geometry Remote Field Eddy Current Technique and Super Sensitive Eddy Current System.* 2006.
- **Zaidi, H. 2012.** *Méthodologies pour la Modélisation des Couches Fines et du Déplacement en Contrôle non Destructif par Courants de Foucault : Application aux Capteurs Souples.*  Université, Paris- Sud : Thèse de Doctorat, 2012.
- **Zaoui, A. 2008.** *Contribution à la Modélisation de CND par Matrice à Courants de Foucault.*  Ecole Militaire Polytechnique, Alger : Thèse de doctorat, 2008.
- **Zh. Chen, M. Rebican, N. Yusaand K.Miya. 2006.** *Fast Simulation of ECT Signal due to a Conductive Crack of Arbitrary Width .* s.l. : IEEE Trans. Magn.,.42 683-686, 2006.
- **Zhiwei, Zeng, Yiming Deng, Xin Liu, Lalita Udpa, Satish S. Udpa, Benjamin E. C. Koltenbah, Richard H. Bossi, and Gary Steffes. 2011.** *EC-GMR Data Analysis for Inspection of Multilayer Airframe Structures.* s.l.: IEEE TRANSACTIONS ON MAGNETICS, 2011. Vol. VOL. 47. Volume: 47, Issue: 12.
- **Zorni, Chiara. 2012.** *Contrôle Non Destructif par Courants de Foucault de Milieux Ferromagnétiques : de l'Expérience au Modèle d'Interaction1.* Université paris-sud 1 : Thèse de Doctorat, 2012.

**Ayad, Ahmed Nour Elislam.2017***.Etude Et Réalisation d'un séparateur à induction électromagnétique* Université Djilali Liabes De Sidi Bel-Abbes : Thèse de Doctorat, 2017.